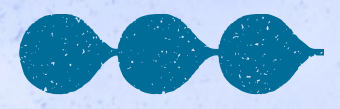

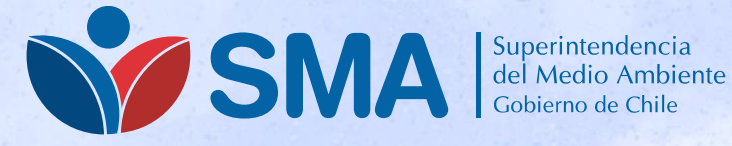

## **Sistema de Seguimiento Atmosférico SISAT Módulos de Reporte Grandes Establecimientos PPDA RM**

#### **Renzo Stanley Cotrozo**

**Departamento de Seguimiento e Información Ambiental**

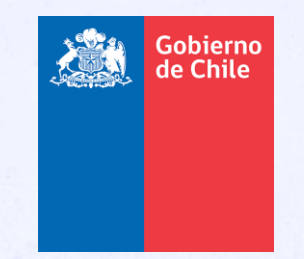

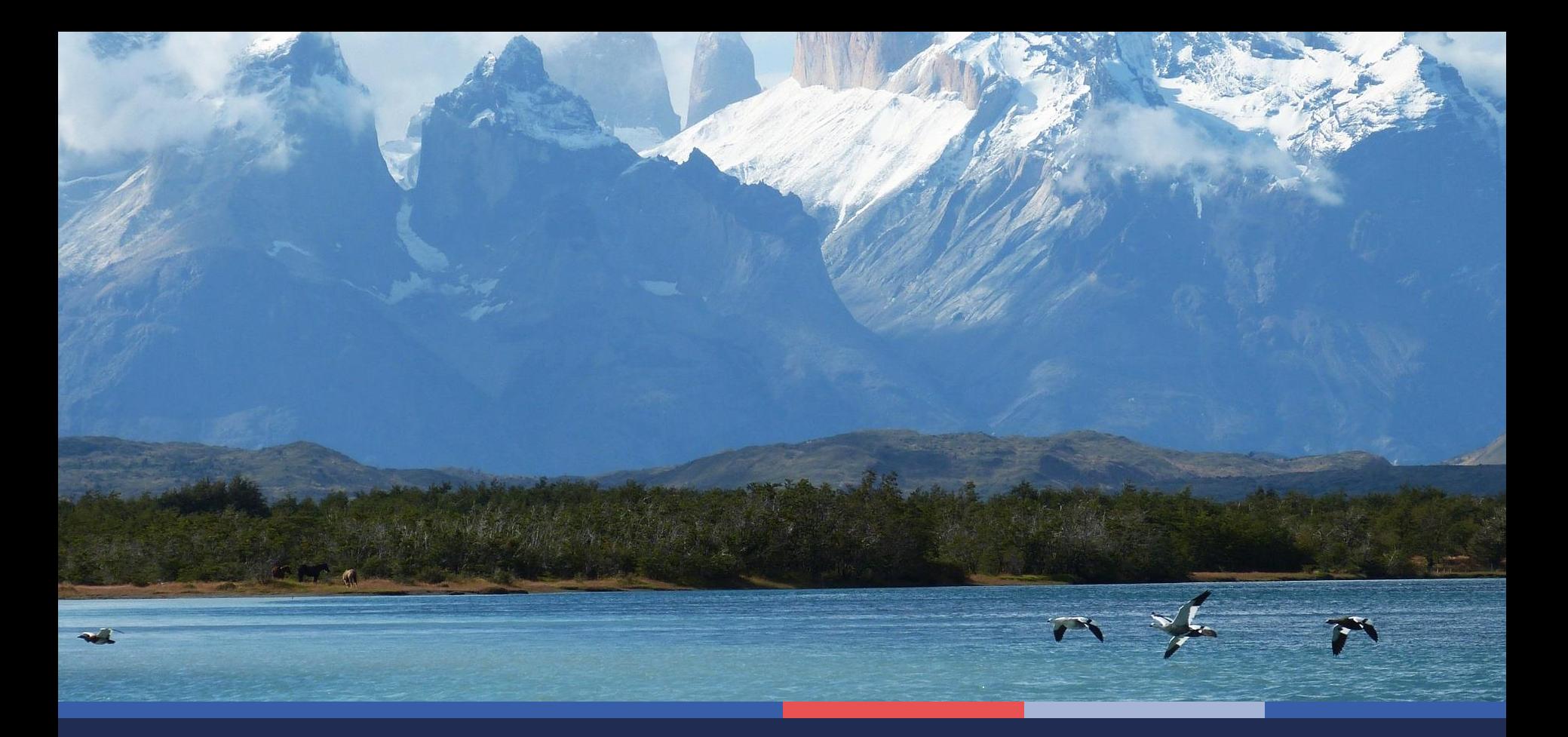

## **Módulo Catastro en SISAT**

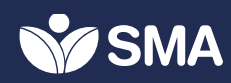

## **Módulos en SISAT Página principal**

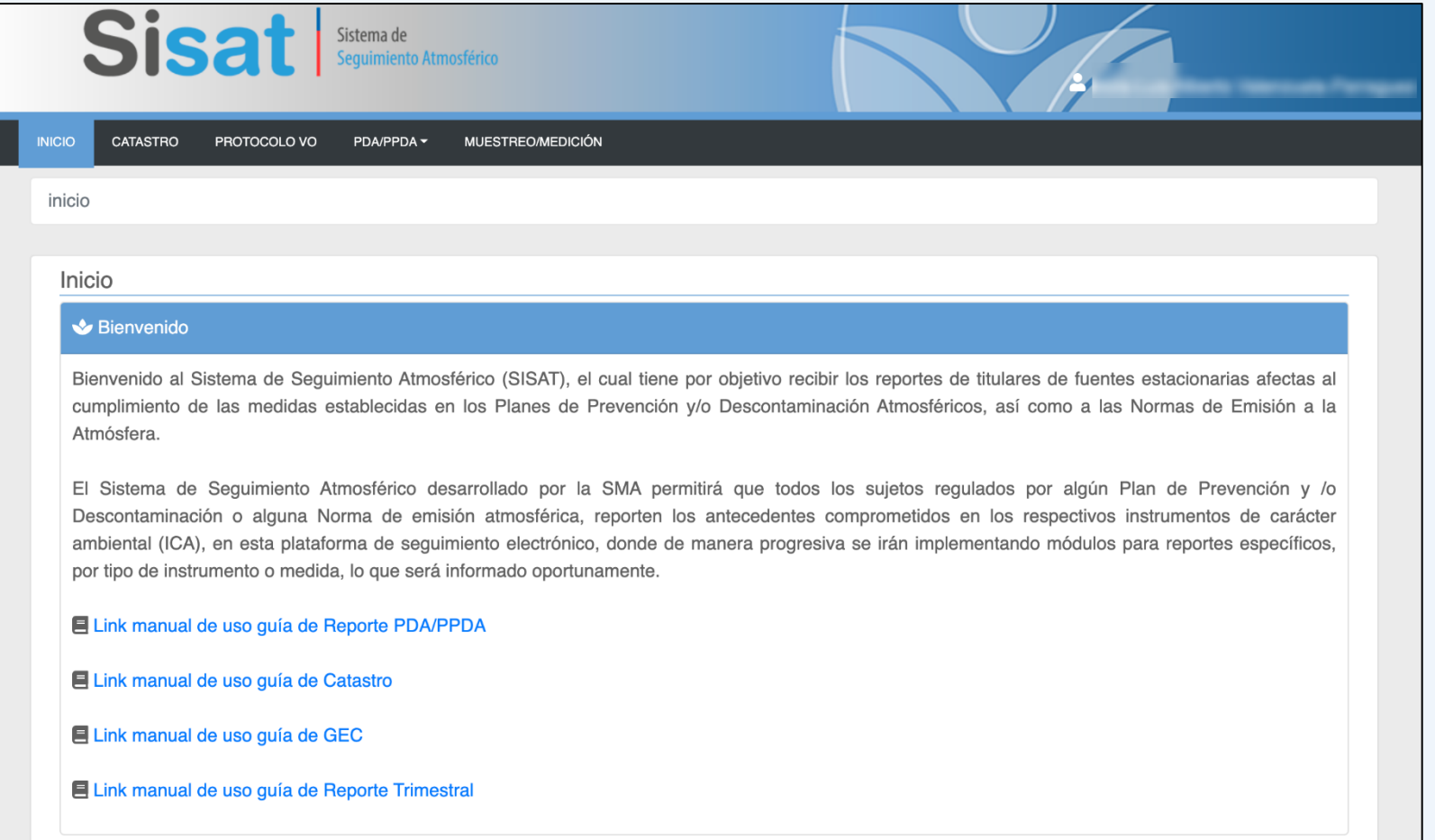

### **Nuevo módulo de Catastro Catastro de Fuentes y Ductos**

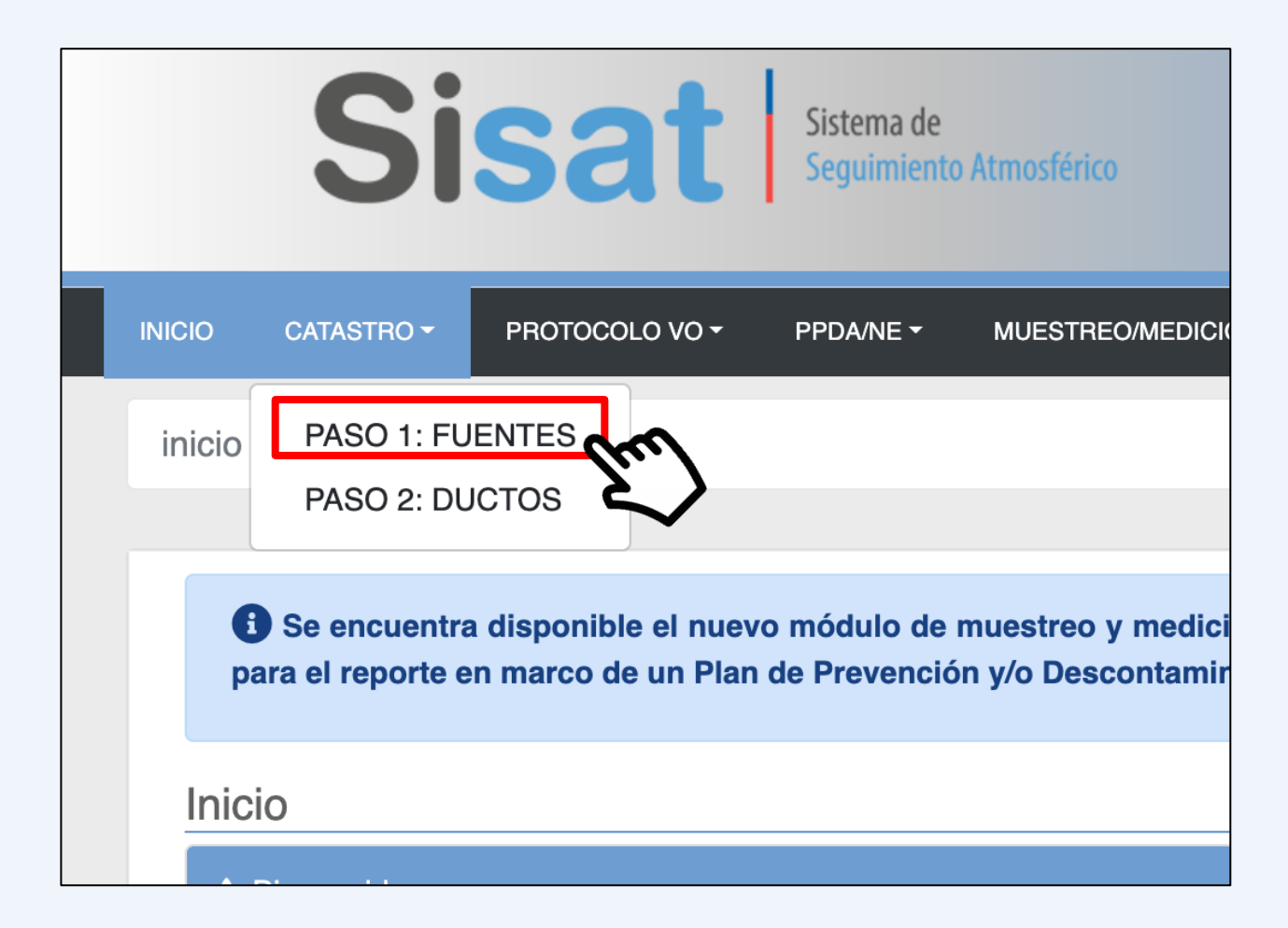

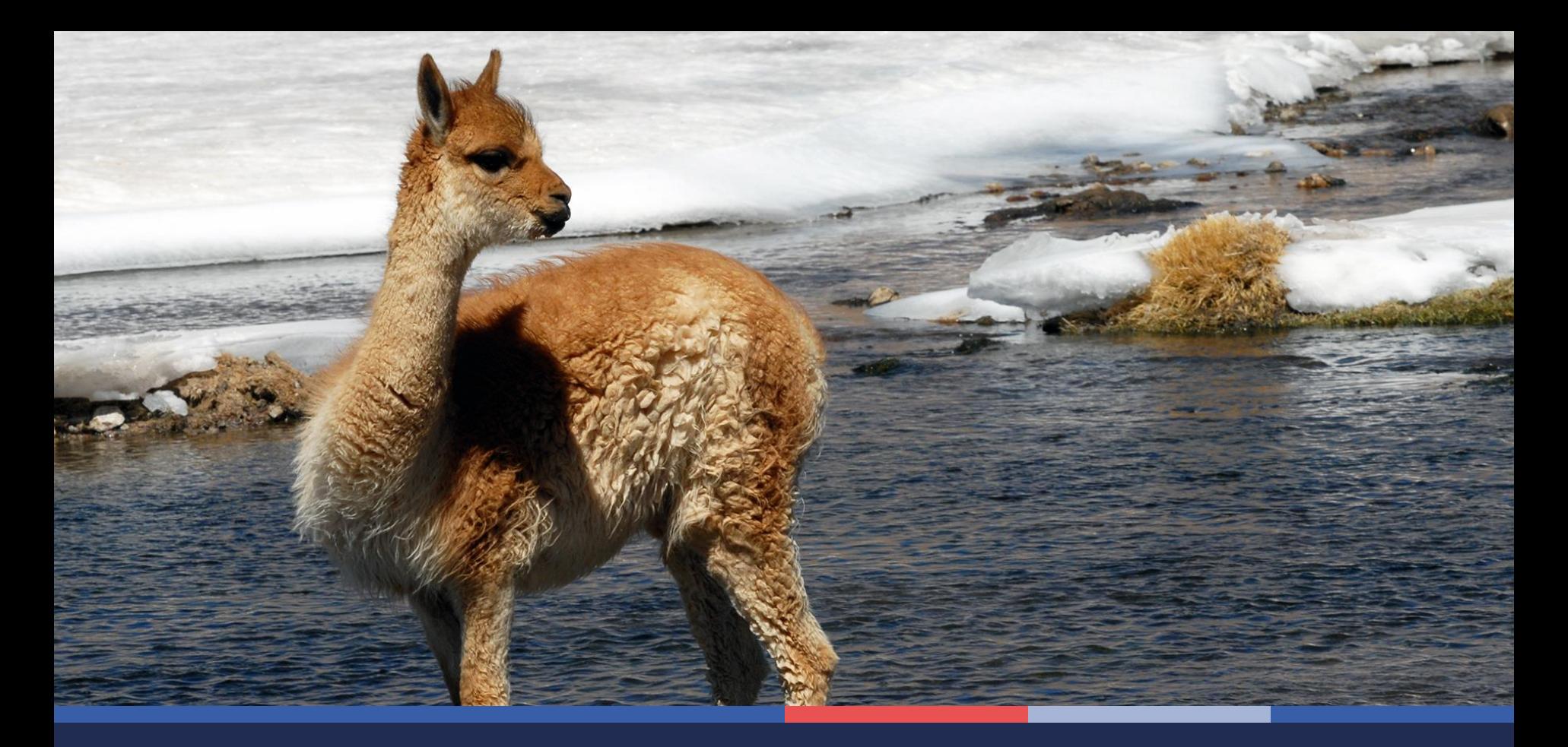

**Paso 1: Catastro de fuentes**

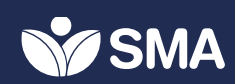

### **Paso 1: Catastro de fuentes Formulario General**

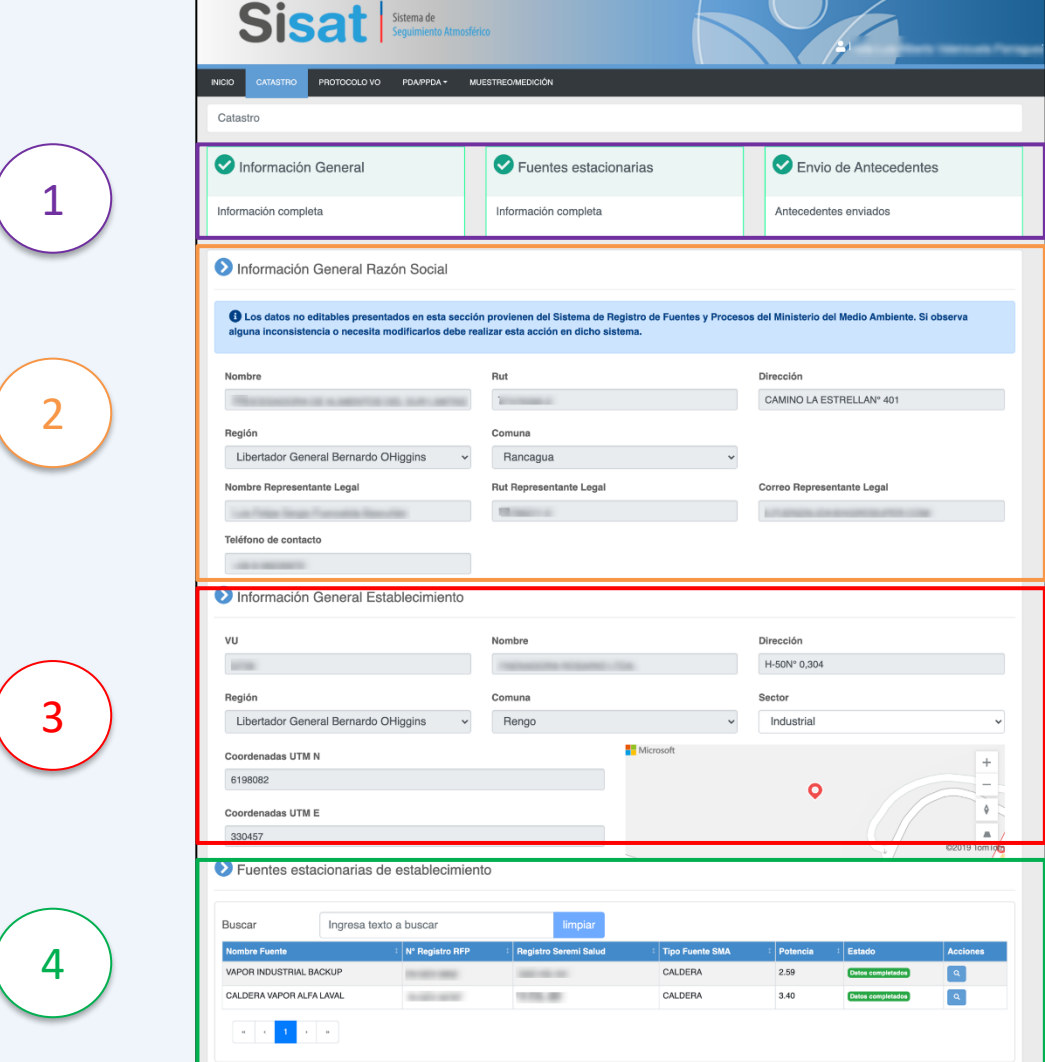

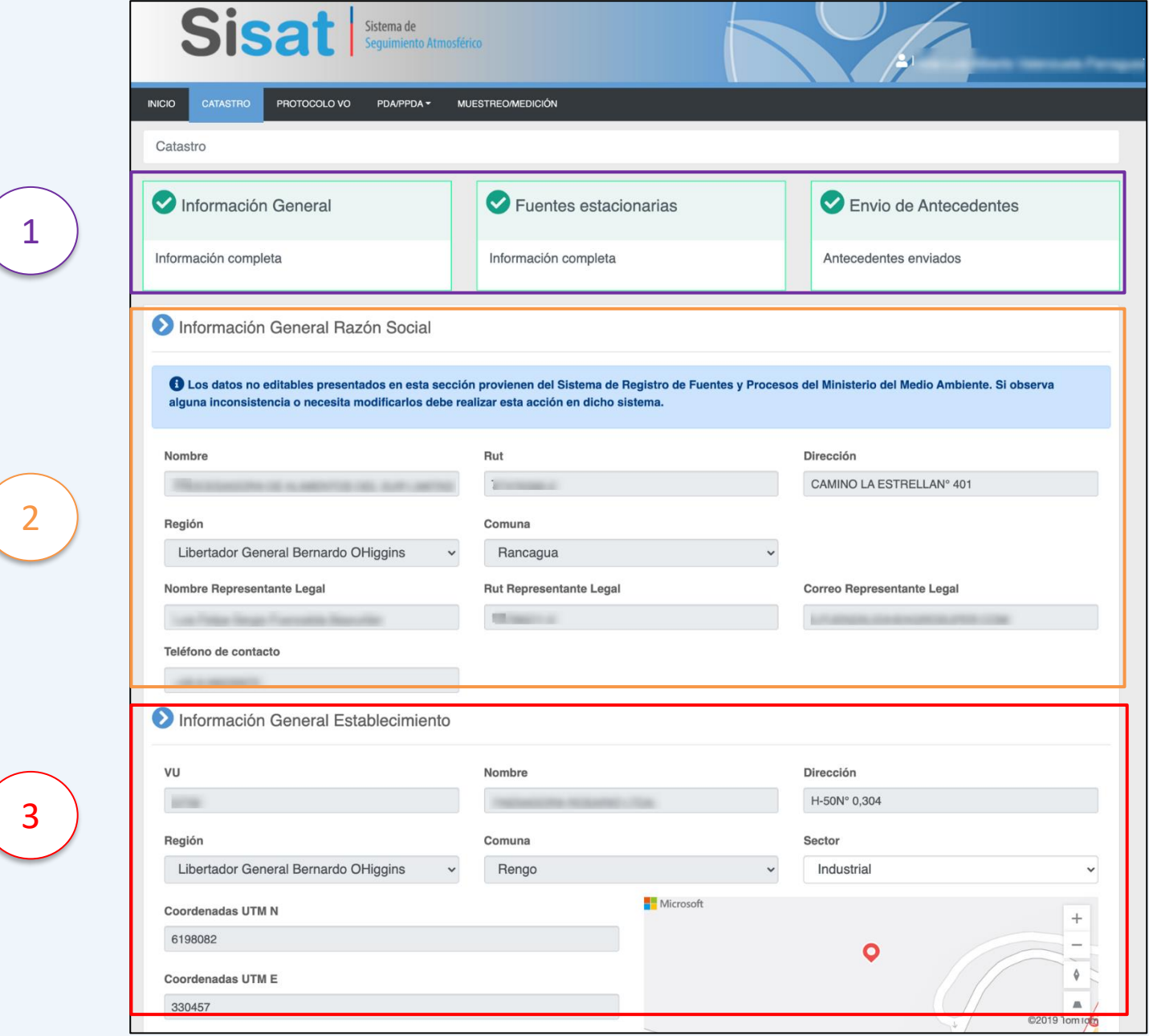

### **Paso 1: Catastro de fuentes Fuentes catastradas**

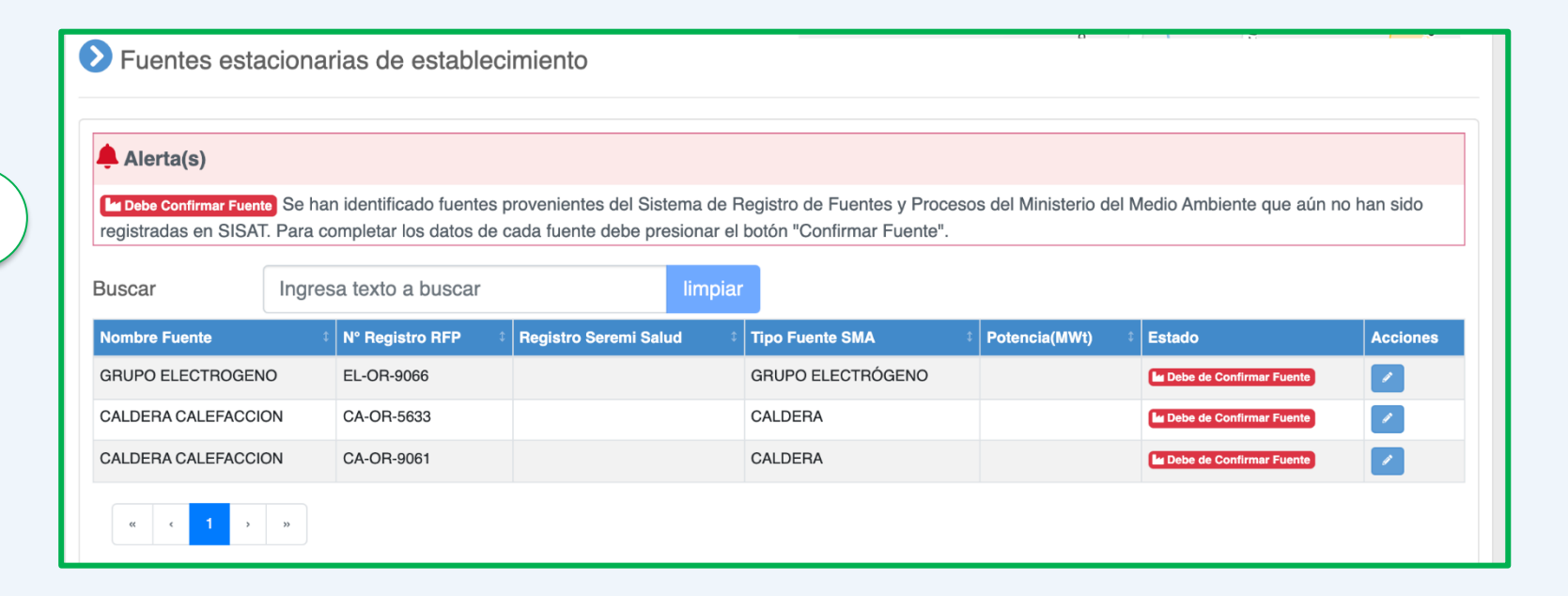

4

## **Paso 1: Catastro de fuentes 4 estados posibles por cada fuente**

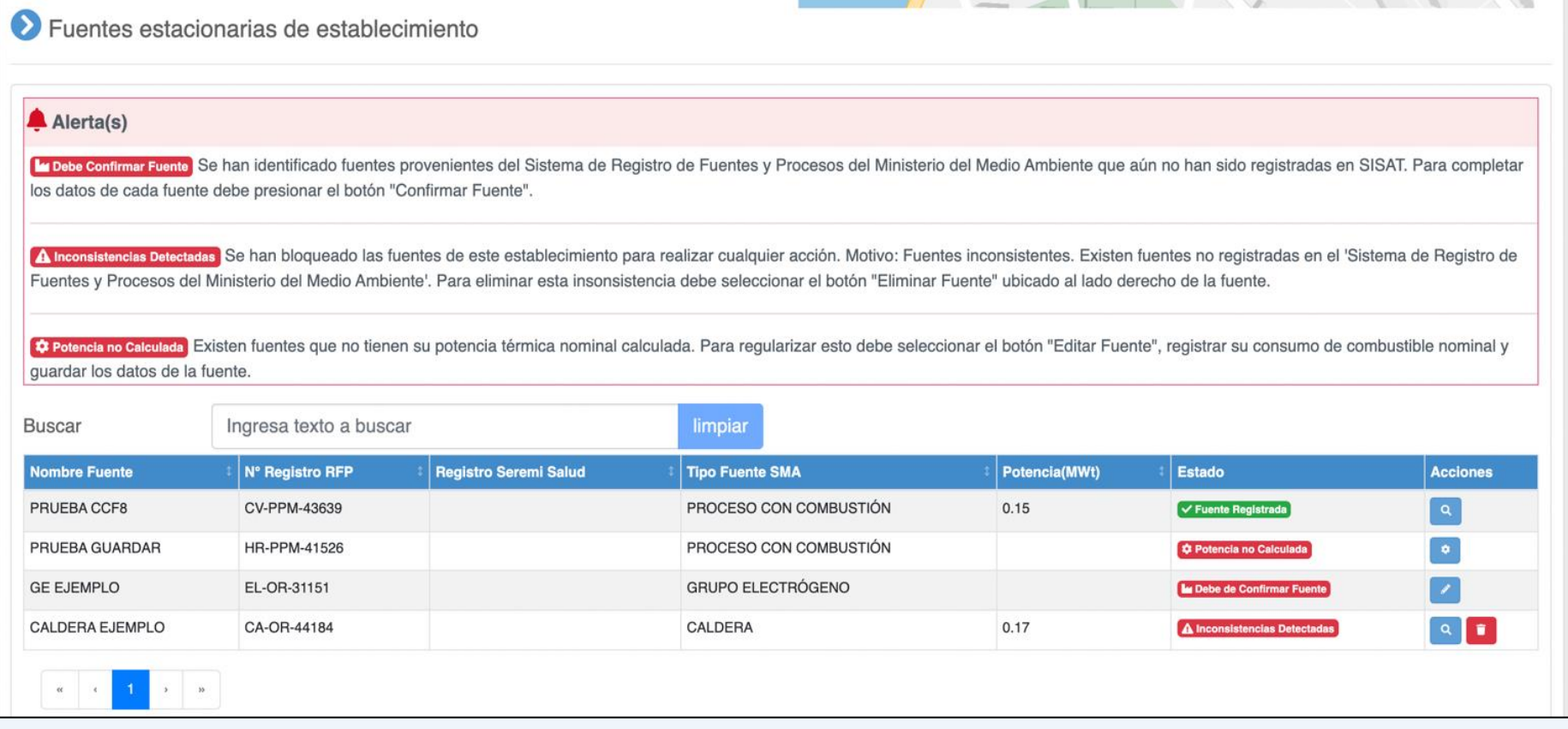

#### **Paso 1: Catastro de fuentes Información General de la fuente**

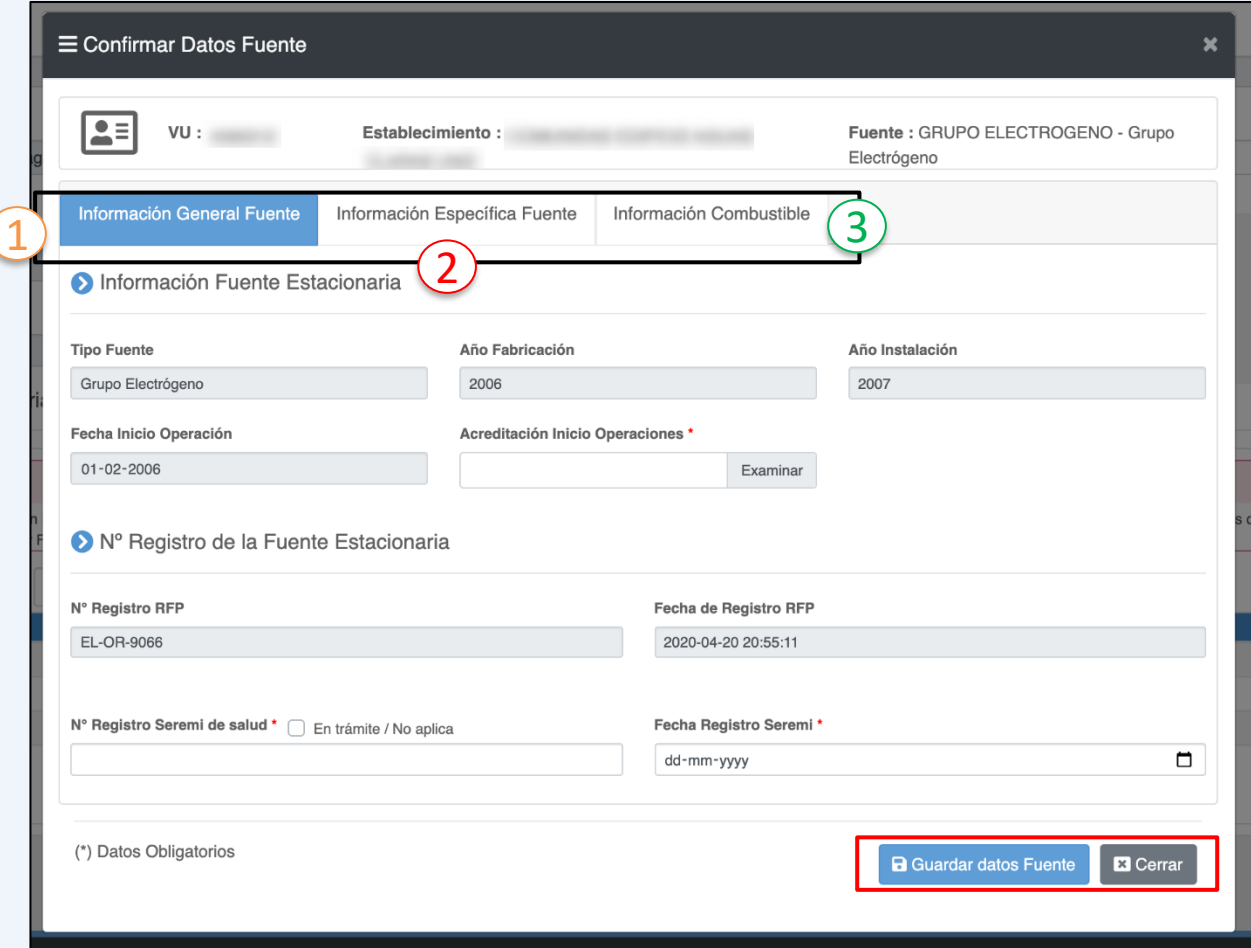

#### **Paso 1: Catastro de fuentes Ejemplo: Incompleto**

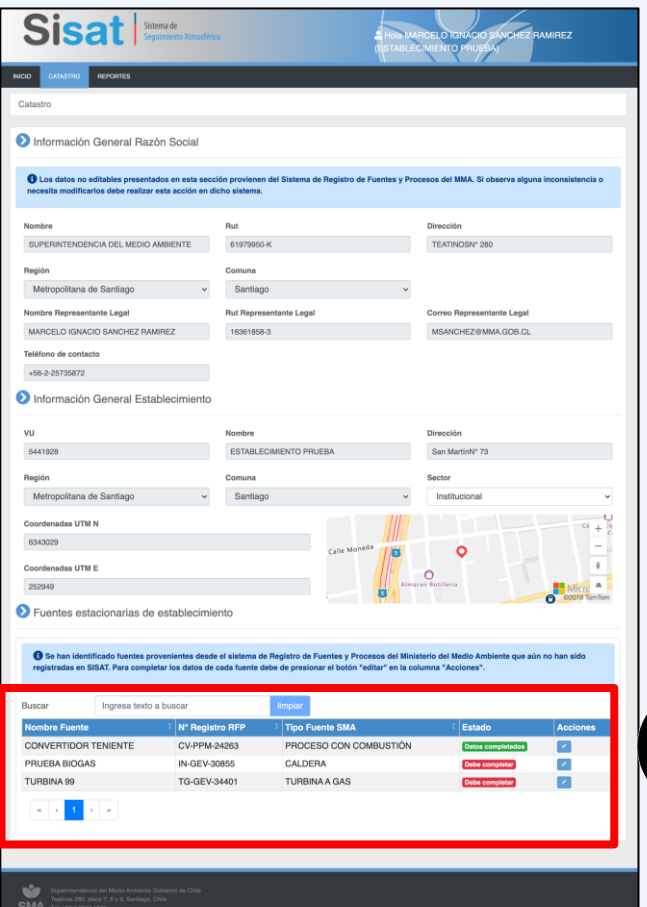

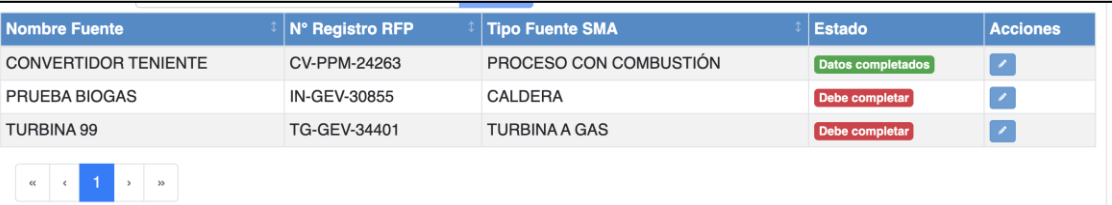

#### **Paso 1: Catastro de fuentes Finalización del paso 1**

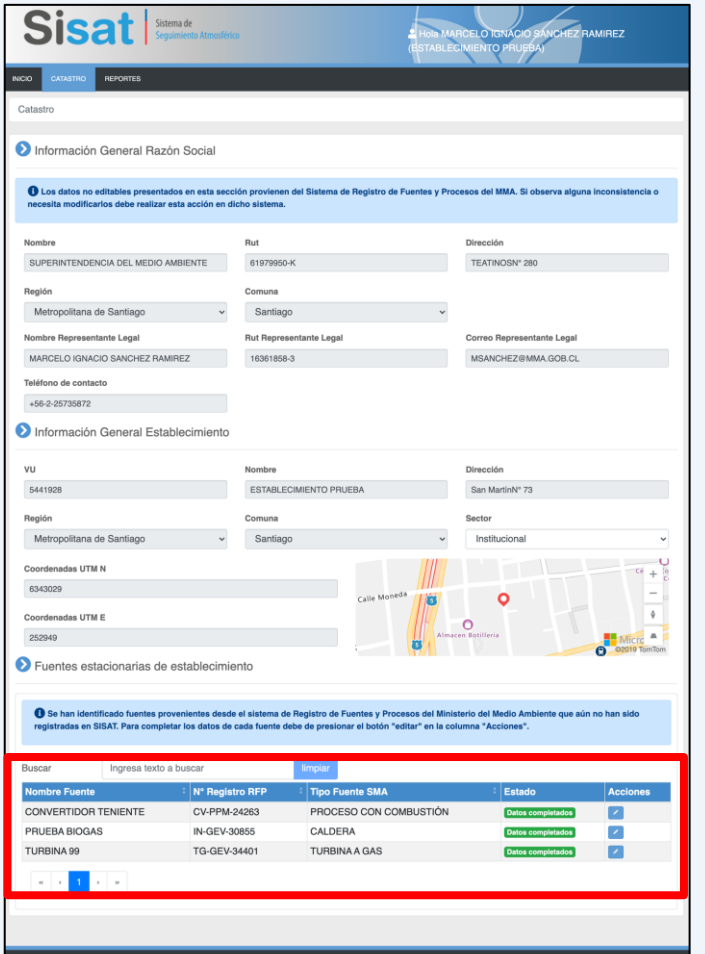

Superintendencia del Medio Ambiento Gob<br>Teatinos 280, pisos 7, 8 y 9, Santiago, Chil

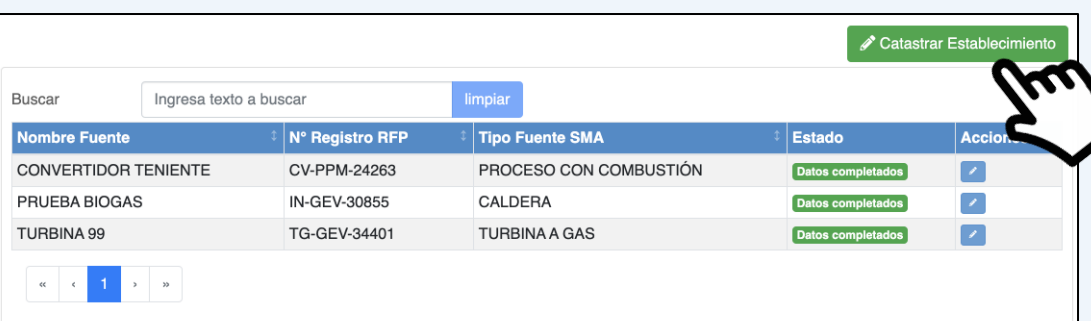

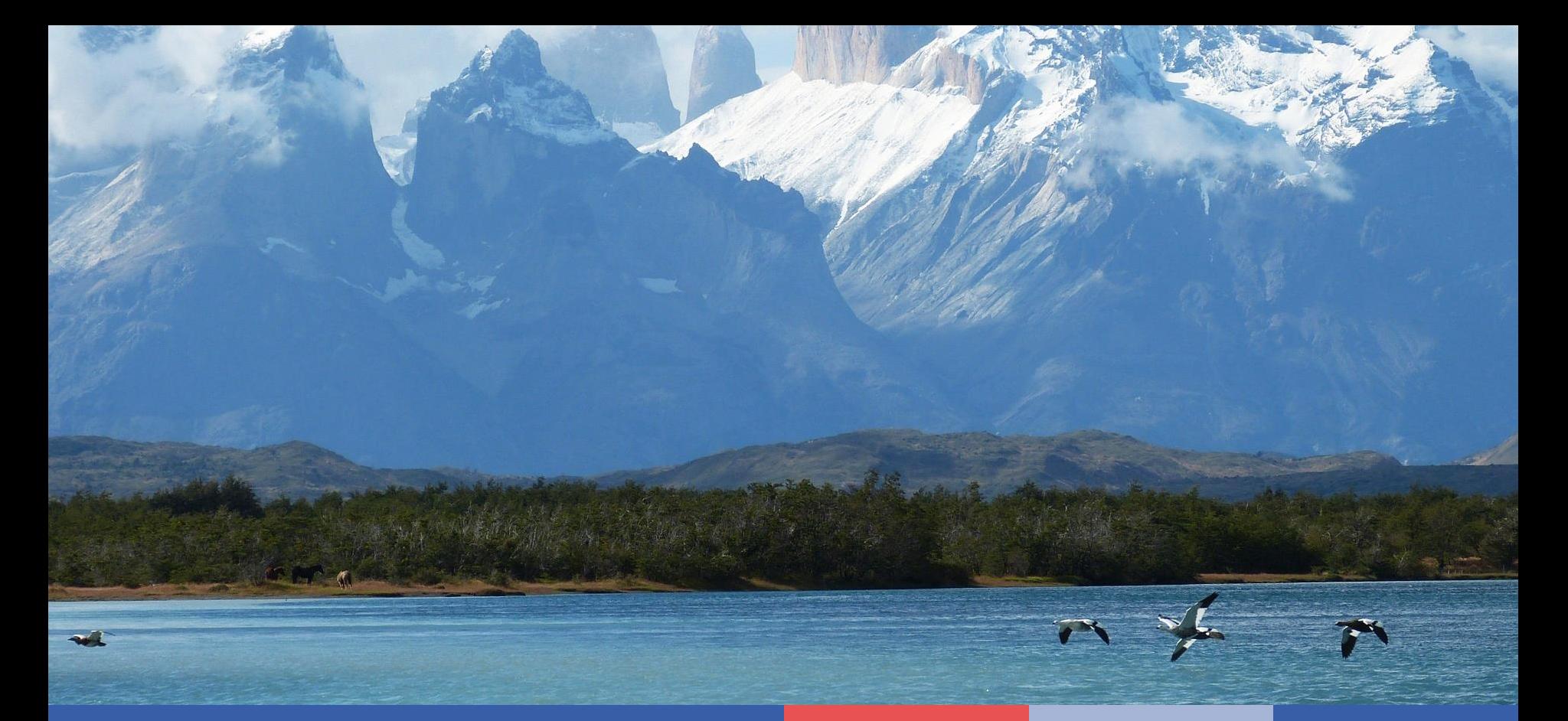

# **Paso 2: Catastro de ductos de evacuación de gases**

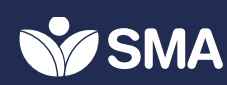

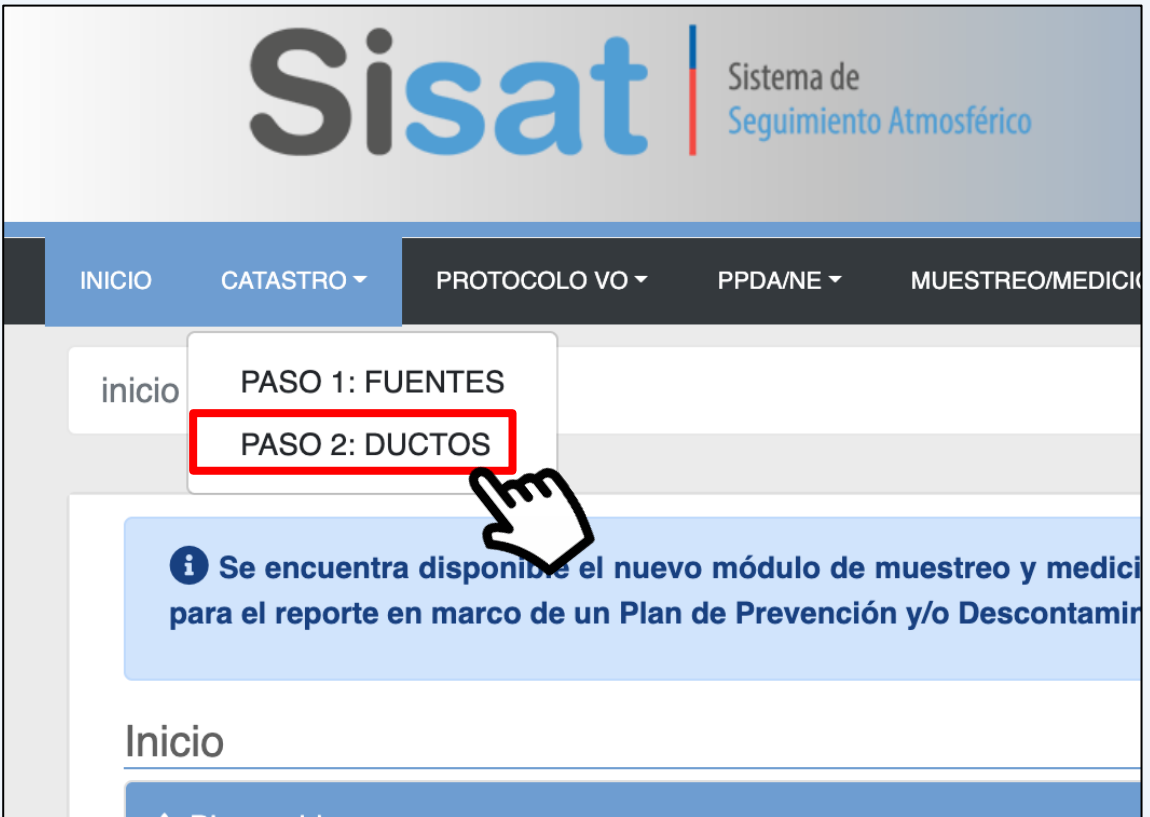

#### **Paso 2: Catastro de ductos Primero deberá completar paso 1**

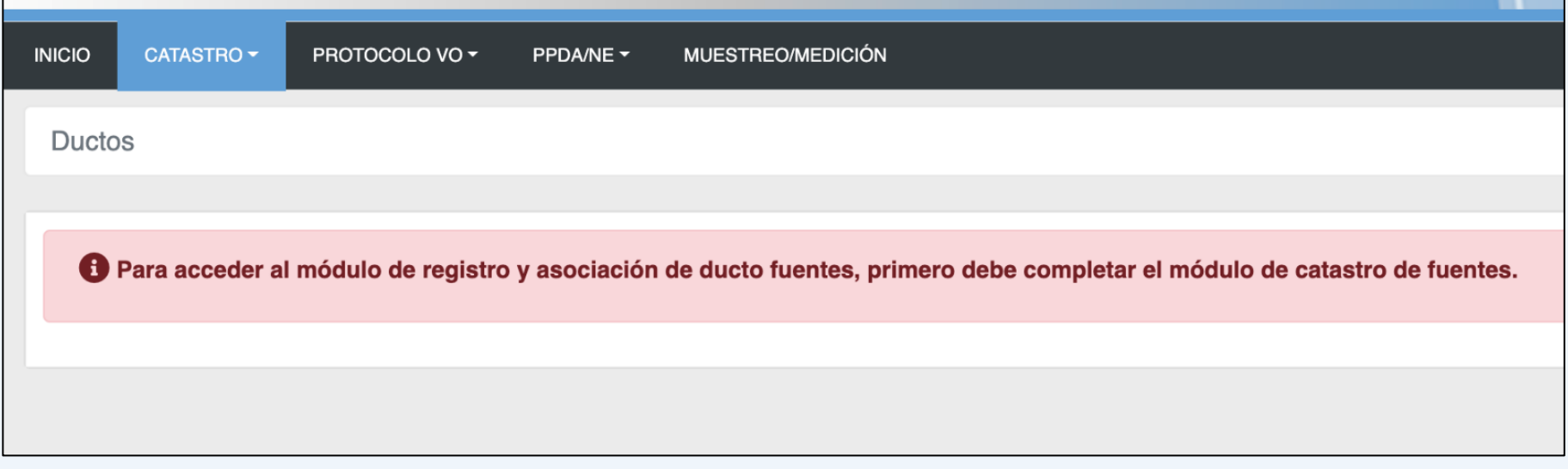

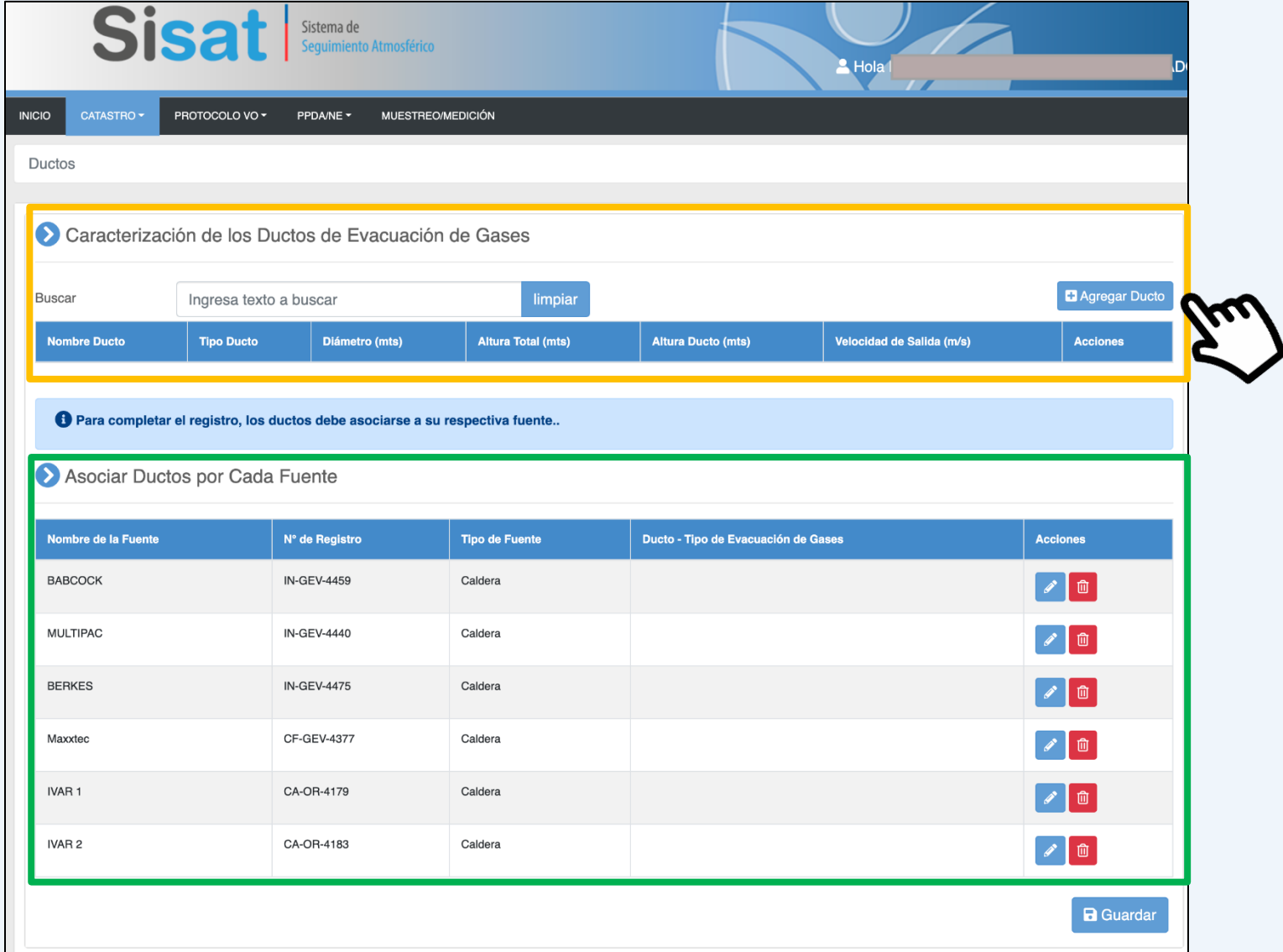

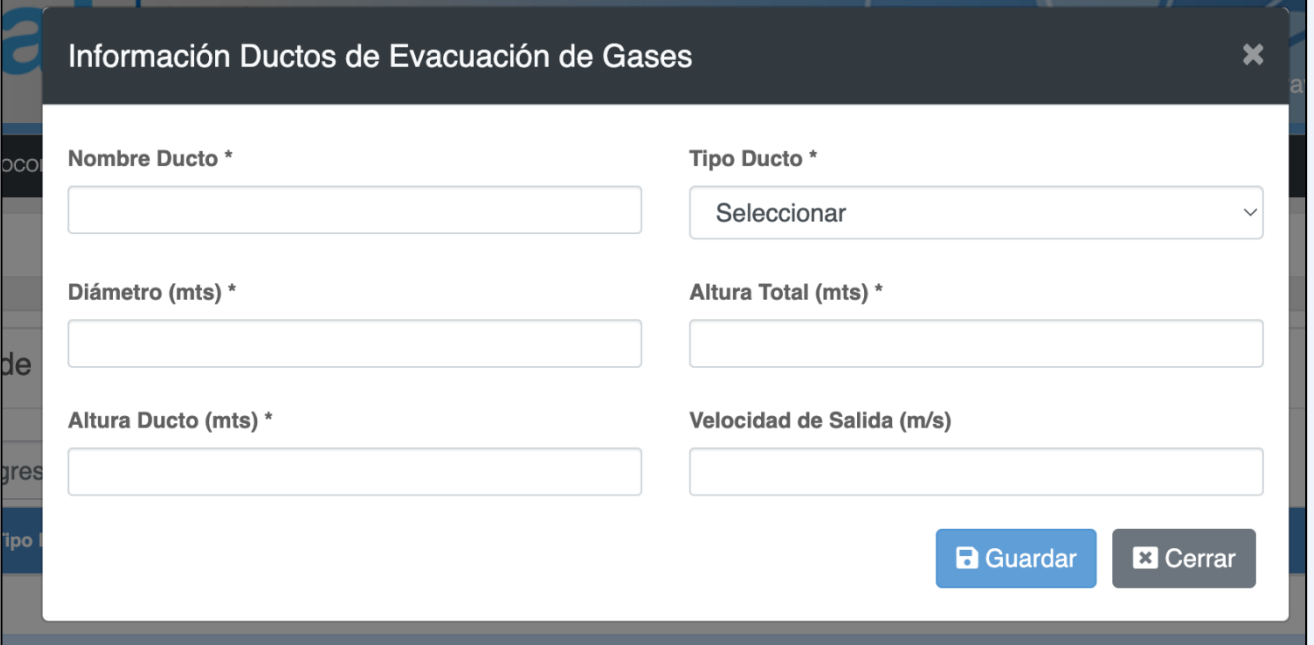

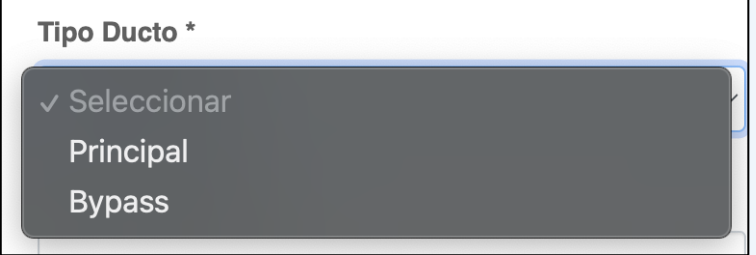

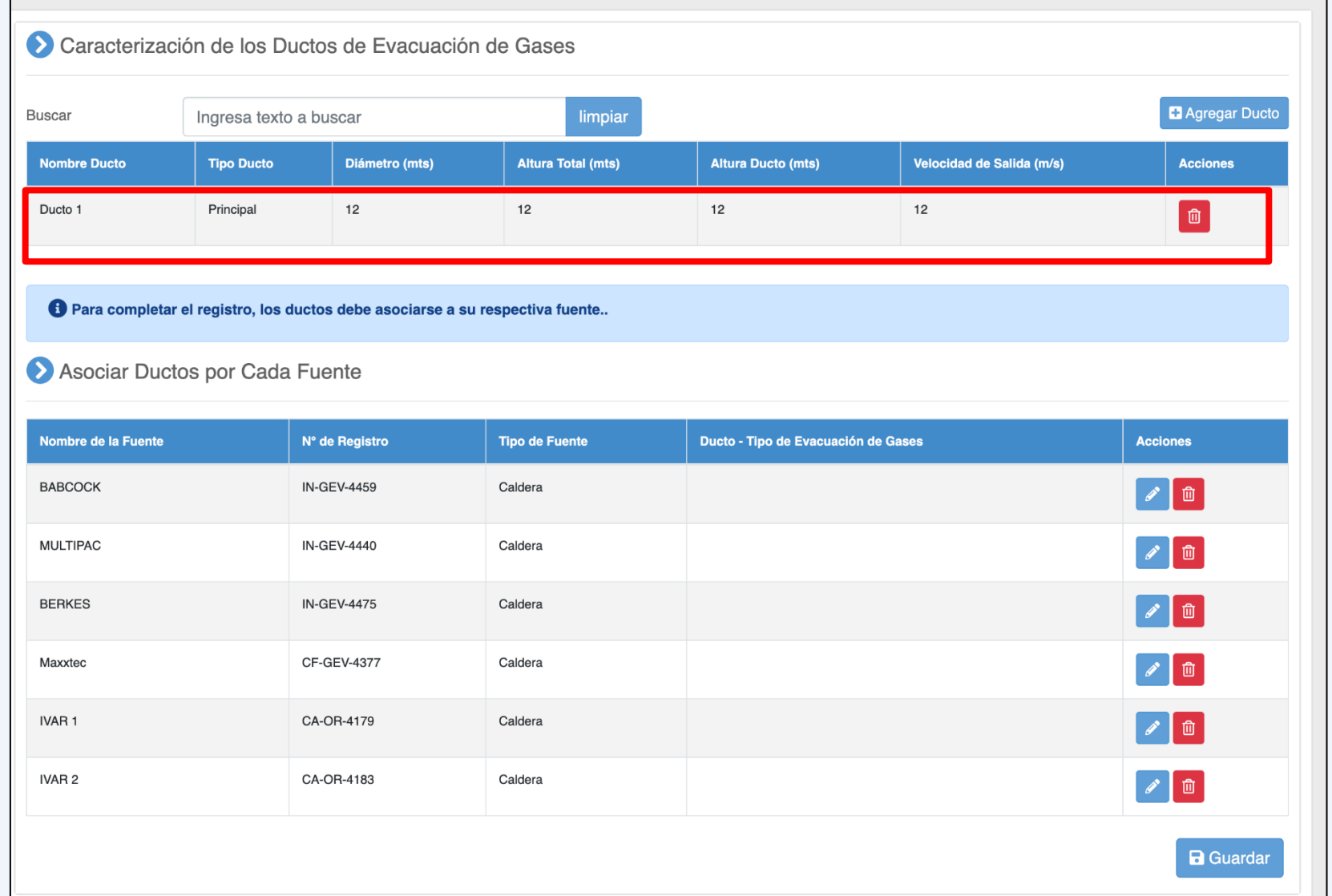

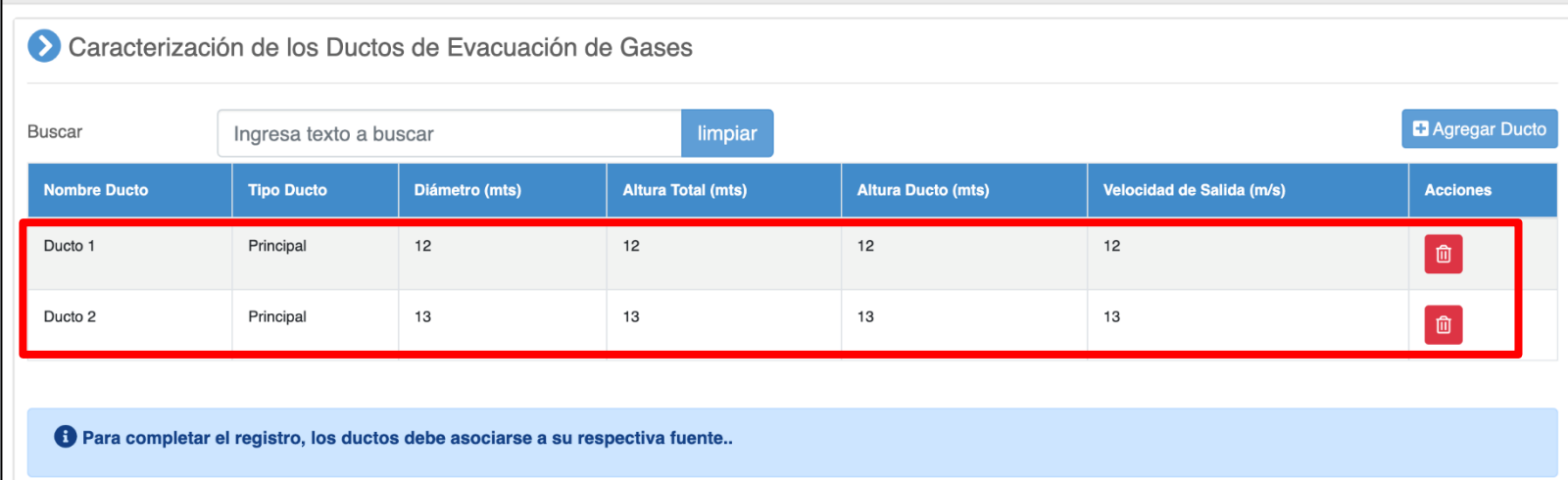

#### Asociar Ductos por Cada Fuente

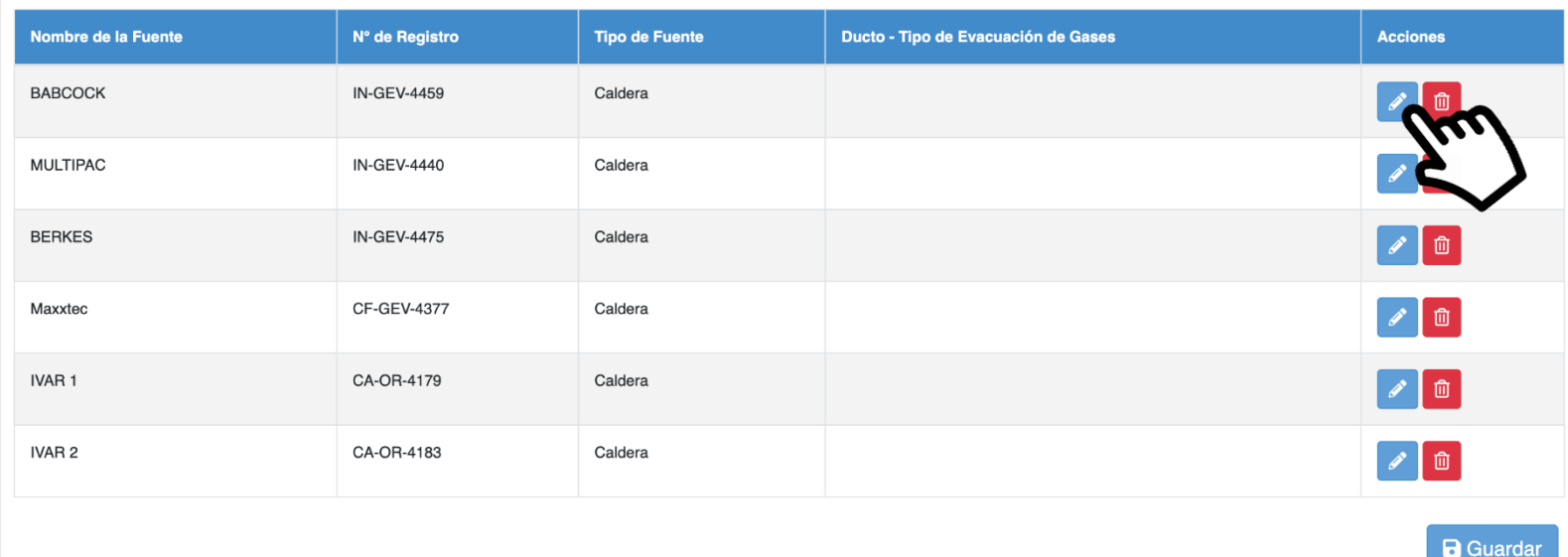

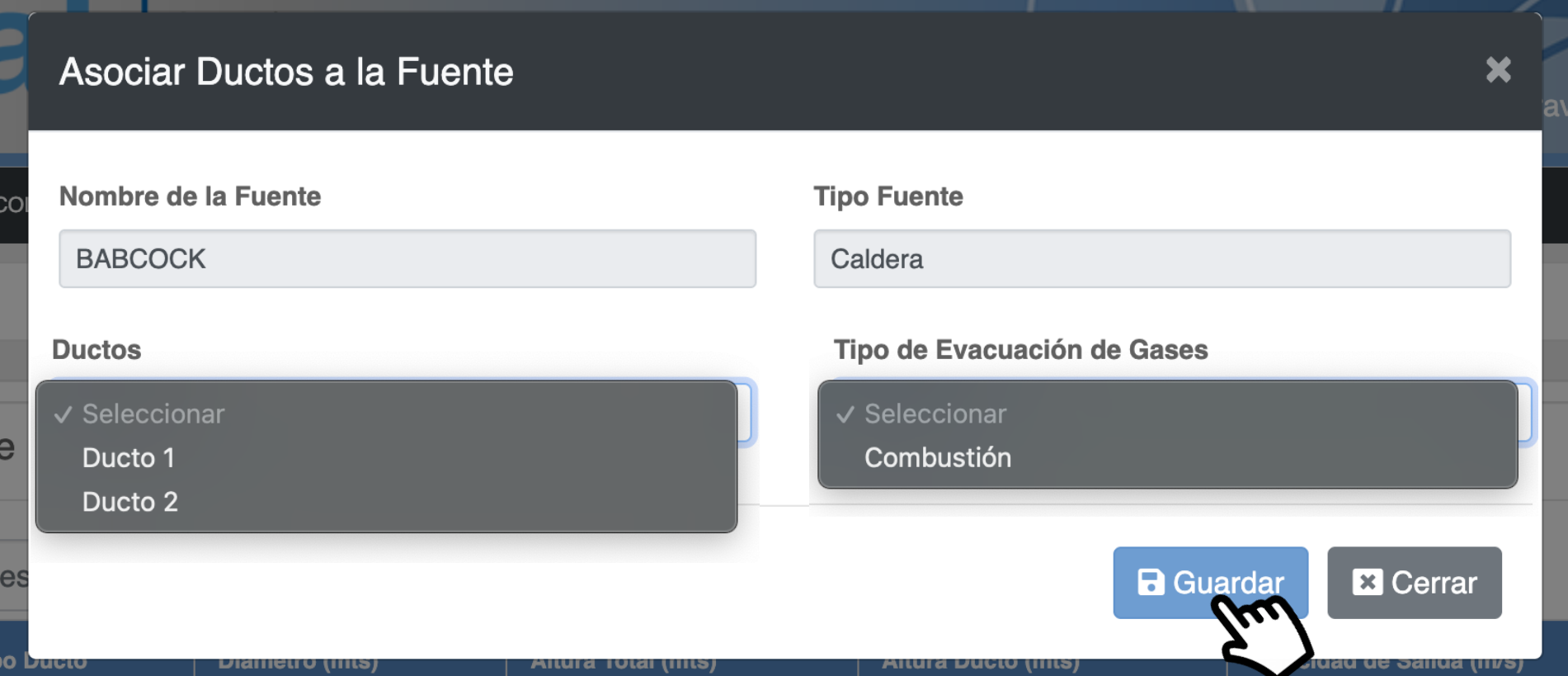

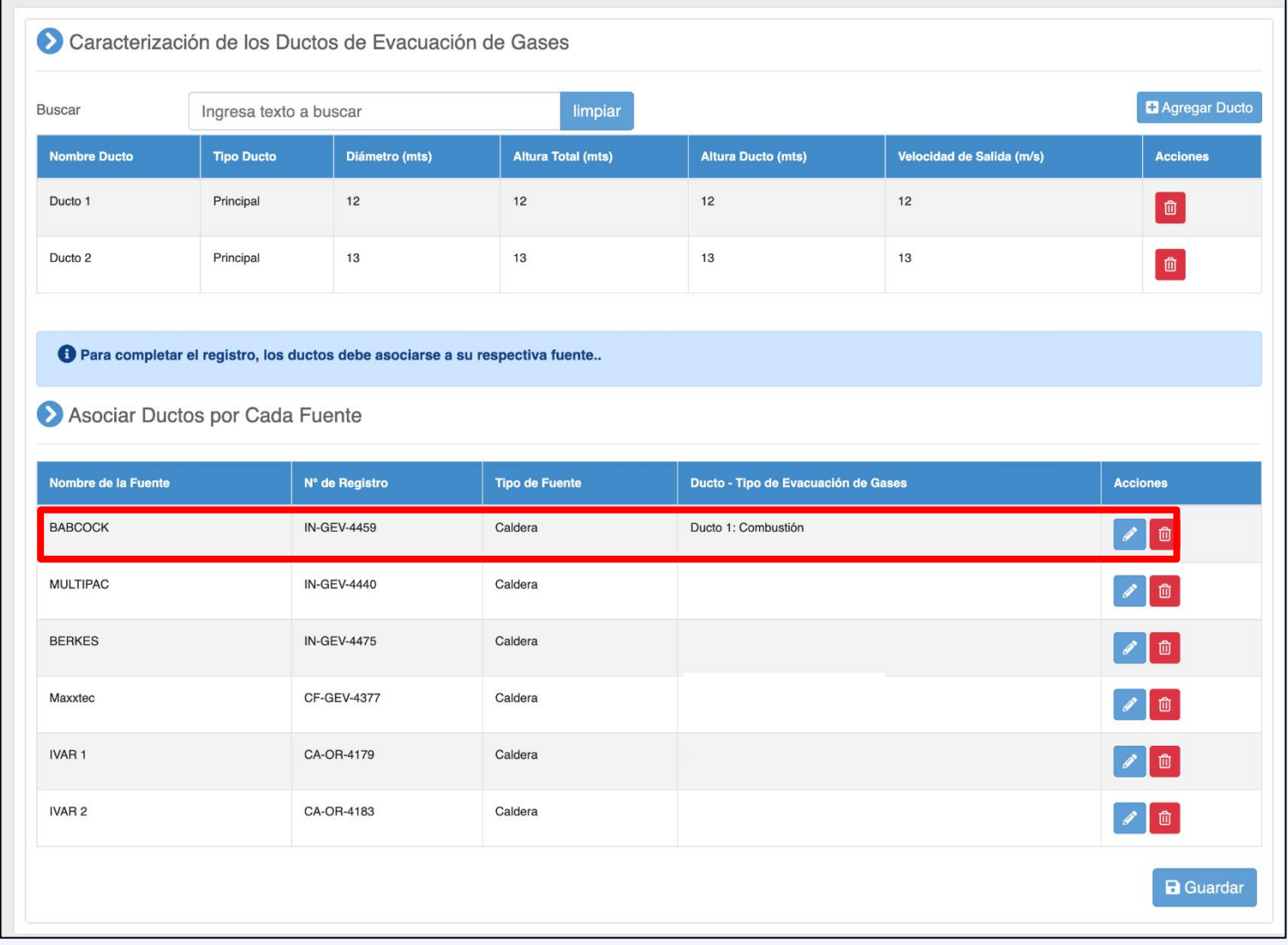

#### Asociar Ductos por Cada Fuente Nombre de la Fuente N° de Registro **Tipo de Fuente** Ducto - Tipo de Evacuación de Gases **Acciones BABCOCK IN-GEV-4459** Caldera Ducto 1: Combustión  $\mathscr{E}$ 面  $\begin{bmatrix} \gamma \end{bmatrix}$ **MULTIPAC** Caldera Ducto 1: Combustión **IN-GEV-4440** 「面」 **BERKES IN-GEV-4475** Caldera Ducto 1: Combustión ◢ <del>面</del> CF-GEV-4377 Caldera Ducto 2: Combustión Maxxtec  $\sqrt{2}$ IVAR<sub>1</sub> CA-OR-4179 Caldera Ducto 2: Combustión  $\bullet$  0 IVAR<sub>2</sub> CA-OR-4183 Caldera Ducto 2: Combustión  $\sqrt{2}$ **a** Guardar

#### **Módulo de Catastro Finalización paso 2: Comprobante Catastro**

#### Sisat Sistema de

#### Estimado(a) Usuario(a).

El presente correo, únicamente da cuenta que con fecha 25/10/2022 17:18 la Superintendencia del Medio Ambiente ha recepcionado la carga de la información preliminar en el Módulo de Catastro del Sistema de Seguimiento Atmosférico (SISAT) por el encargado del establecimiento 8140-4, de acuerdo con lo instruido en los VU: 566 COL siguientes Instrumentos de Carácter Ambiental (ICA):

Resolución Exenta Nº 2452 SMA 2020 que aprueba "Protocolo de Conexión y Reporte de Variables Operacionales para la Verificación de Compromisos Ambientales" y/o Resolución Exenta Nº 929 SMA 2022 que aprueba "Protocolo de Reporte de Variables Operacionales para fuentes estacionarias tipo Grupos Electrógenos", y deja sin efecto la Res. Ex. Nº 743 SMA 2021, y/o Resolución Exenta Nº 2547 SMA 2021 que establece "Instrucciones generales sobre deberes de remisión de información para fuentes reguladas por normas de emisión de contaminantes a la atmosfera y planes de prevención y/o descontaminación atmosférica en Sistema de seguimiento Atmosférico (SISAT) de la SMA".

Para aquellos establecimientos afectos a la Res. Ex. Nº 2452 SMA 2020, al completar el catastro en SISAT, se habilitará automáticamente el Módulo de Variables Operacionales, en donde se mostrará la obligación (en color verde) que tiene cada una de las fuentes (Calderas, turbinas y procesos con combustión) en relación con reporte trimestral v/o conexión en línea.

Para aquellos establecimientos afectos a la Res. Ex. Nº 929 SMA 2022, esta Superintendencia informará la habilitación del Módulo de Variables Operacionales CE mediante correo electrónico, en donde se mostrará la obligación (en color verde) que tiene cada una de las fuentes tipo Grupos electrógenos, en relación con el Reporte Trimestral

Dicha información podrá ser utilizada por esta Superintendencia en caso de una eventual fiscalización a vuestro establecimiento

Atentamente

Superintendencia del Medio Ambiente

Fecha: 25/10/2022 17:18

Este correo ha sido enviado de manera automática, favor no contestar al remiter

Resolución Exenta Nº 2452 SMA 2020 que aprueba "Protocolo de Conexión y Reporte de Variables Operacionales para la Verificación de Compromisos Ambientales" y/o Resolución Exenta Nº 929 SMA 2022 que aprueba "Protocolo de Reporte de Variables Operacionales para fuentes estacionarias tipo Grupos Electrógenos", y deja sin efecto la Res. Ex. N° 743 SMA 2021, y/o Resolución Exenta Nº 2547 SMA 2021 que establece "Instrucciones generales sobre deberes de remisión de información para fuentes reguladas por normas de emisión de contaminantes a la atmosfera y planes de prevención y/o descontaminación atmosférica en Sistema de seguimiento Atmosférico (SISAT) de la SMA".

Para aquellos establecimientos afectos a la Res. Ex. Nº 2452 SMA 2020, al completar el catastro en SISAT, se habilitará automáticamente el Módulo de Variables Operacionales, en donde se mostrará la obligación (en color verde) que tiene cada una de las fuentes (Calderas, turbinas y procesos con combustión) en relación con reporte trimestral y/o conexión en línea.

Para aquellos establecimientos afectos a la Res. Ex. Nº 929 SMA 2022, esta Superintendencia informará la habilitación del Módulo de Variables Operacionales GE mediante correo electrónico, en donde se mostrará la obligación (en color verde) que tiene cada una de las fuentes tipo Grupos electrógenos, en relación con el Reporte Trimestral.

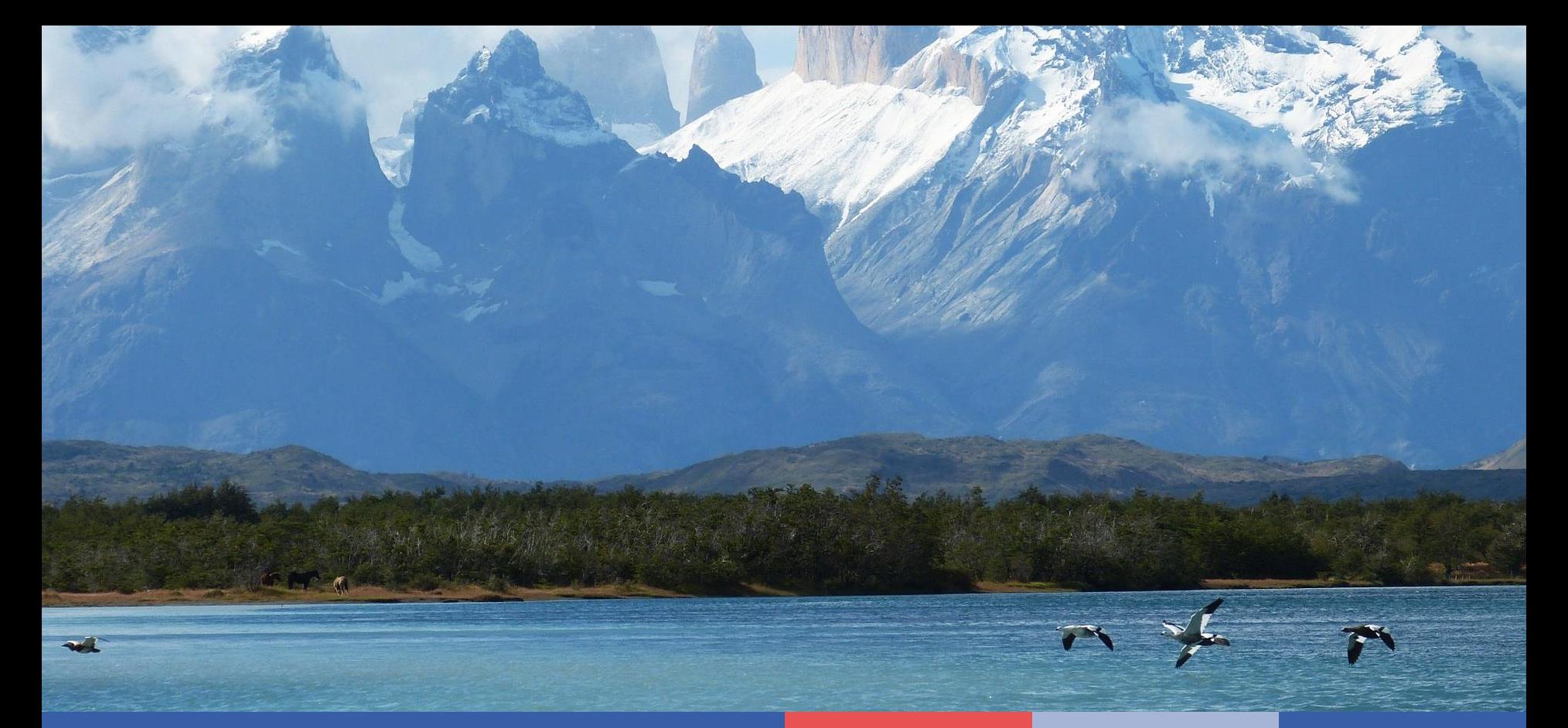

# **Módulo de Grandes Establecimientos**

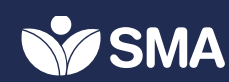

#### **SISAT Módulo: Grandes Establecimientos**

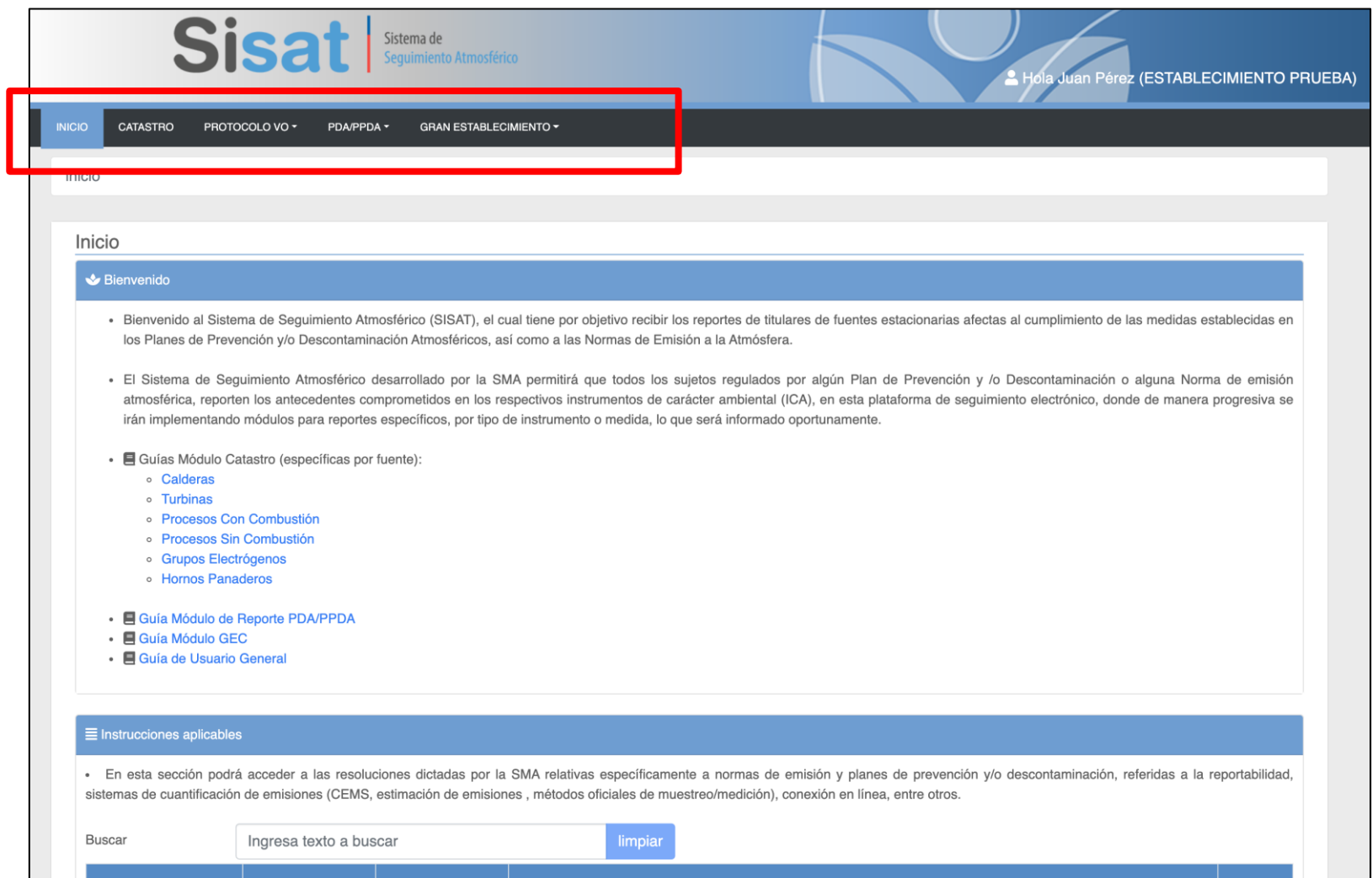

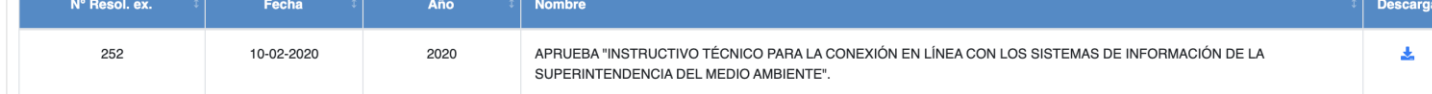

#### **SISAT Módulo: Grandes Establecimientos**

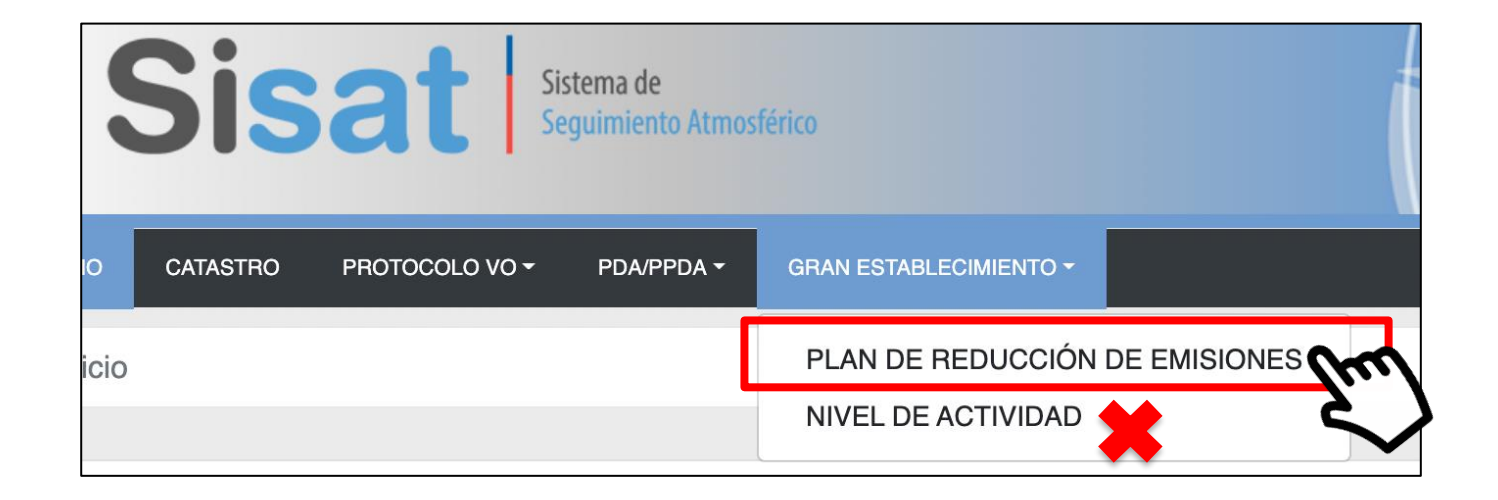

#### **SISAT – Grandes Establecimientos Submódulo: Plan de Reducción de Emisiones**

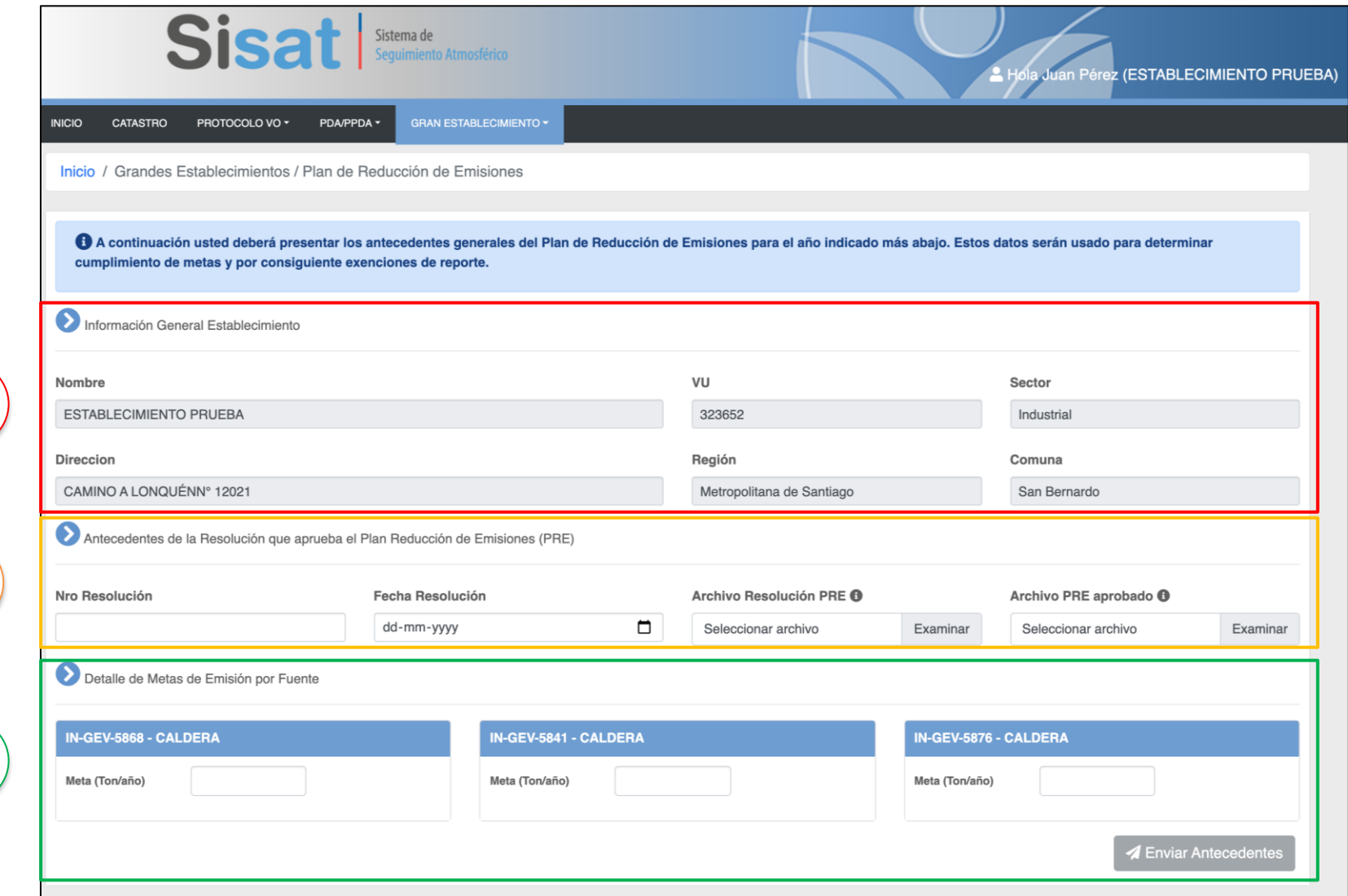

2

1

3

#### **SISAT – Grandes Establecimientos Submódulo: Plan de Reducción de Emisiones**

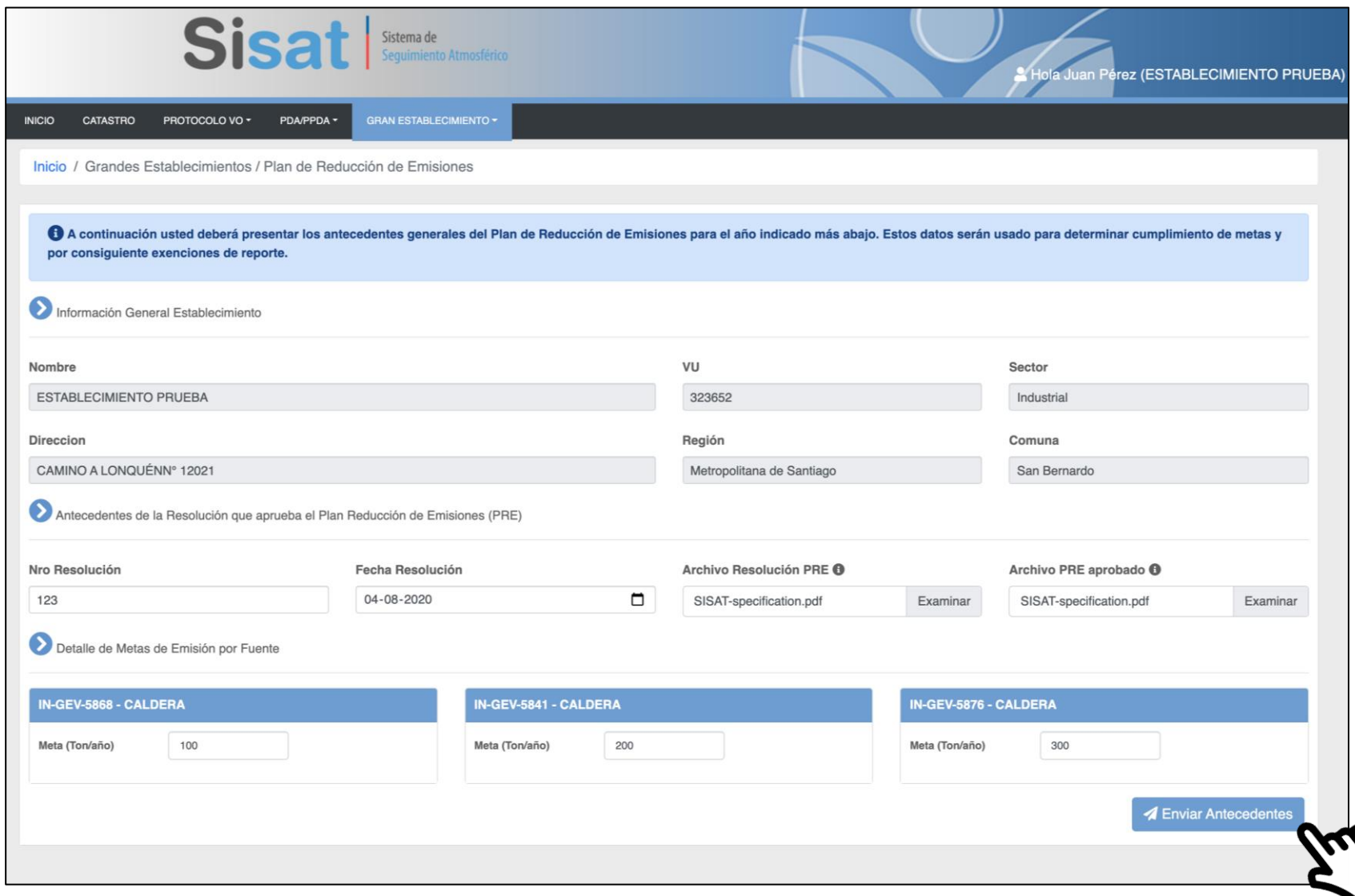

#### **SISAT – Grandes Establecimientos Submódulo: Plan de Reducción de Emisiones**

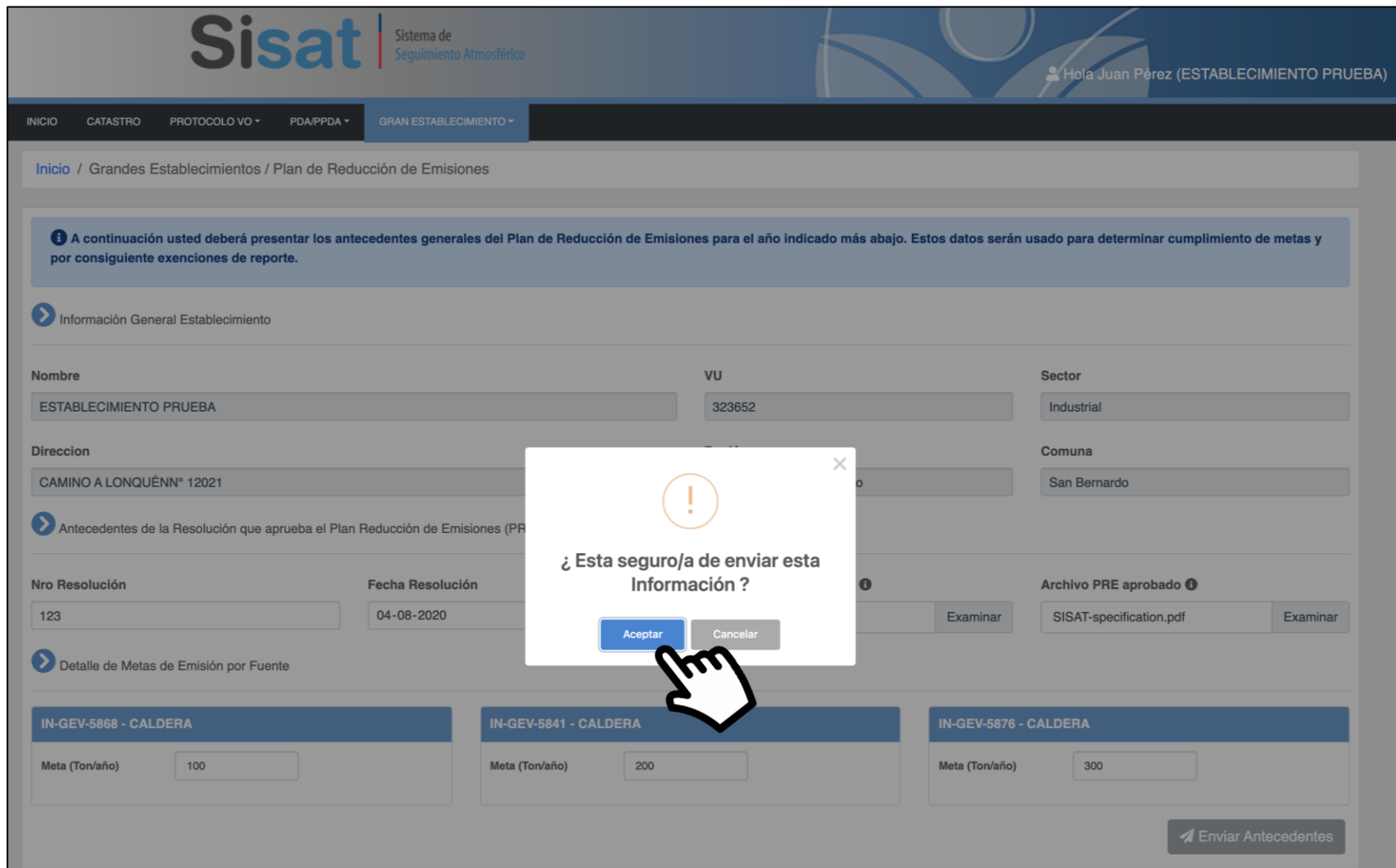

#### **SISAT – Grandes Establecimientos Correo Comprobante PRE Enviado**

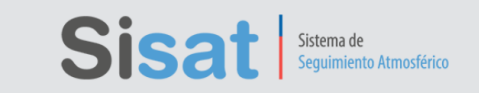

Estimado(a) Usuario(a),

El presente correo da cuenta de la recepción de la información que Usted ha reportado, referida a los antecedentes generales del Plan de Reducción de Emisiones (PRE) del establecimiento: ESTABLECIMIENTO PRUEBA, Código VU: 323652, perteneciente al gran establecimiento

industrial: TITULAR PRUEBA S.A., en donde se detallan las metas de emisión asignadas a sus

fuentes estacionarias, de acuerdo al PRE aprobado por la Seremi del Medio Ambiente Región

Metropolitana, en marco del D.S. Nº31/2016 MMA.

Cabe señalar, que estos antecedentes se completan por única vez y tanto la integridad, como la

veracidad de la información contenida en él es de exclusiva responsabilidad del Titular.

Estado de recepción: Reporte Antecedentes Generales PRE - Enviado

Fecha de recepción: 09/02/2022

Atentamente,

Superintendencia del Medio Ambiente

Fecha: 09/02/2022 03:28

Este correo ha sido enviado de manera automática, favor no contestar al remitente

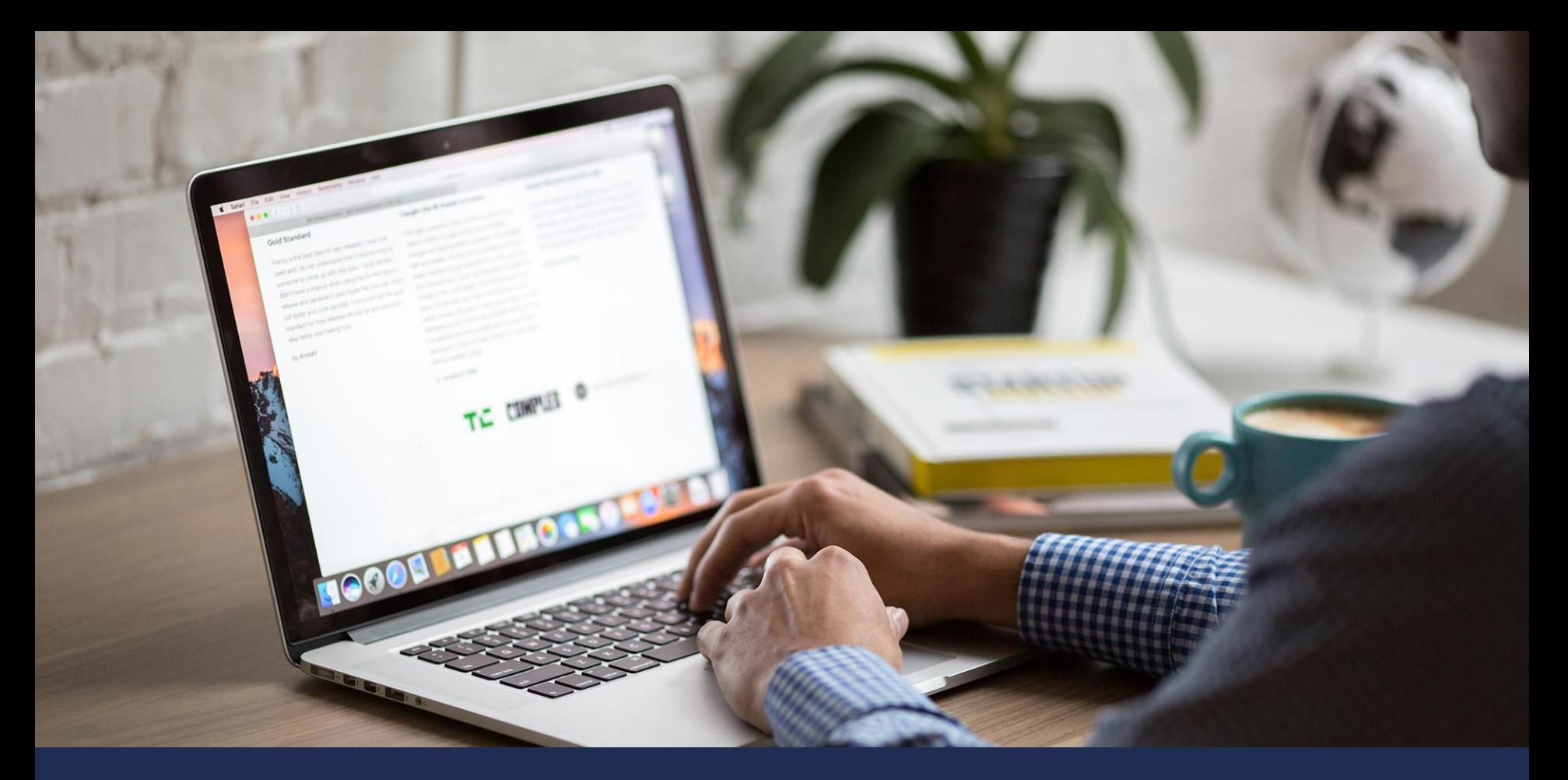

# **Módulos de Reportes Trimestrales**

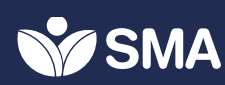

#### **Tipos de reporte en SISAT Nuevos módulos de reporte**

#### • **Reporte continuo:**

. Reporte horario y/o minutal de diversas variables, entre ellas; concentraciones y flujos, además de informes de fallas.

#### • **Reporte discreto:**

<sup>o</sup> Reporte mediante un informe emitido por una ETFA de un muestreo y/o medición.

#### • **Reporte nivel de actividad**

<sup>o</sup> Reporte de consumos de combustible y horas de operación respectivamente.

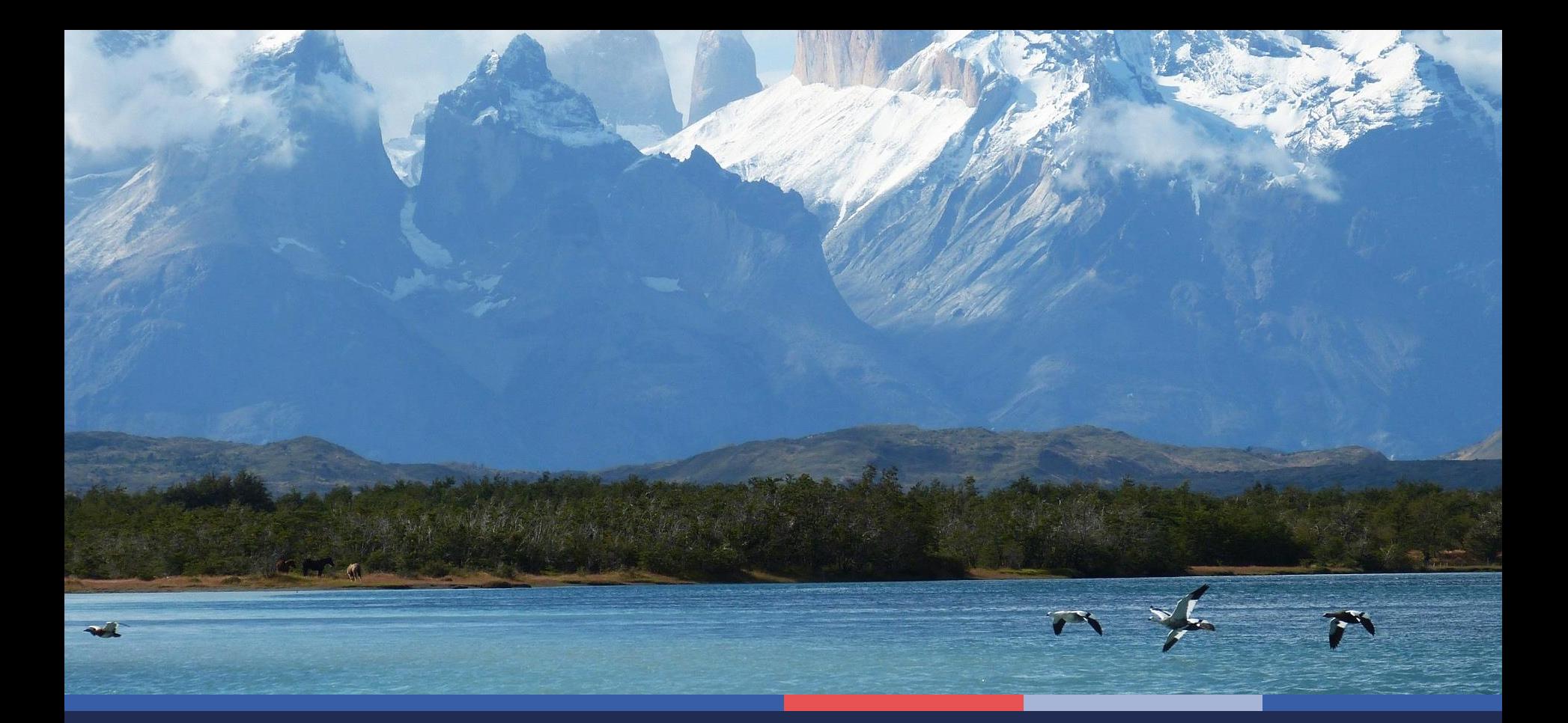

## **Módulo de Reporte Continuo**

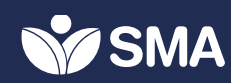

#### **Módulo de Reporte Continuo Inicio SISAT**

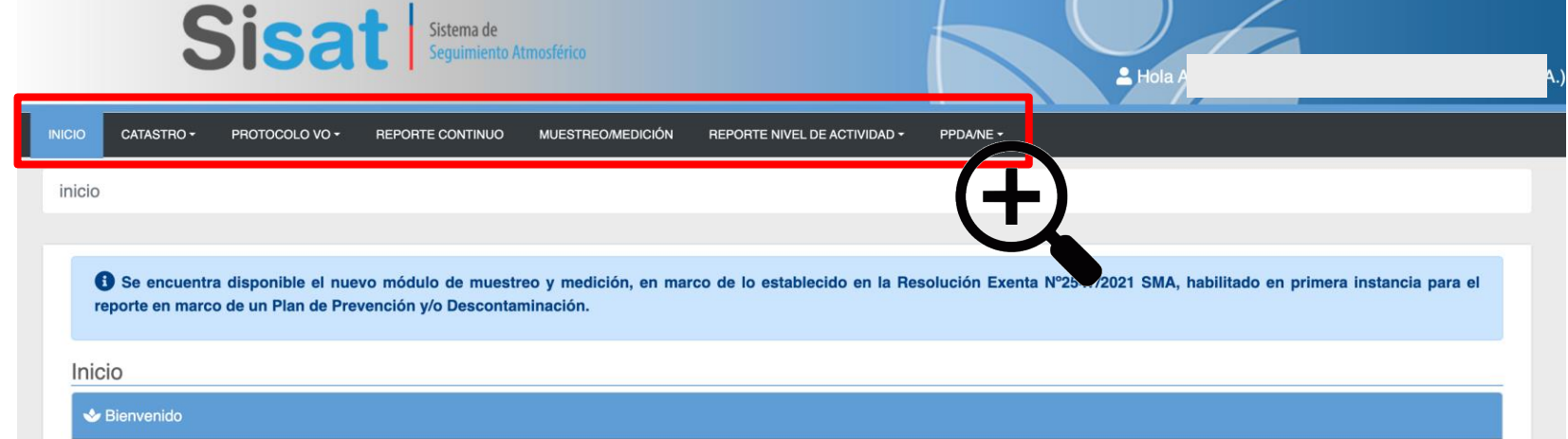

· Bienvenido al Sistema de Sequimiento Atmosférico (SISAT), el cual tiene por objetivo recibir los reportes de titulares de fuentes estacionarias afectas al cumplimiento de las medidas establecidas en los Planes de Prevención y/o Descontaminación Atmosféricos, así como a las Normas de Emisión a la Atmósfera.

· El Sistema de Seguimiento Atmosférico desarrollado por la SMA permitirá que todos los sujetos regulados por algún Plan de Prevención y /o Descontaminación o alguna Norma de emisión atmosférica, reporten los antecedentes comprometidos en los respectivos instrumentos de carácter ambiental (ICA), en esta plataforma de seguimiento electrónico, donde de manera progresiva se irán implementando módulos para reportes específicos, por tipo de instrumento o medida, lo que será informado oportunamente.

#### Guías de usuario

- E Guías Módulo Catastro (específicas por fuente):
	- Calderas
	- **c** Turbinas
	- **Procesos Con Combustión**
	- **Procesos Sin Combustión**
	- **Grupos Electrógenos**
	- **o** Hornos Panaderos
- Cuías Módulo Reporte de Muestreos y/o Mediciones:
	- **Parámetros Gaseosos**
	- **Parámetro Material Particulado**
	- · Guía QA-QC Muestreos y/o Mediciones
- · E Guía Módulo de Reporte PDA/PPDA
- 图 Guía Módulo GEC
- <sup>a</sup> Guía de Usuario General

#### **Módulo de Reporte Continuo Menú principal actualizado**

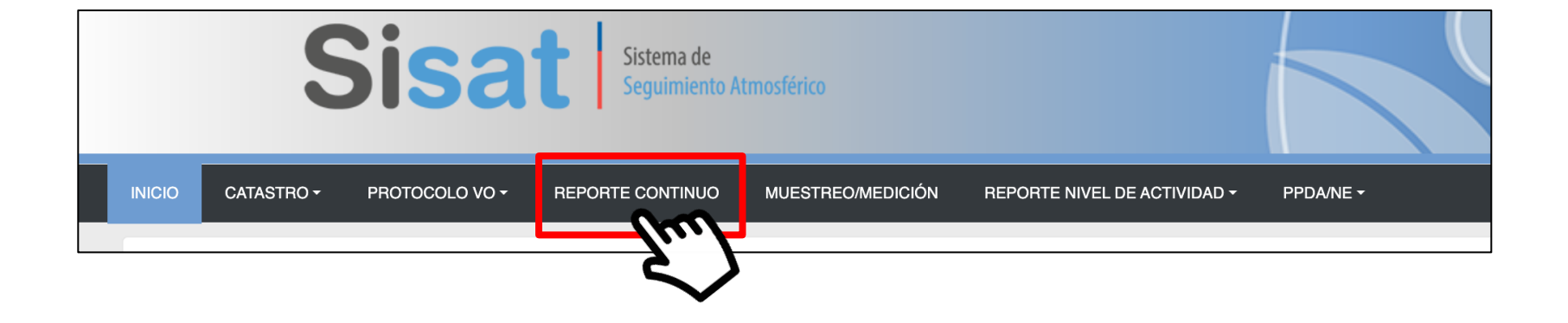

#### **Módulo de Reporte Continuo Listado de períodos trimestrales**

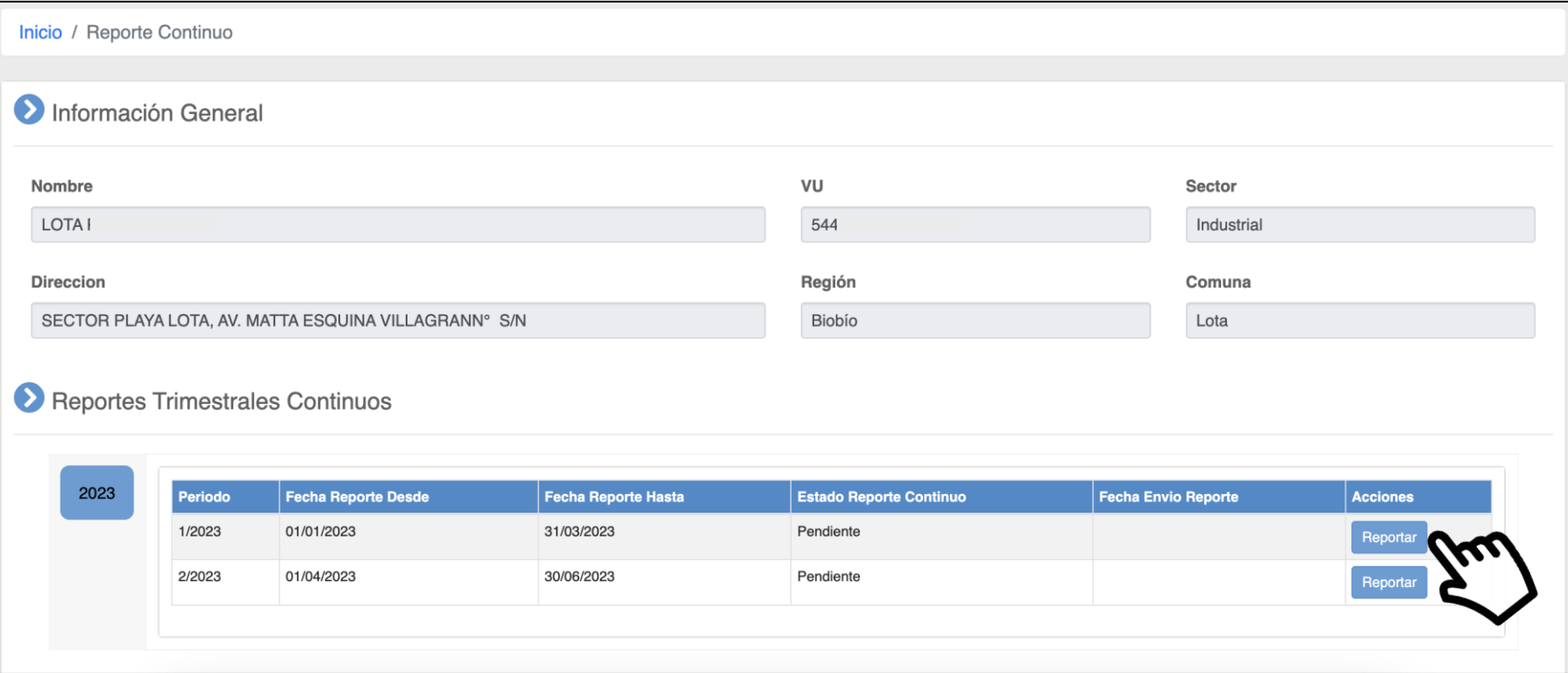
### **Módulo de Reporte Continuo Ingreso a reportar un período trimestral**

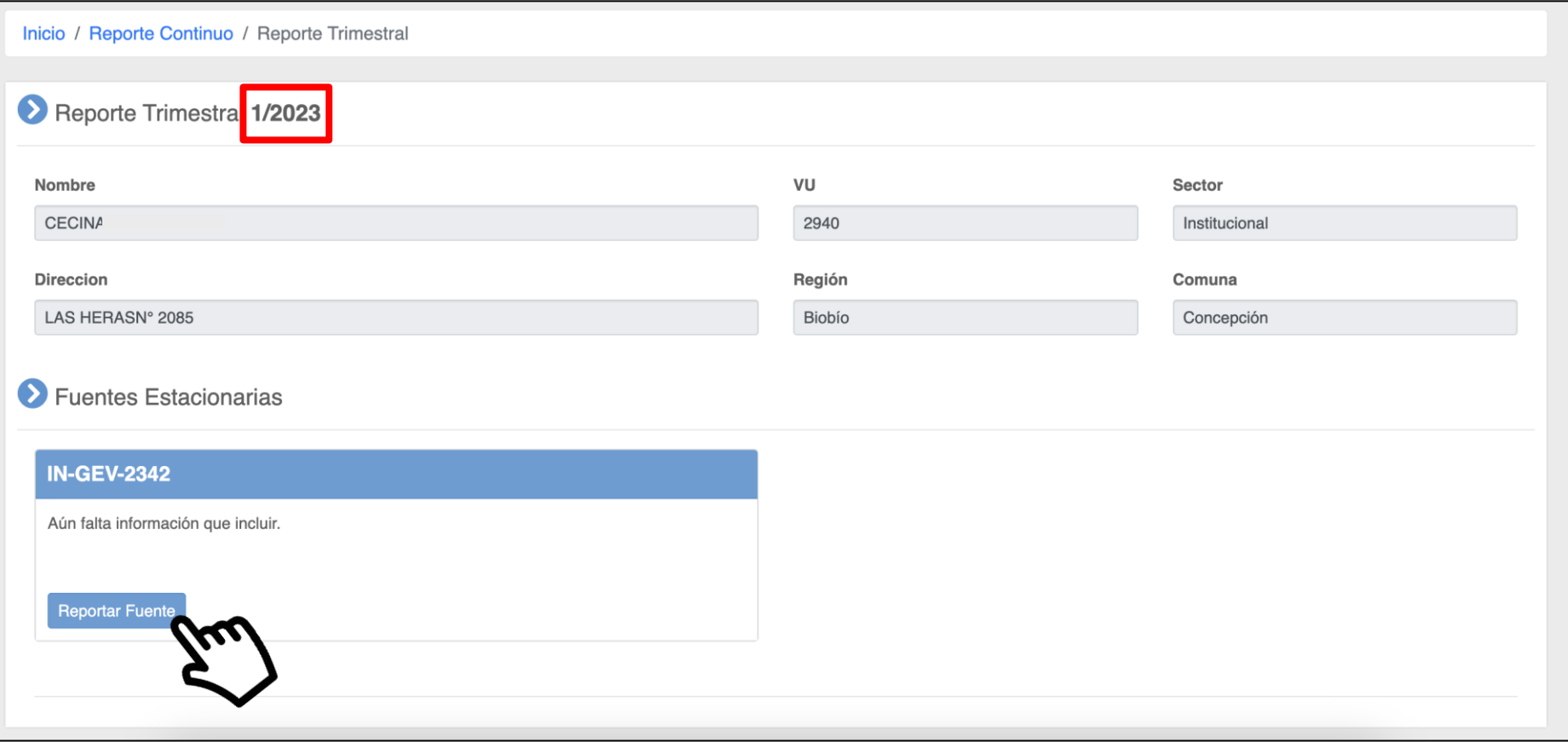

### **Módulo de Reporte Continuo Reporte de una fuente**

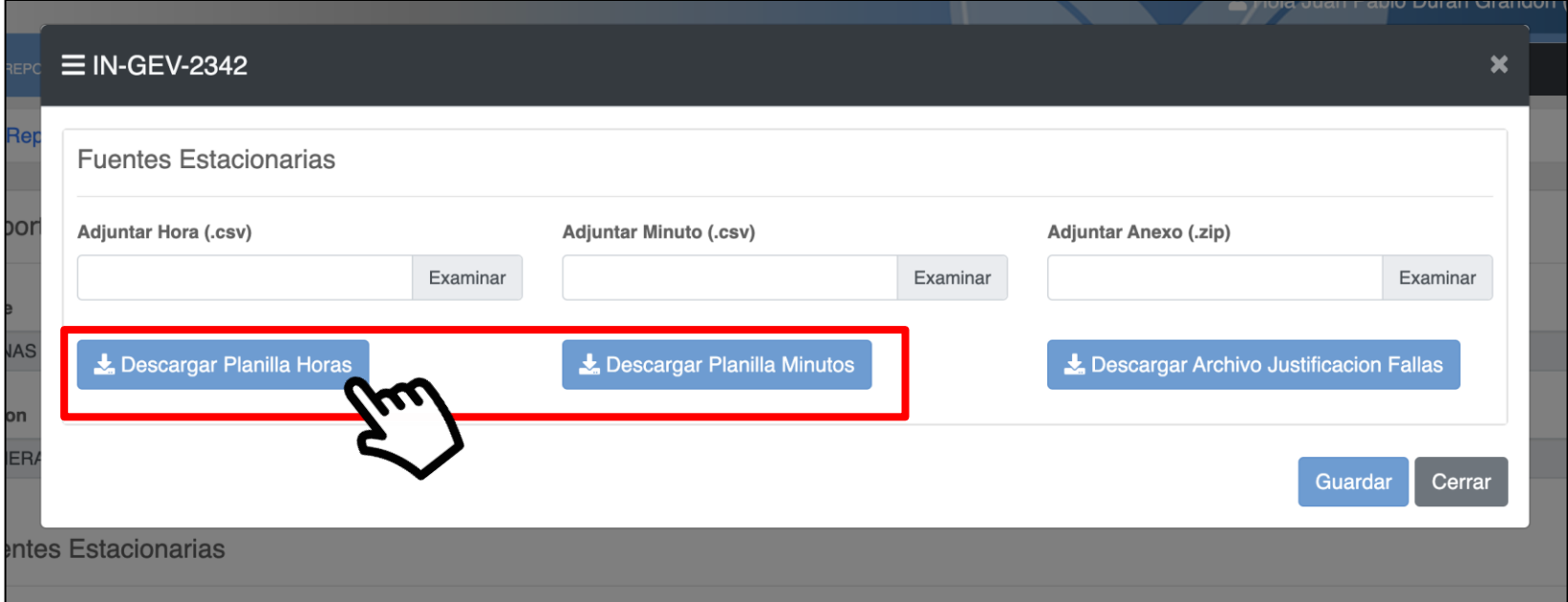

Se descarga planilla en formato .CSV, y se sube en .CSV Separador de decimales será una coma (,)

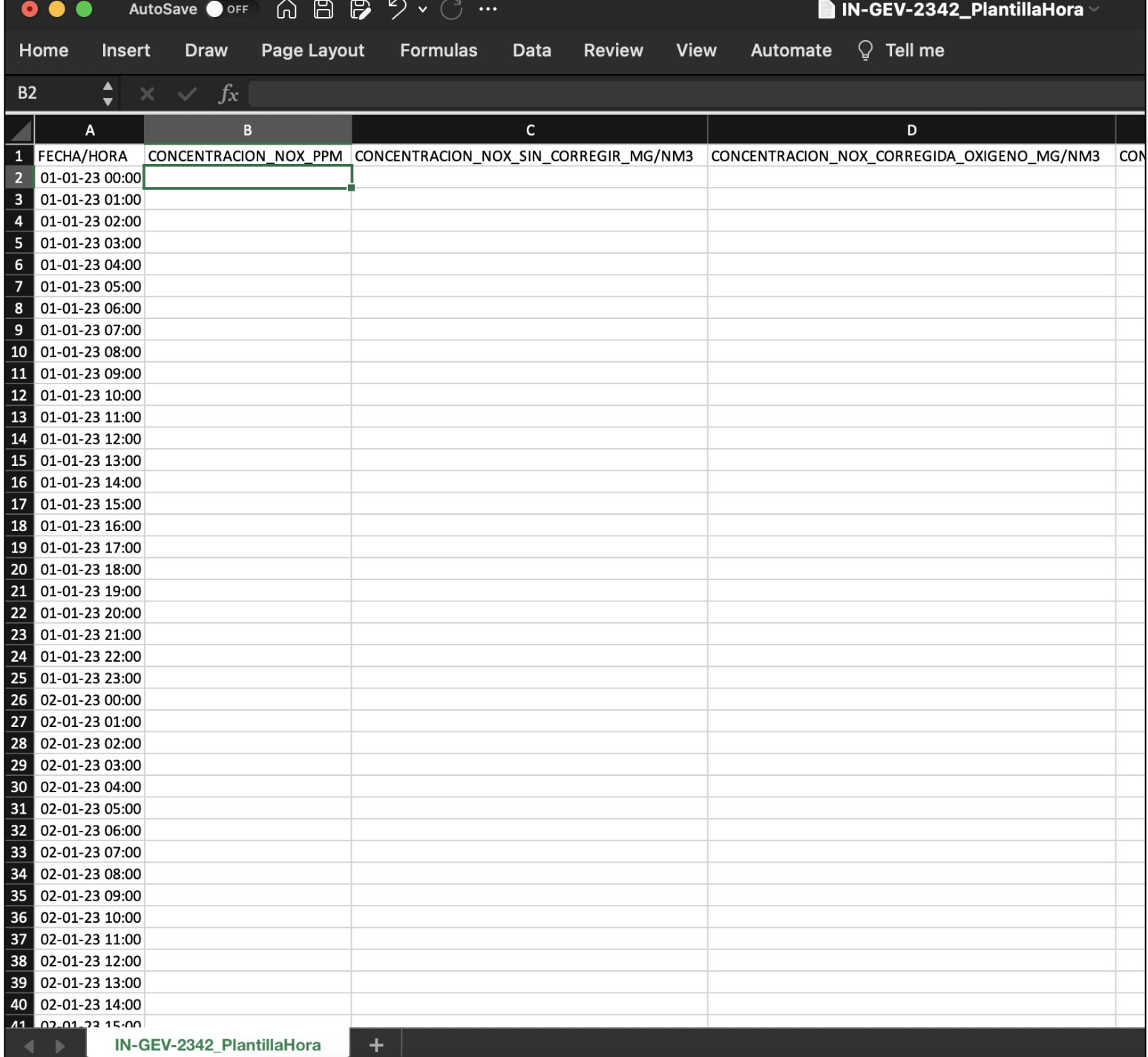

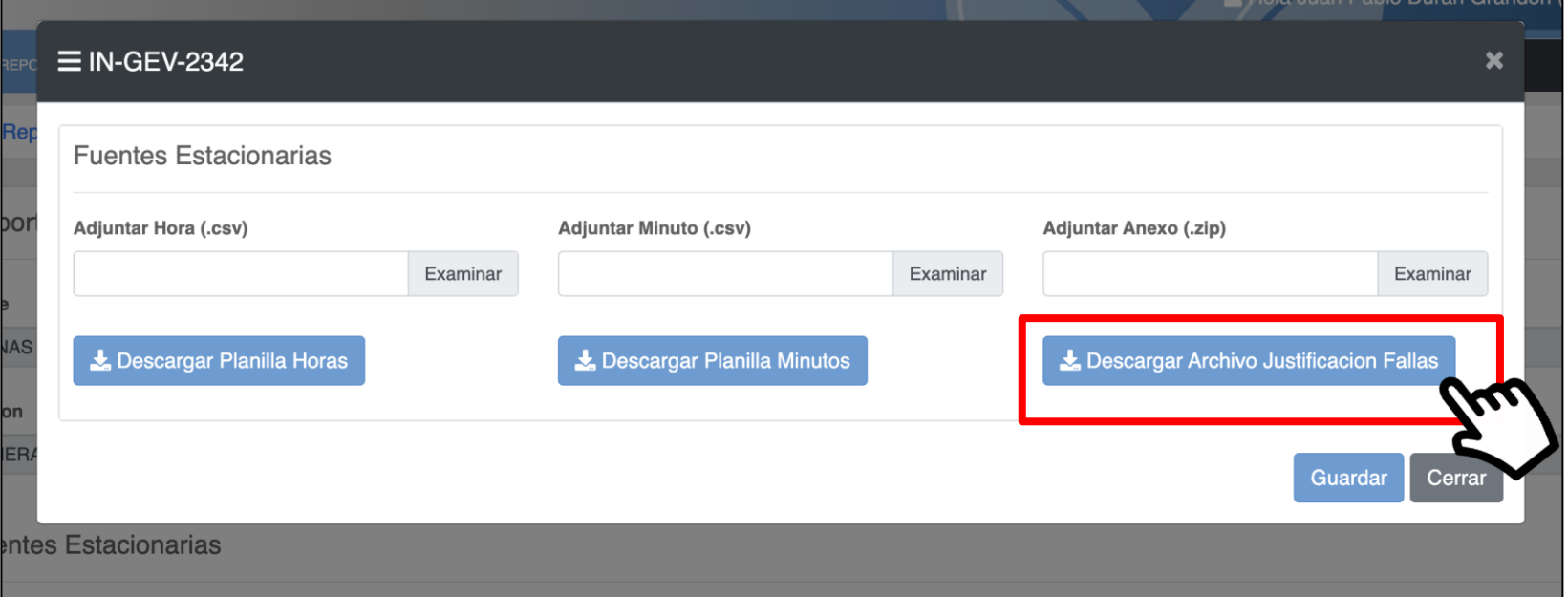

El archivo de justificación de fallas deberá subirse como anexo dentro del archivo comprimido (.zip).

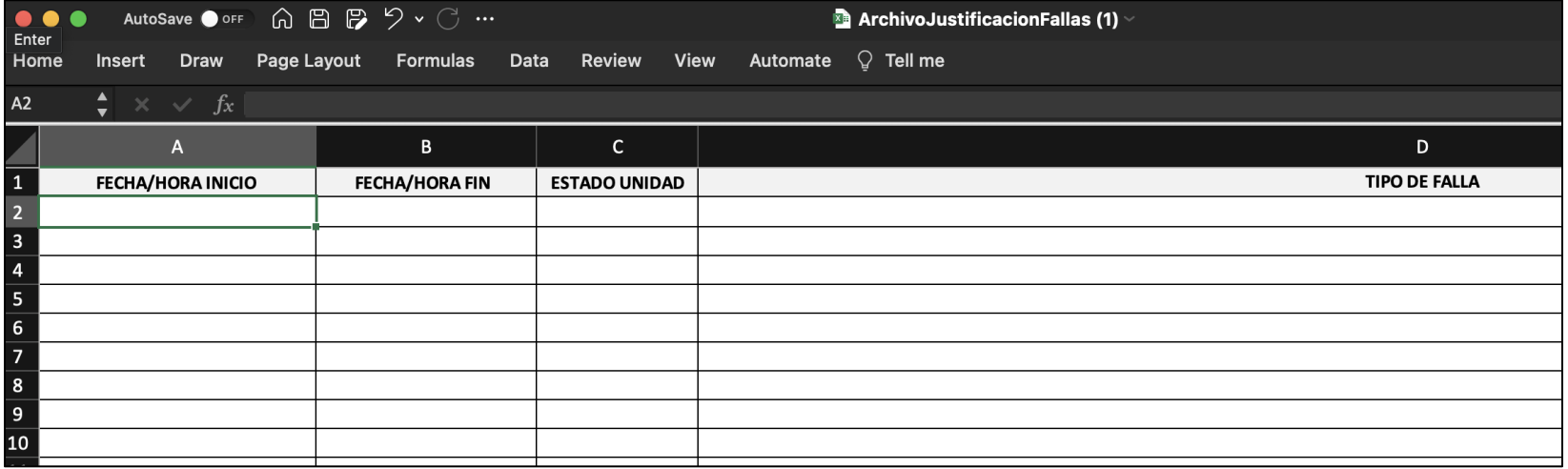

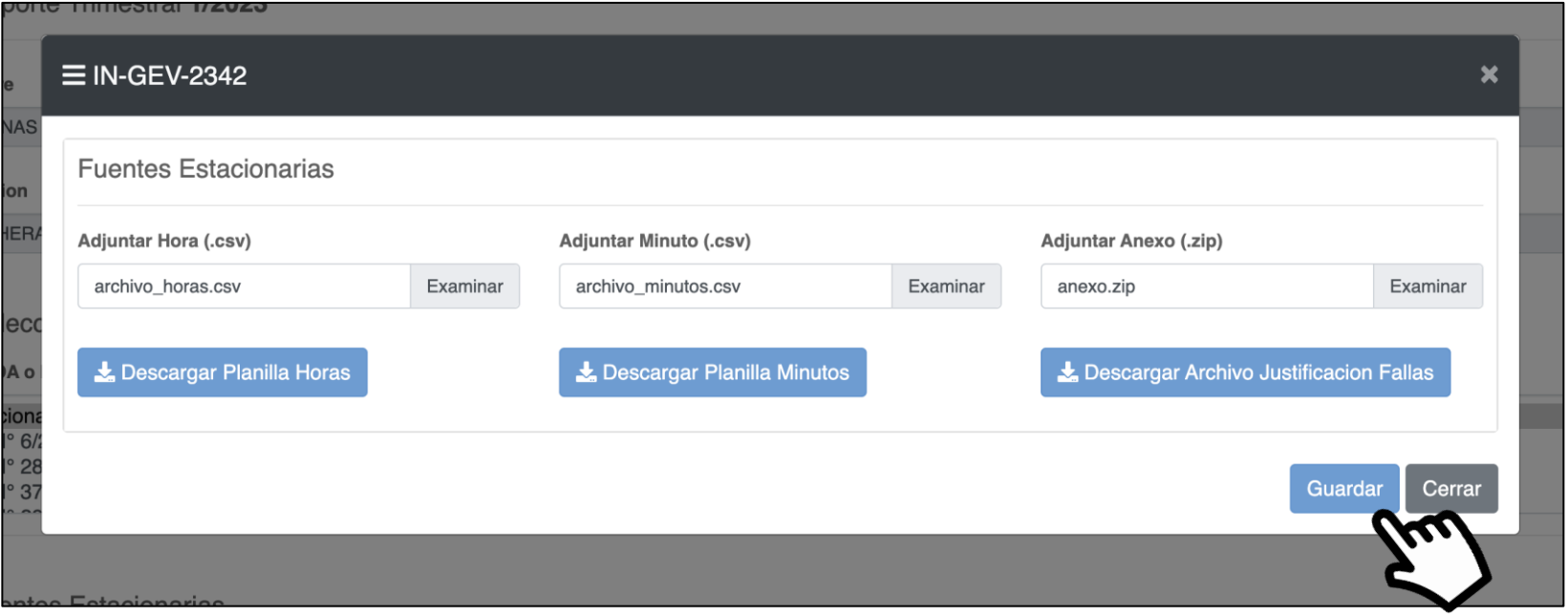

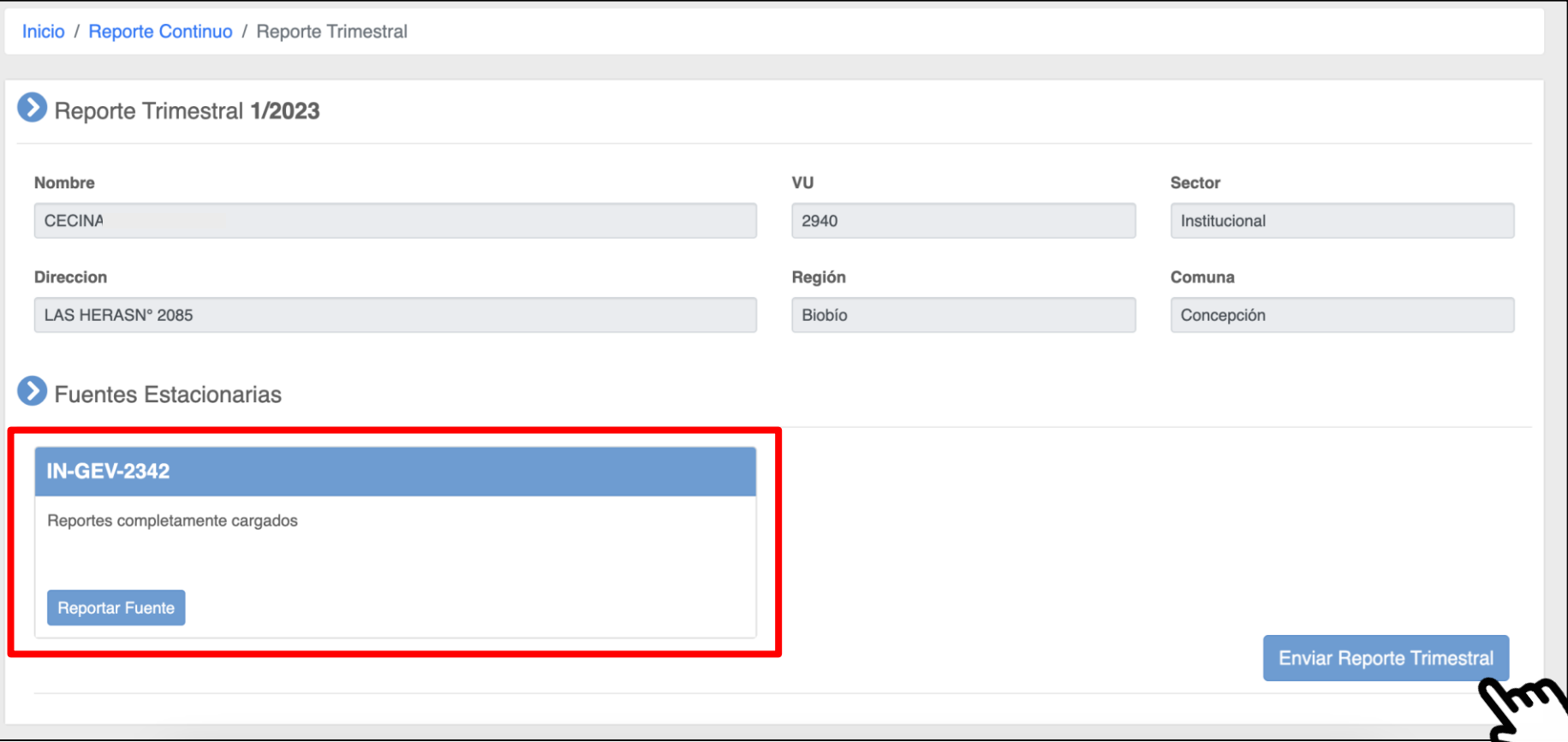

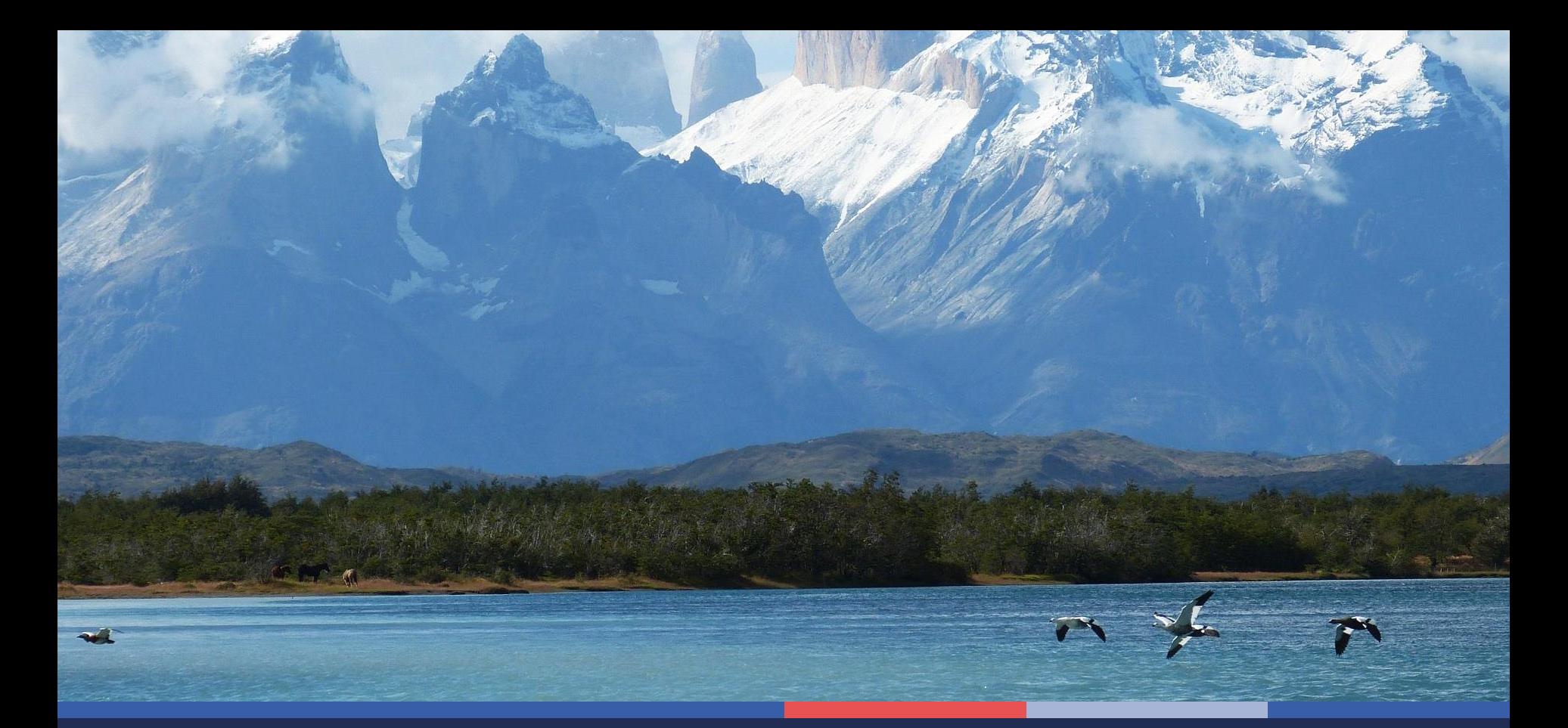

## **Módulo de Reporte Discreto**

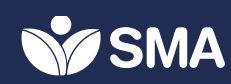

#### **Módulo de Reporte Discreto Inicio SISAT**

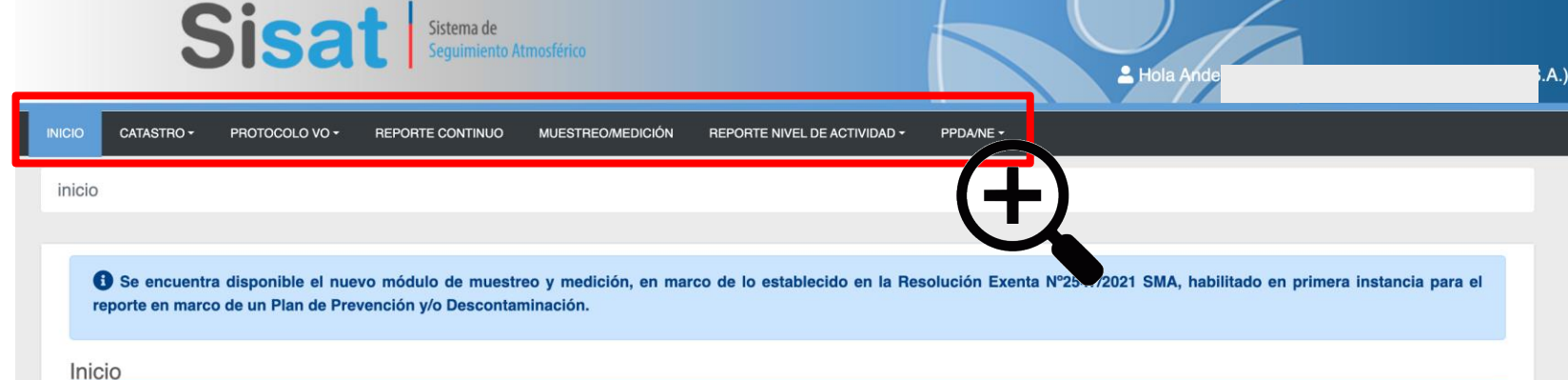

#### Bienvenido

- · Bienvenido al Sistema de Sequimiento Atmosférico (SISAT), el cual tiene por objetivo recibir los reportes de titulares de fuentes estacionarias afectas al cumplimiento de las medidas establecidas en los Planes de Prevención y/o Descontaminación Atmosféricos, así como a las Normas de Emisión a la Atmósfera.
- · El Sistema de Seguimiento Atmosférico desarrollado por la SMA permitirá que todos los sujetos regulados por algún Plan de Prevención y /o Descontaminación o alguna Norma de emisión atmosférica, reporten los antecedentes comprometidos en los respectivos instrumentos de carácter ambiental (ICA), en esta plataforma de sequimiento electrónico, donde de manera progresiva se irán implementando módulos para reportes específicos, por tipo de instrumento o medida, lo que será informado oportunamente.

#### Guías de usuario

- E Guías Módulo Catastro (específicas por fuente):
	- o Calderas
	- **c** Turbinas
	- **Procesos Con Combustión**
	- **Procesos Sin Combustión**
	- **Grupos Electrógenos**
	- **o** Hornos Panaderos
- Cuías Módulo Reporte de Muestreos y/o Mediciones:
	- **Parámetros Gaseosos**
	- **Parámetro Material Particulado**
	- · Guía QA-QC Muestreos y/o Mediciones
- · E Guía Módulo de Reporte PDA/PPDA
- 图 Guía Módulo GEC
- <sup>a</sup> Guía de Usuario General

### **Módulo de Muestreo/Medición Menú principal**

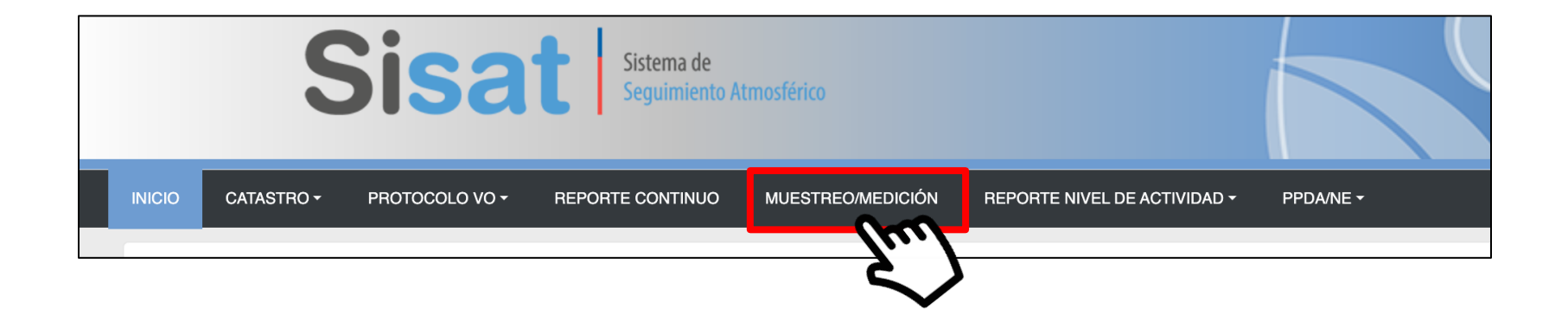

#### **Módulo de Muestreo/Medición Página inicial**

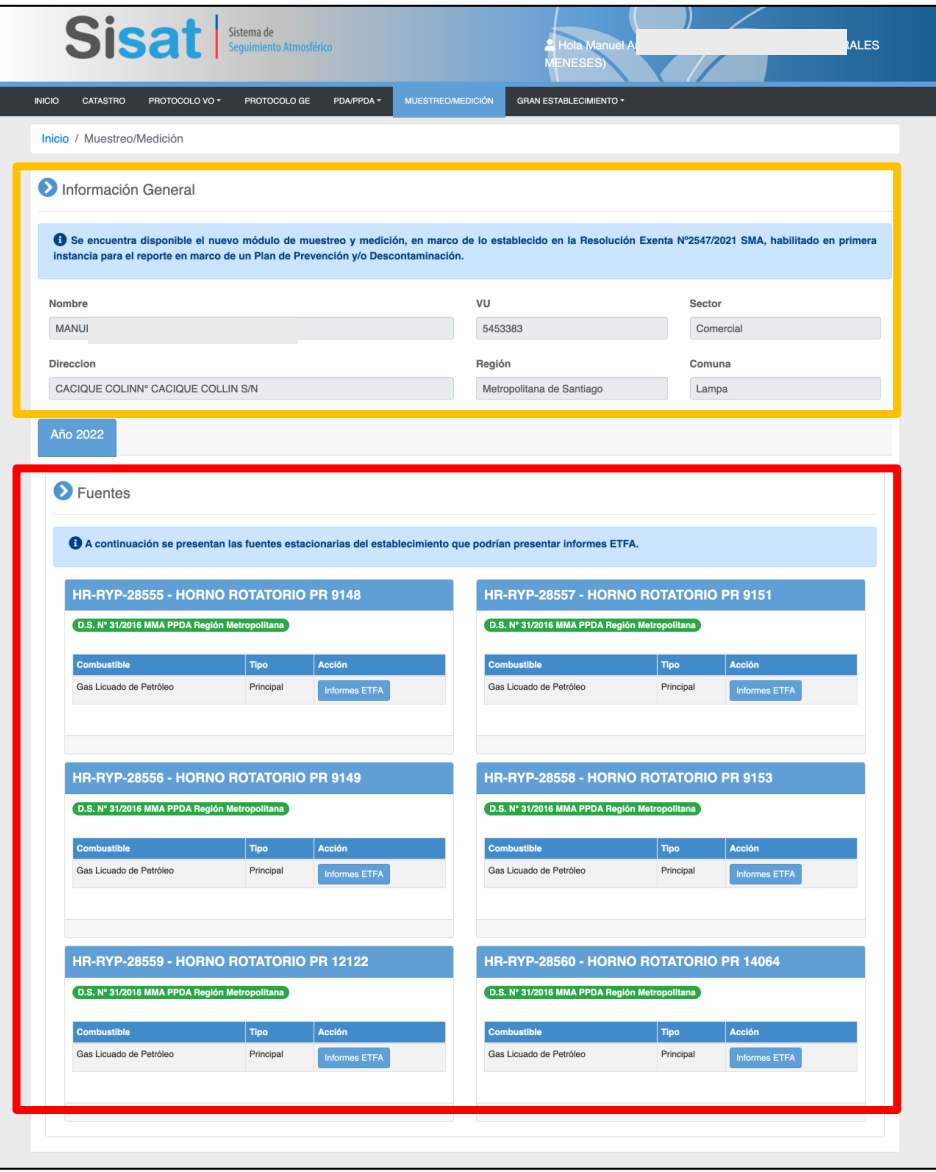

### **Módulo de Muestreo/Medición Página inicial**

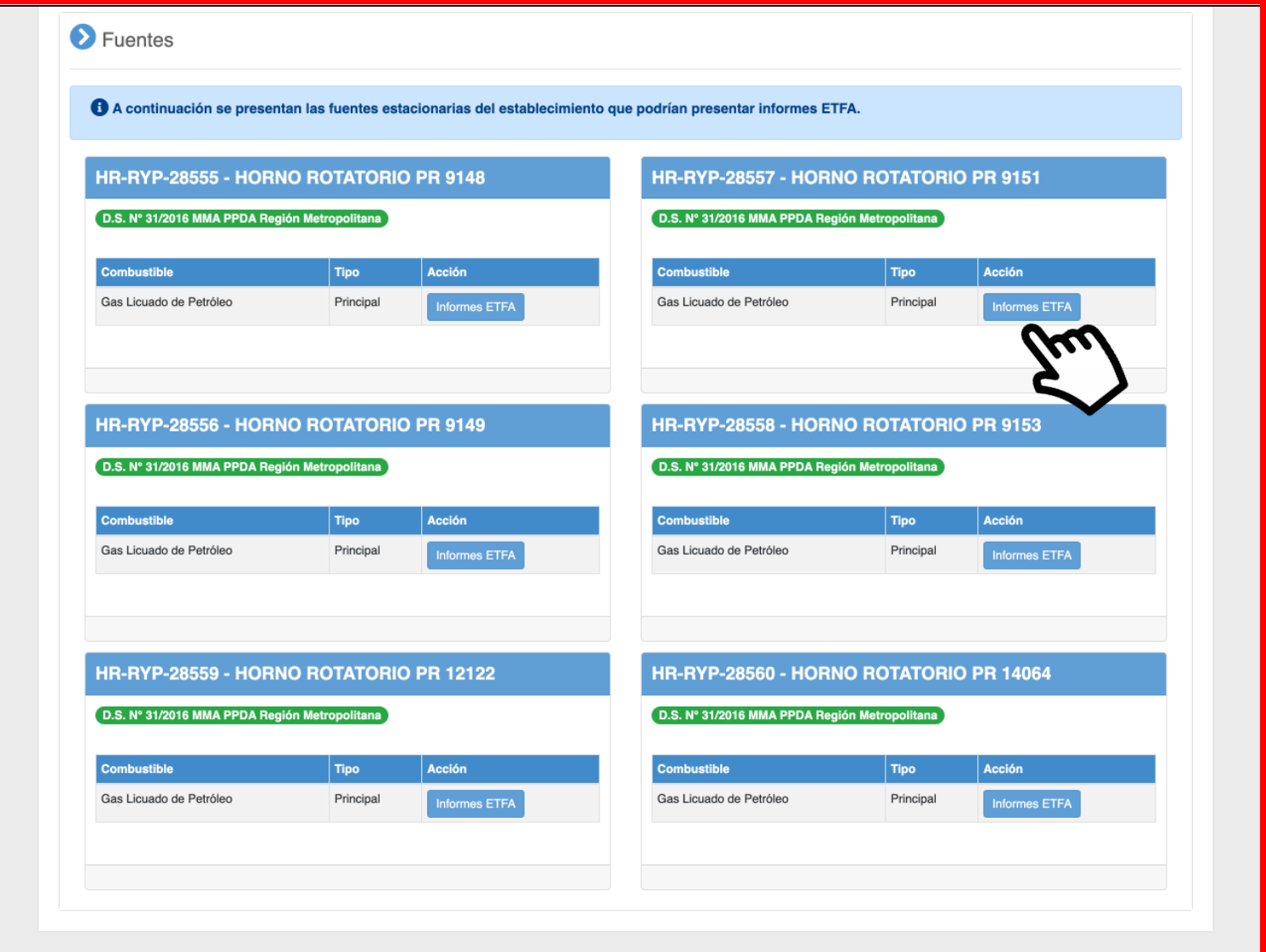

### **Módulo de Muestreo/Medición Informes Cargados**

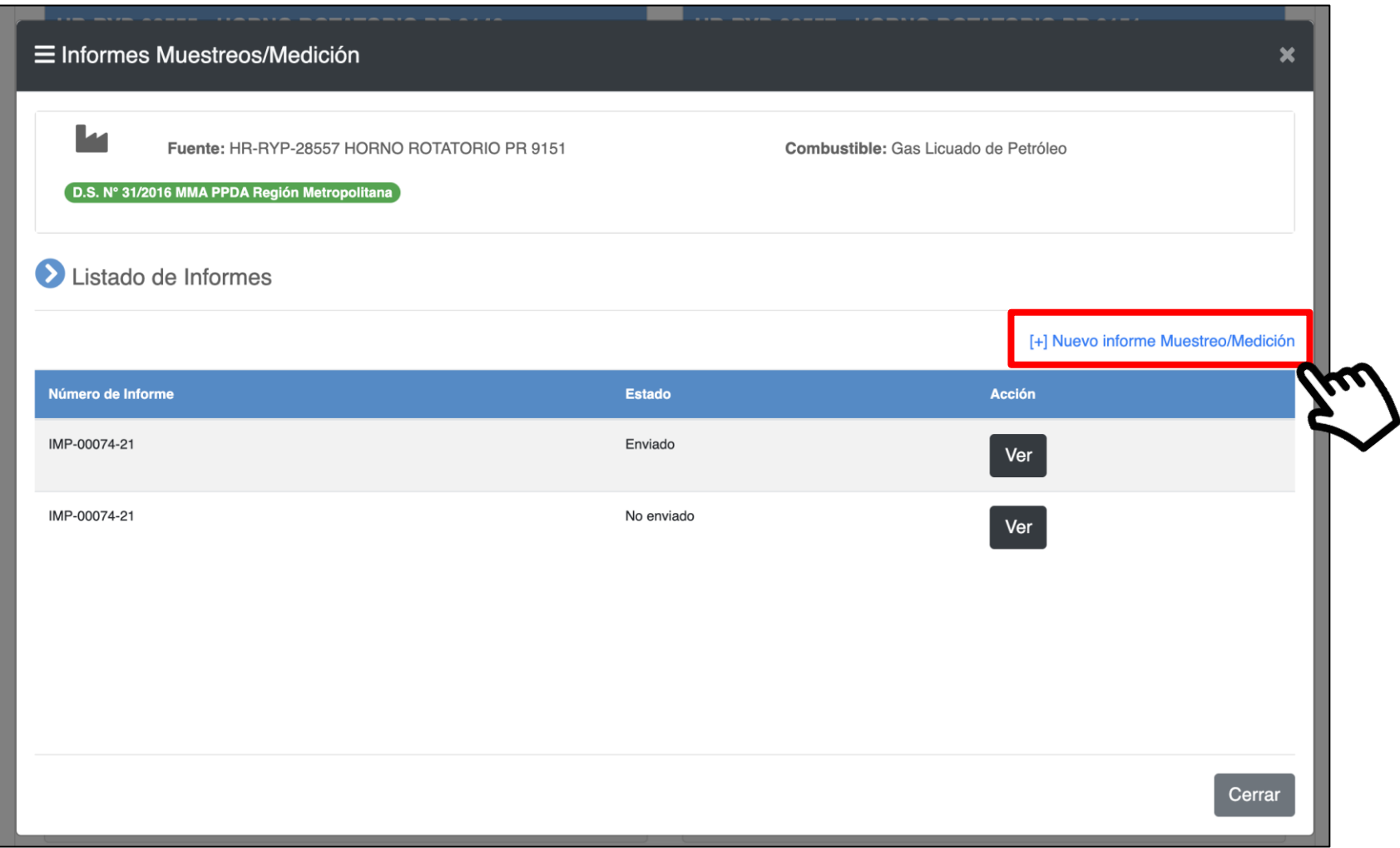

#### **Módulo de Muestreo/Medición Formulario General**

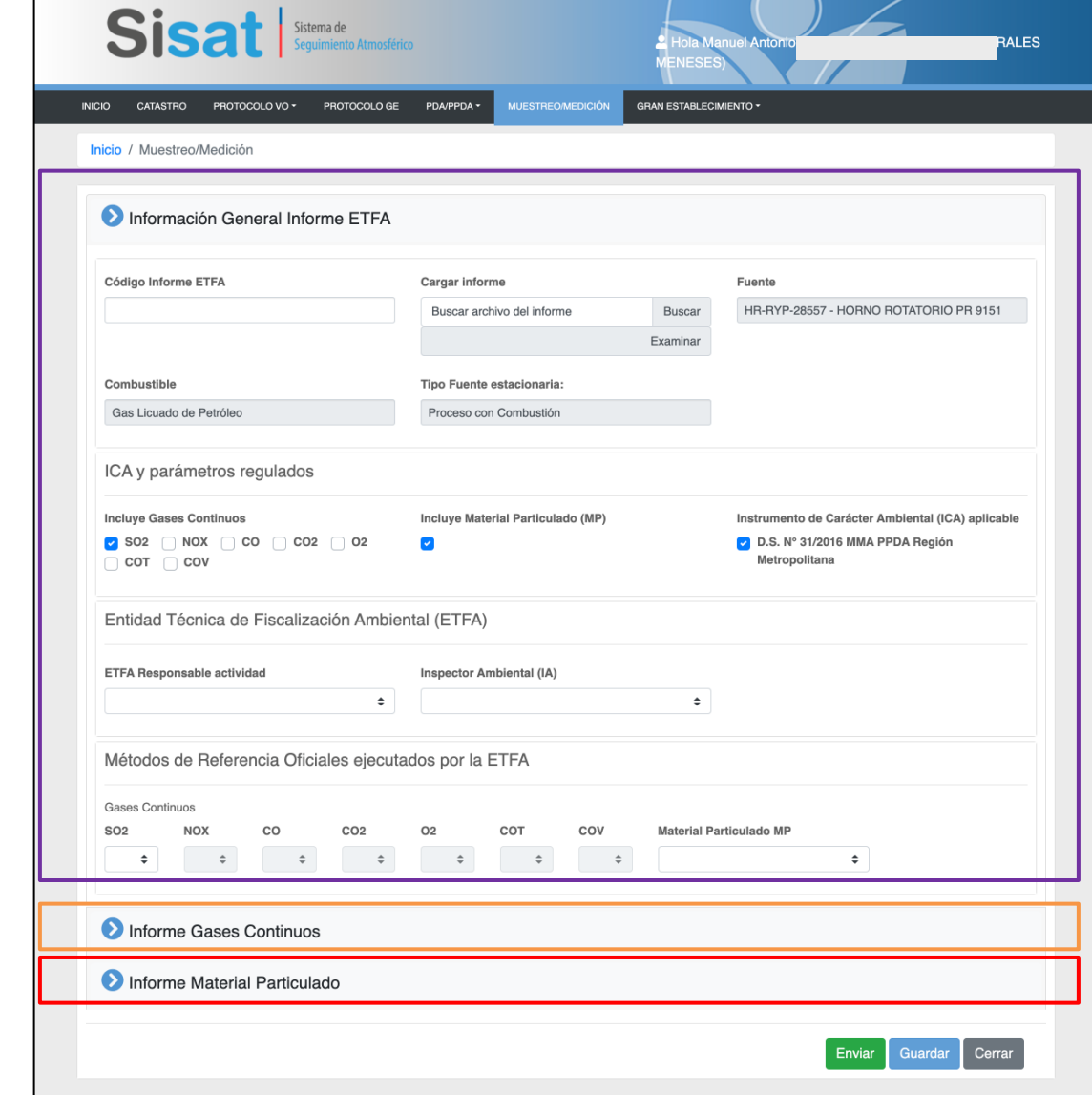

1

2

3

#### **Módulo de Muestreo/Medición Formulario Gases Continuos**

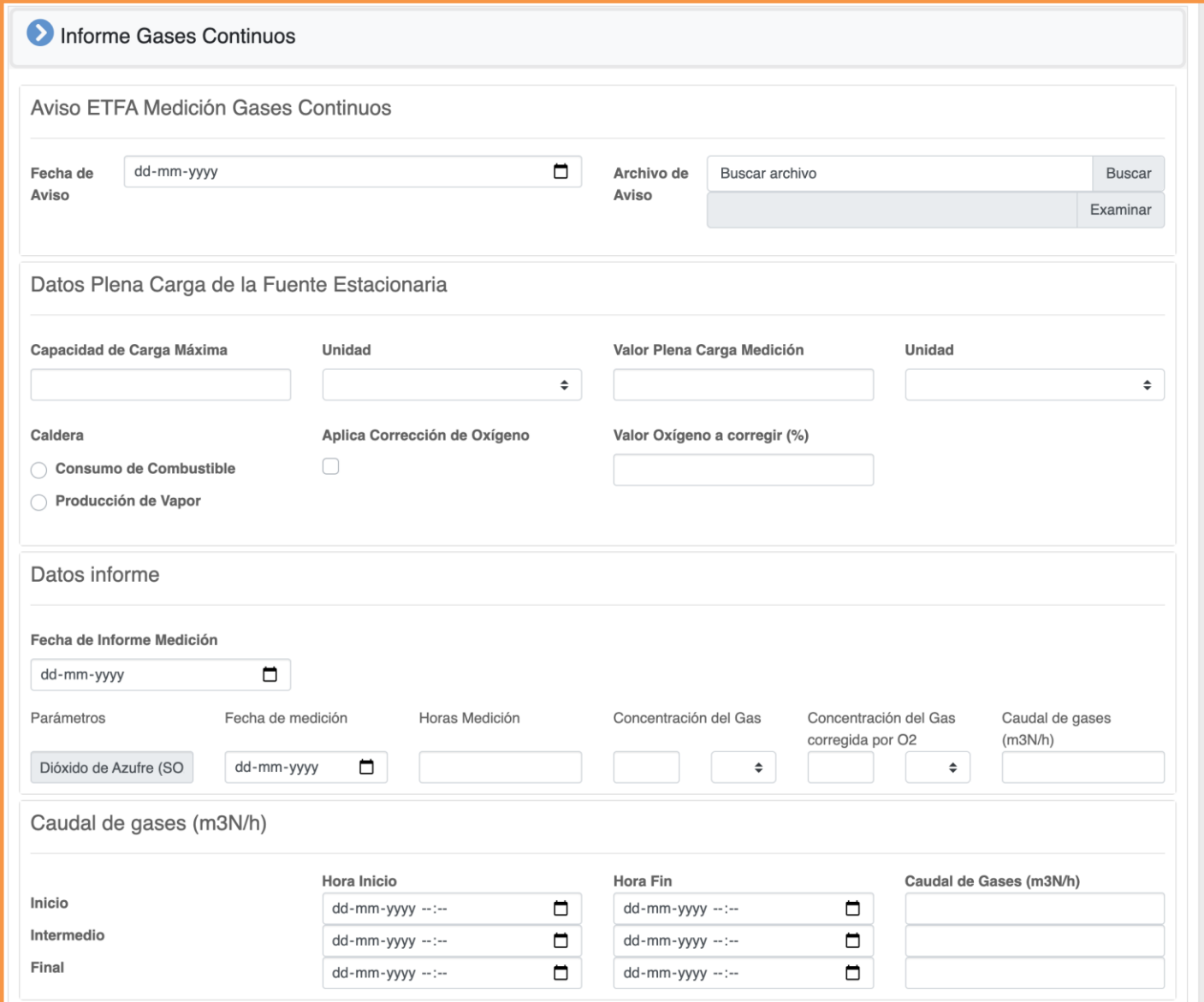

2

#### **Módulo de Muestreo/Medición Formulario Material Particulado**

3

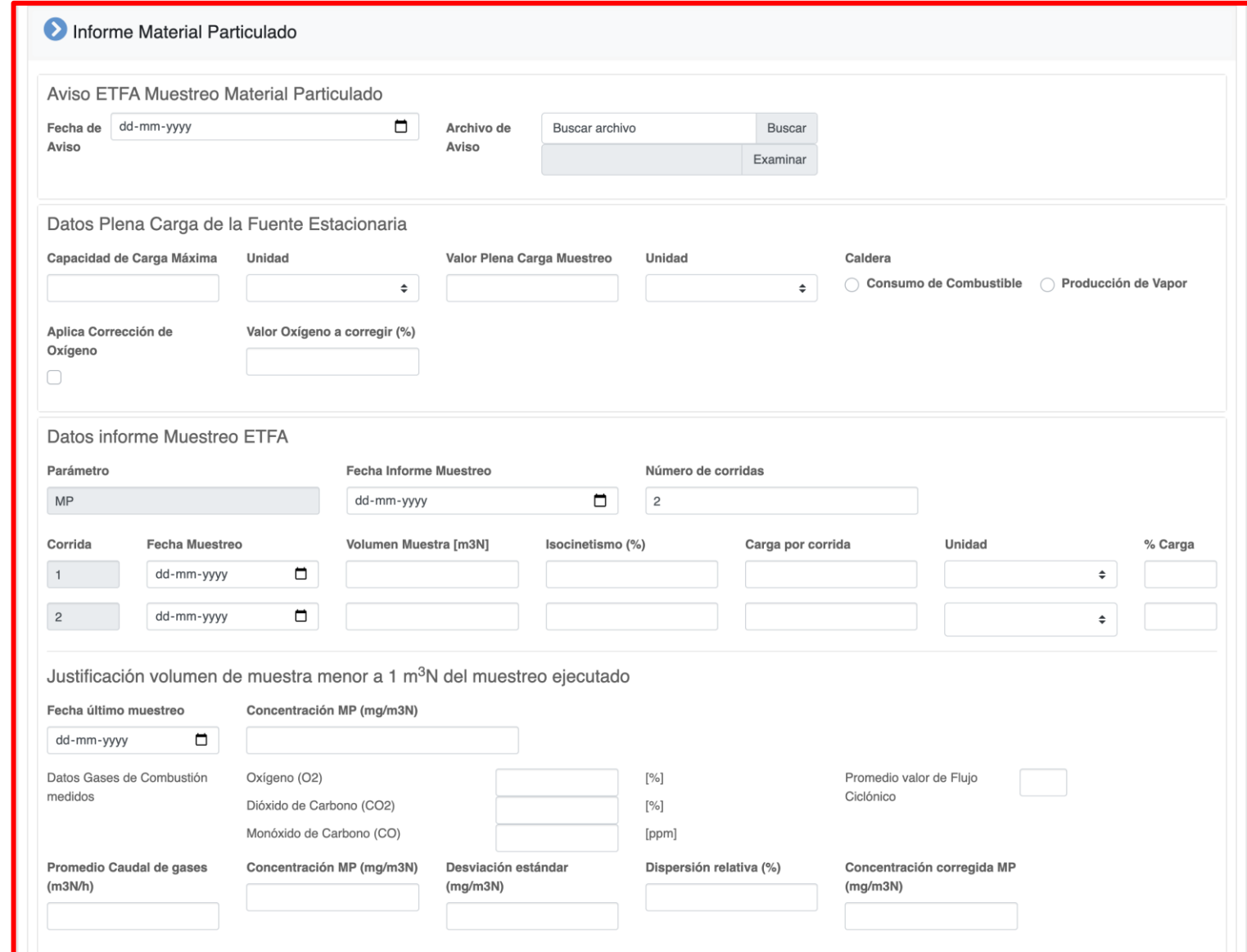

### **Módulo de Muestreo/Medición Acciones para cada informe**

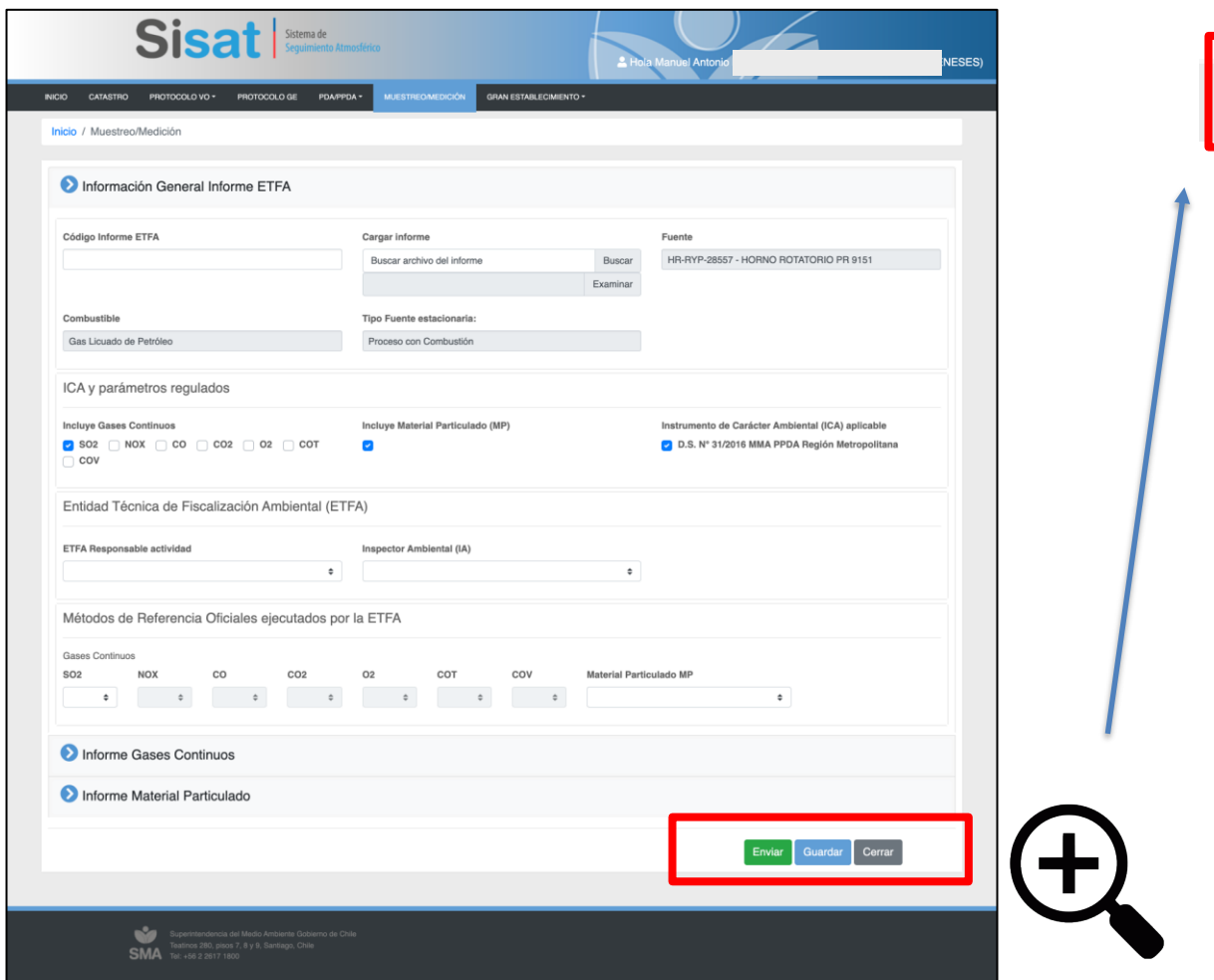

Guardar

Enviar

Cerrar

#### **Módulo de Muestreo/Medición Email comprobante**

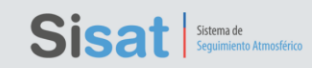

#### Estimado(a) Usuario(a),

El presente correo, únicamente da cuenta que con fecha 18/03/2022 22:47 la Superintendencia del Medio Ambiente ha recepcionado la carga de la información en el Módulo de Muestreo y Medición del Sistema de Seguimiento Atmosférico (SISAT) por el encargado del establecimiento V 4ENESES, RUT: 6551041-3, dando cumplimiento a la Resolución Exenta Nº 2547 SMA 2021 que establece "Instrucciones Generales sobre deberes de remisión de información para fuentes reguladas por normas de emisión a la atmósfera y planes de prevención y/o descontaminación atmosférica en Sistema de Seguimiento Atmosférico (SISAT) de la SMA", cuya integridad y veracidad de la información presentada es de exclusiva responsabilidad del titular del establecimiento regulado

#### · Estado de Recepción: Enviado

- · Código Informe: IMP-007-21
- · Nombre Fuente Estacionaria: HORNO ROTATORIO PR 12122
- · N° Registro RFP: HR-RYP-28559
- $\bullet$  Parámetro(s): MP

La Superintendencia del Medio Ambiente informará mediante correo electrónico la revisión preliminar de este informe en relación con el cumplimiento de los controles de calidad de los Métodos de referencia y de la Resolución Exenta Nº 2051 SMA 2021 que dicta "Instrucción de Carácter general para la operatividad específica de las Entidades Técnicas de Fiscalización Ambiental en el componente ambiental Aire'

Atentamente.

Superintendencia del Medio Ambiente

Fecha: 18/03/2022 22:47

El presente correo, únicamente da cuenta que con fecha 18/03/2022 22:47 la Superintendencia del Medio Ambiente ha recepcionado la carga de la información en el Módulo de Muestreo y Medición del Sistema de Seguimiento Atmosférico (SISAT) por el encargado del establecimiento VU: 5453383 MANUEL MORALES MENESES, RUT: 6551041-3, dando cumplimiento a la Resolución Exenta N° 2547 SMA 2021 que establece "Instrucciones" Generales sobre deberes de remisión de información para fuentes reguladas por normas de emisión a la atmósfera y planes de prevención y/o descontaminación atmosférica en Sistema de Seguimiento Atmosférico (SISAT) de la SMA", cuya integridad y veracidad de la información presentada es de exclusiva responsabilidad del titular del establecimiento regulado.

- · Estado de Recepción: Enviado
- Código Informe: IMP-007-21
- Nombre Fuente Estacionaria: HORNO ROTATORIO PR 12122
- N° Registro RFP: HR-RYP-28559
- Parámetro $(s)$ : MP

La Superintendencia del Medio Ambiente informará mediante correo electrónico la revisión preliminar de este informe en relación con el cumplimiento de los controles de calidad de los Métodos de referencia y de la Resolución Exenta N° 2051 SMA 2021 que dicta "Instrucción" de Carácter general para la operatividad específica de las Entidades Técnicas de Fiscalización Ambiental en el componente ambiental Aire".

Este correo ha sido enviado de manera automática, favor no contestar al remitent

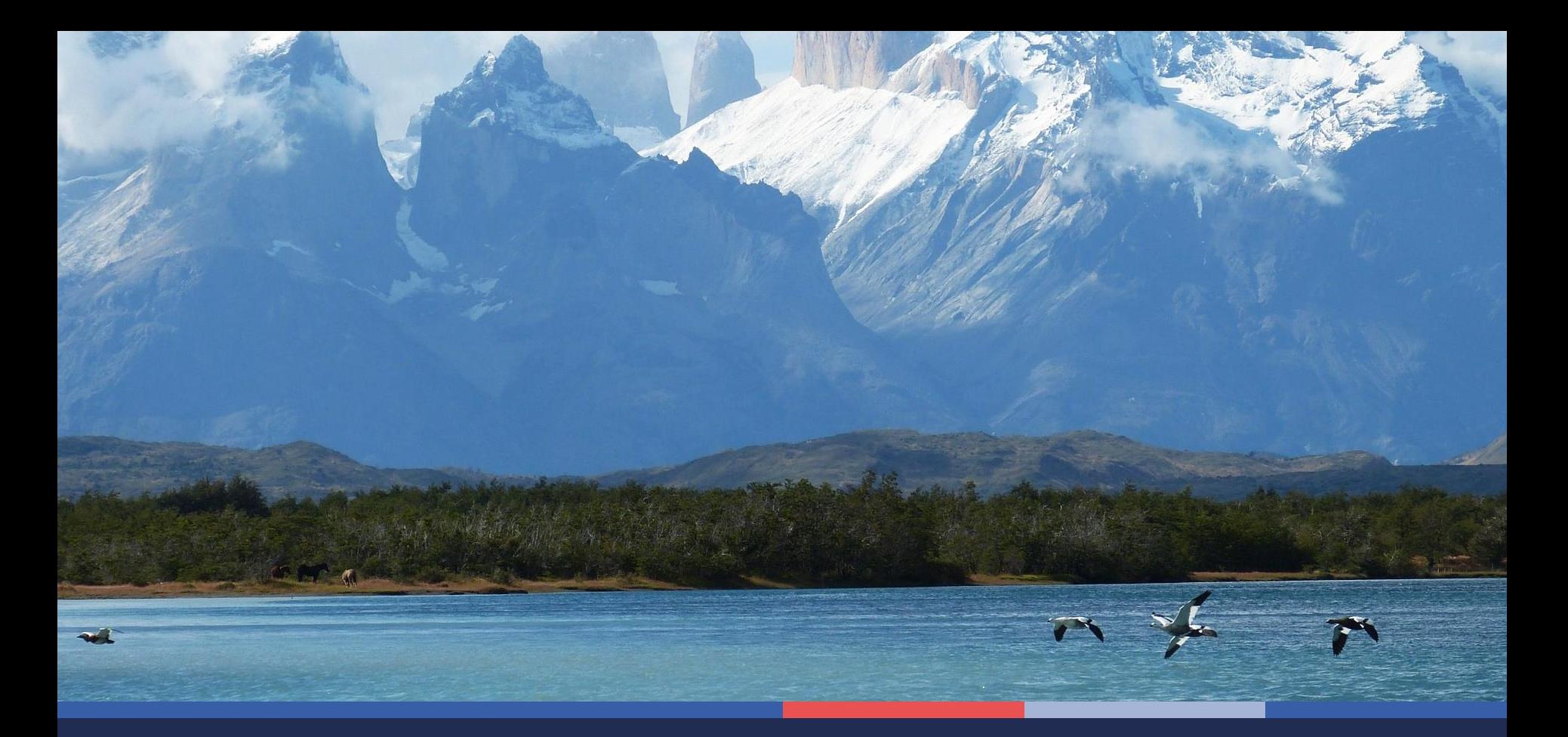

# **Módulo de Reporte del Nivel de Actividad**

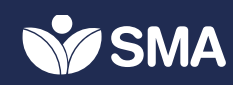

#### Módulo de Reporte del Nivel de Actividad **Inicio SISAT**

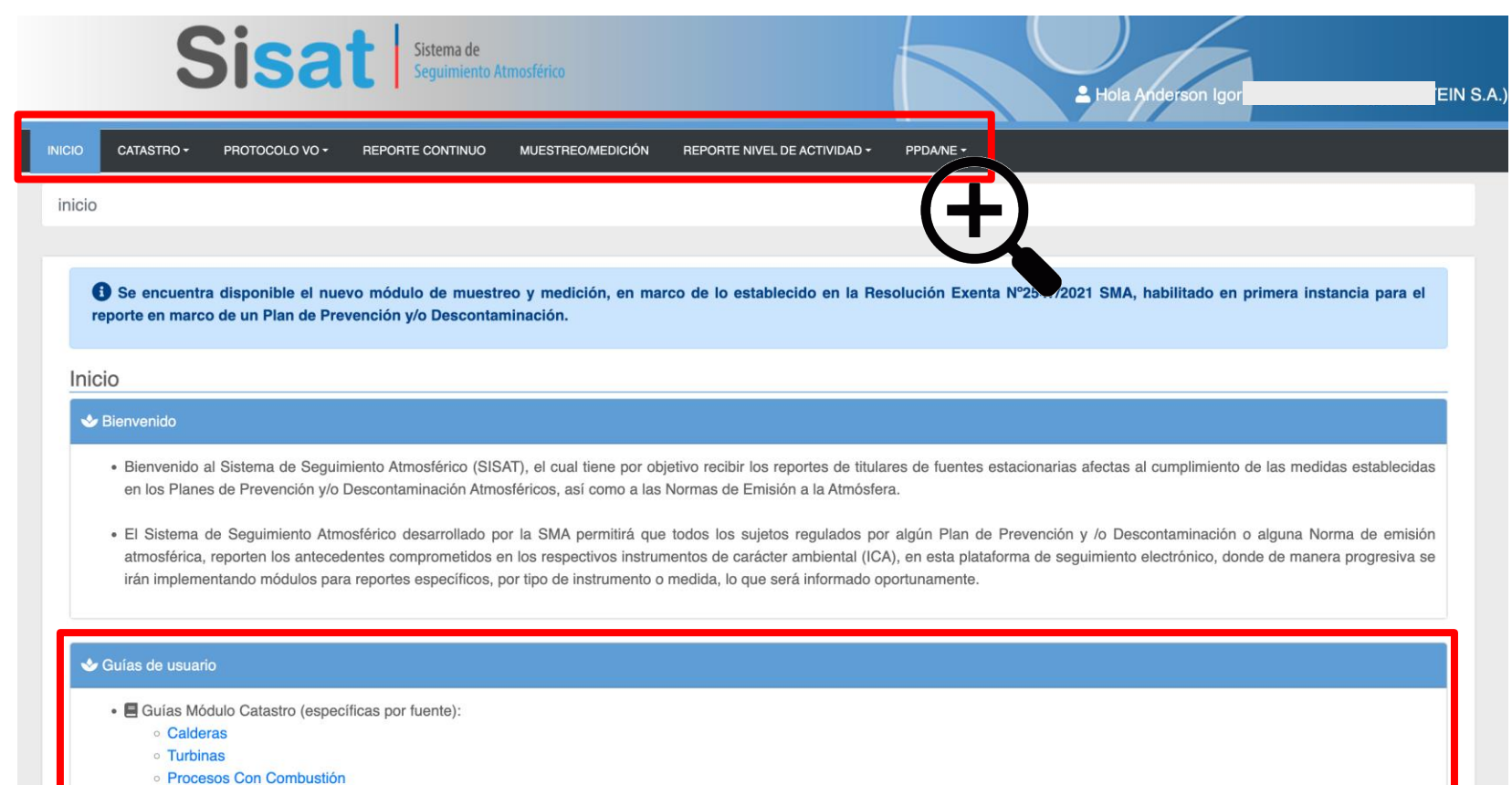

- **Procesos Sin Combustión**
- **Grupos Electrógenos**
- **o** Hornos Panaderos
- · Cuías Módulo Reporte de Muestreos y/o Mediciones:
	- **Parámetros Gaseosos**
	- **Parámetro Material Particulado**
	- · Guía QA-QC Muestreos y/o Mediciones
- · E Guía Módulo de Reporte PDA/PPDA
- **E** Guía Módulo GEC
- <sup>B</sup> Guía de Usuario General

#### **Módulo de Reporte del Nivel de Actividad Menú principal**

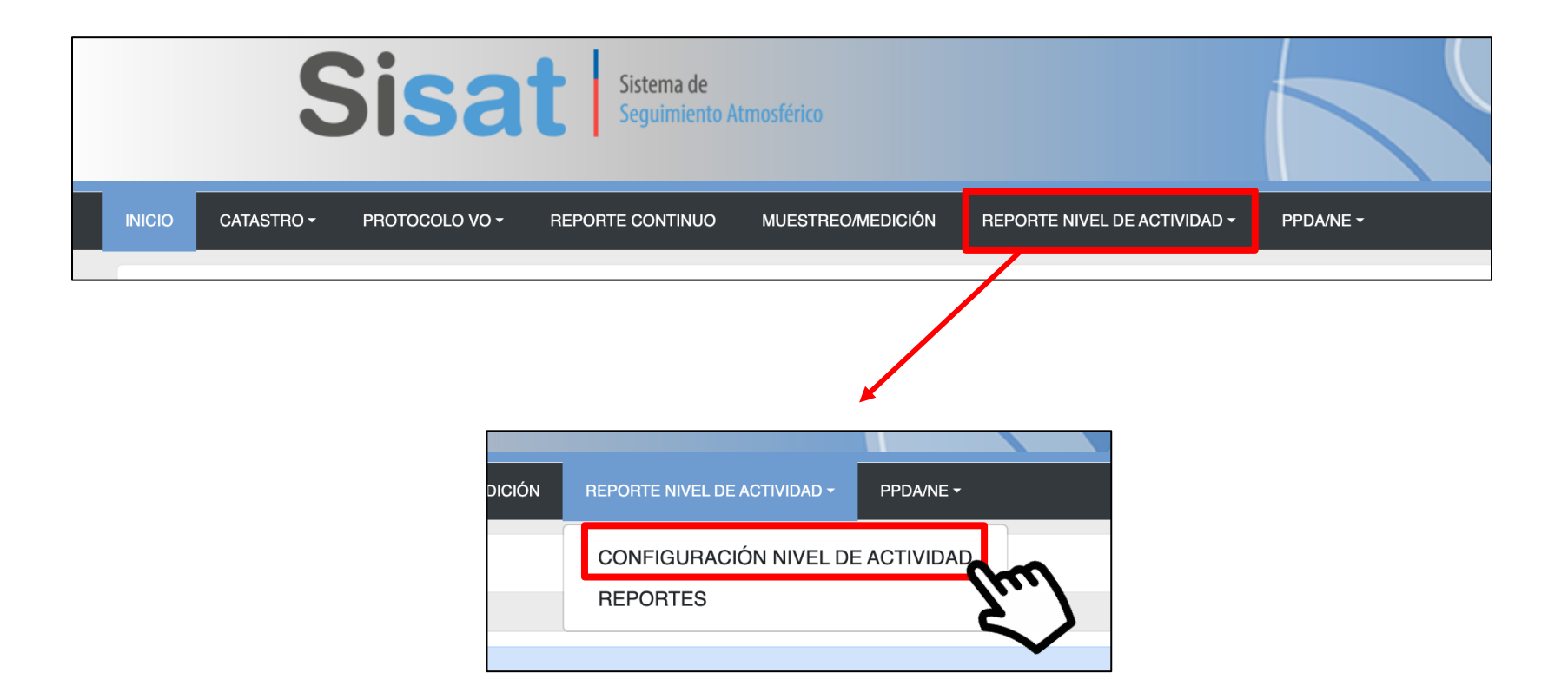

#### **Módulo de Reporte del Nivel de Actividad Configuración**

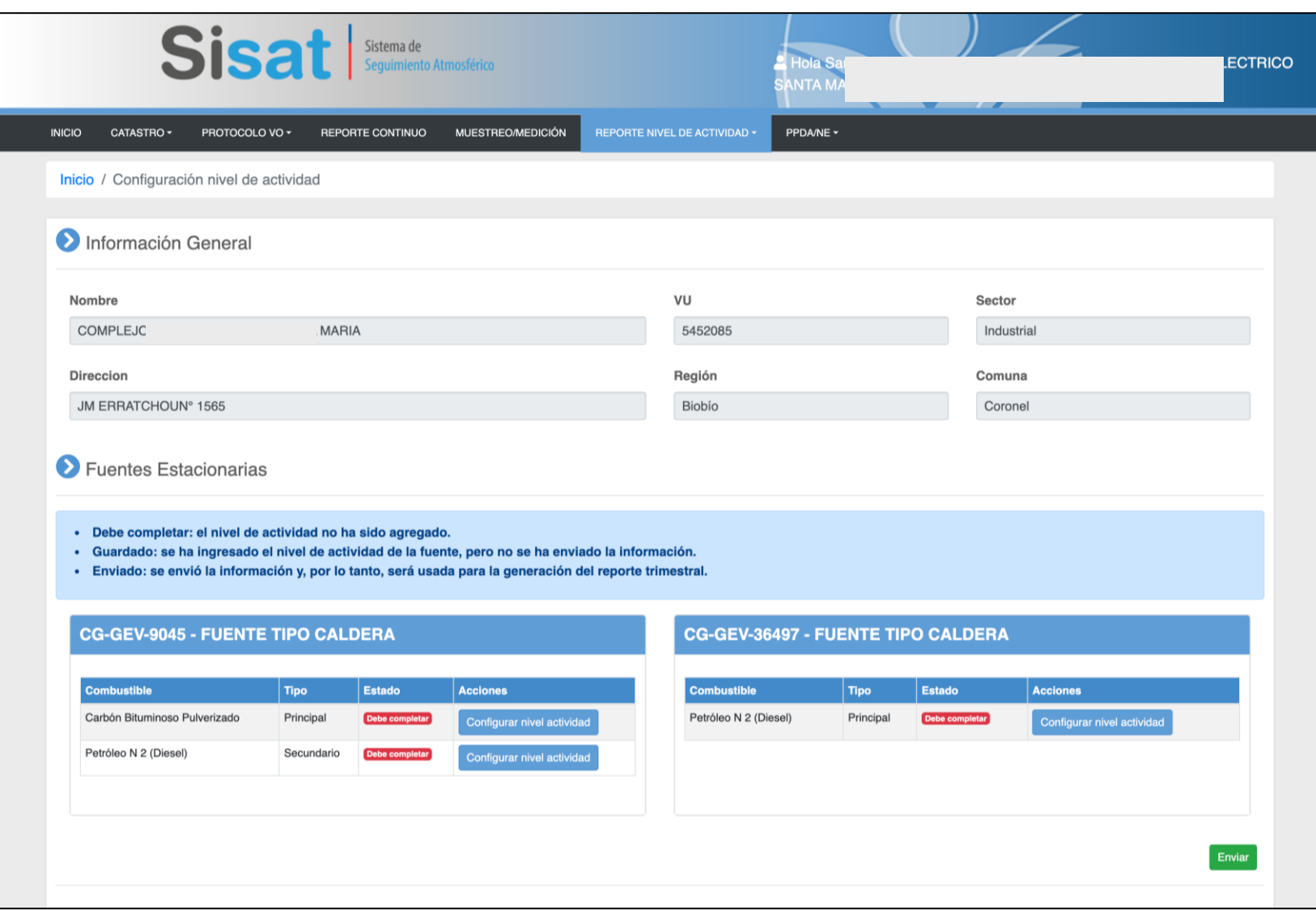

#### **Módulo de Reporte del Nivel de Actividad Configuración**

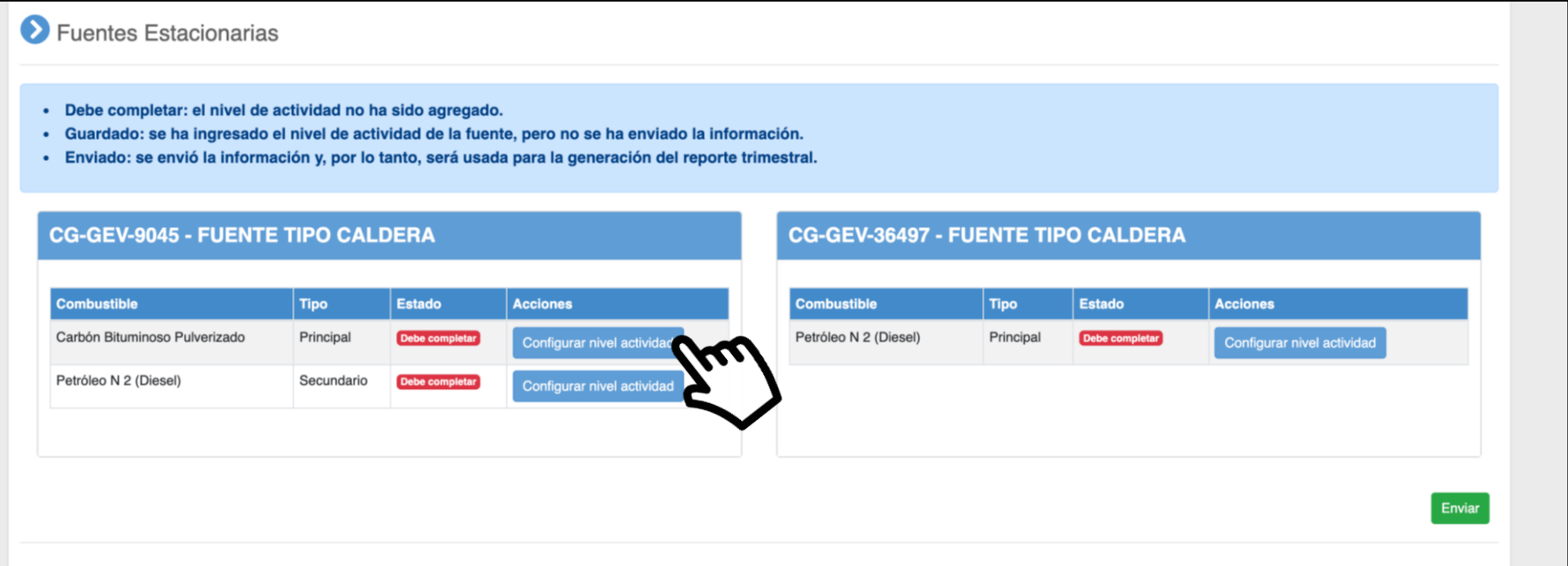

### **Módulo de Reporte del Nivel de Actividad Configuración para un combustible**

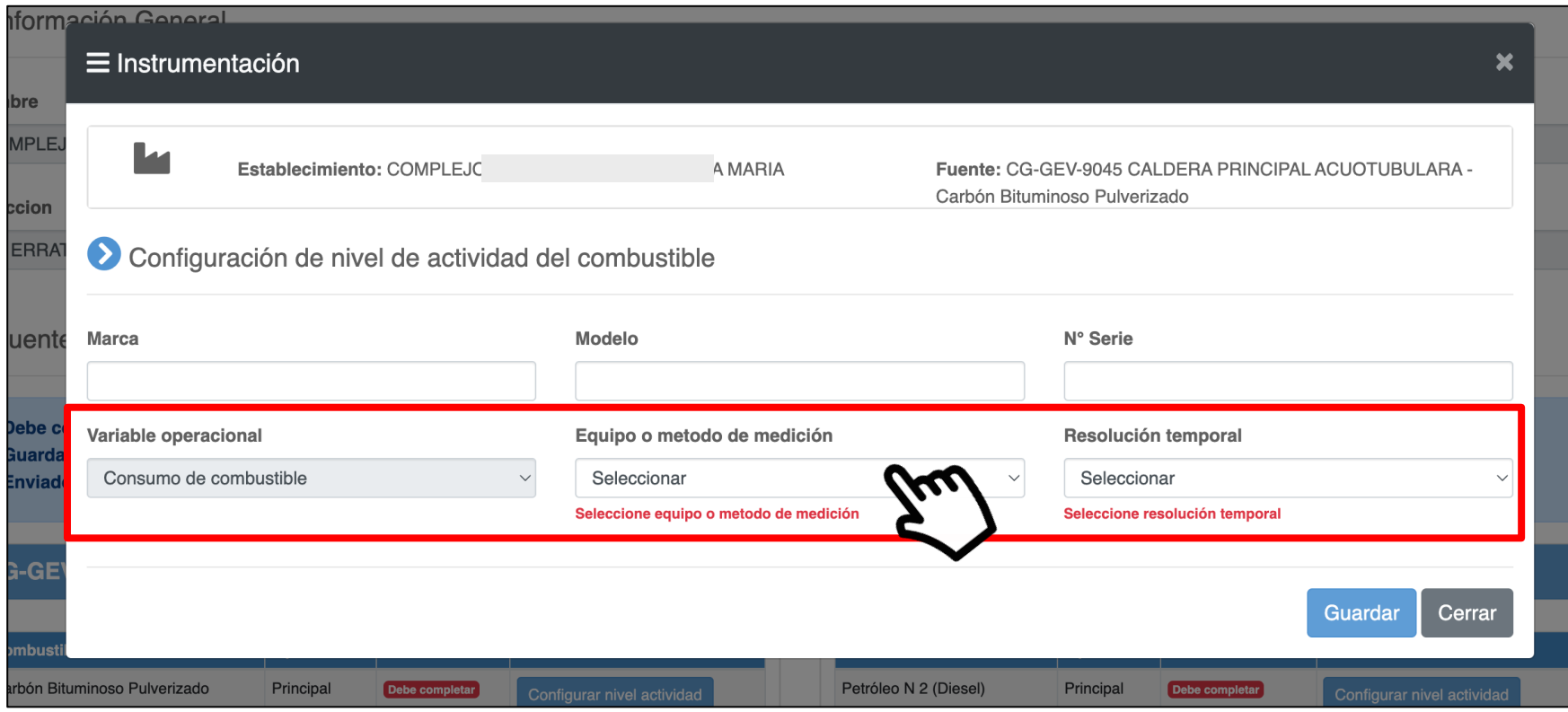

#### **Módulo de Reporte del Nivel de Actividad Parámetros a configurar**

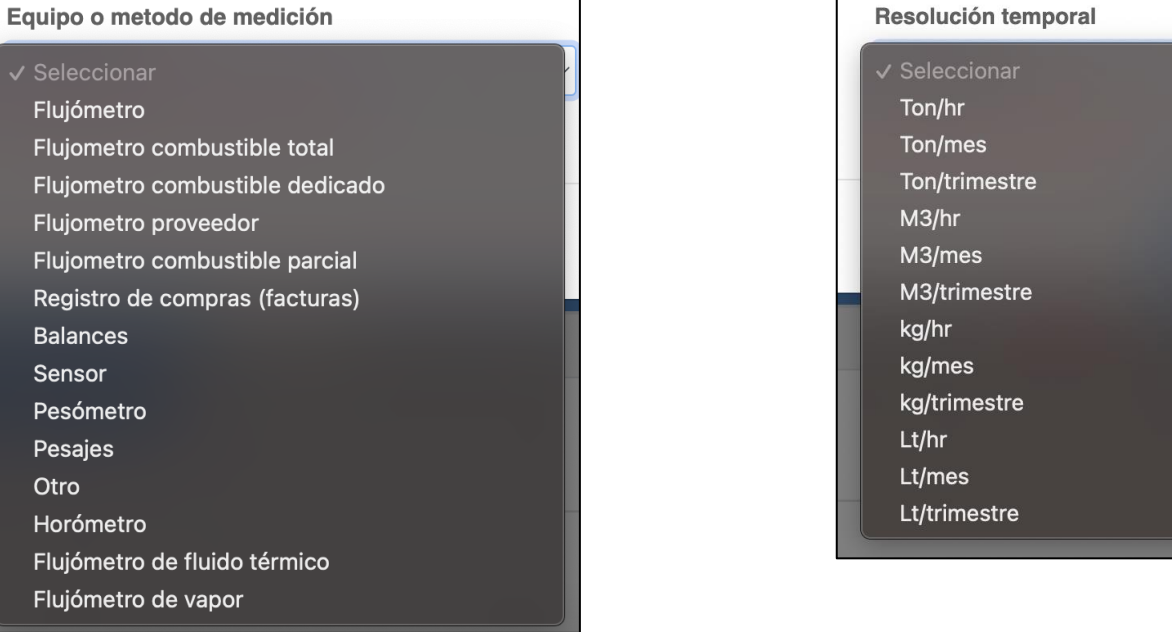

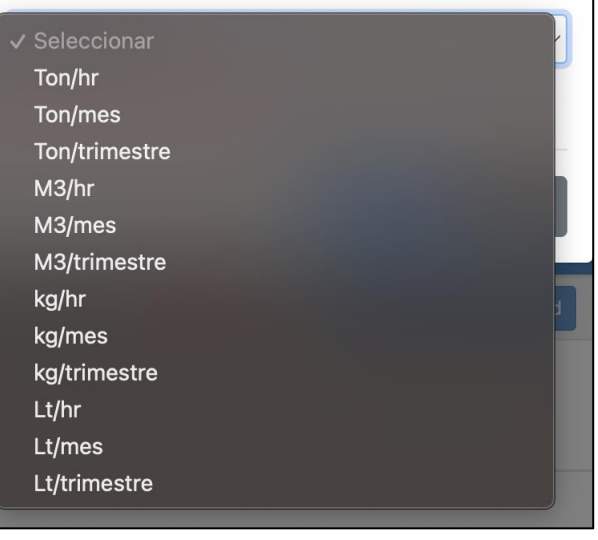

### **Módulo de Reporte del Nivel de Actividad Confirma configuración de combustible**

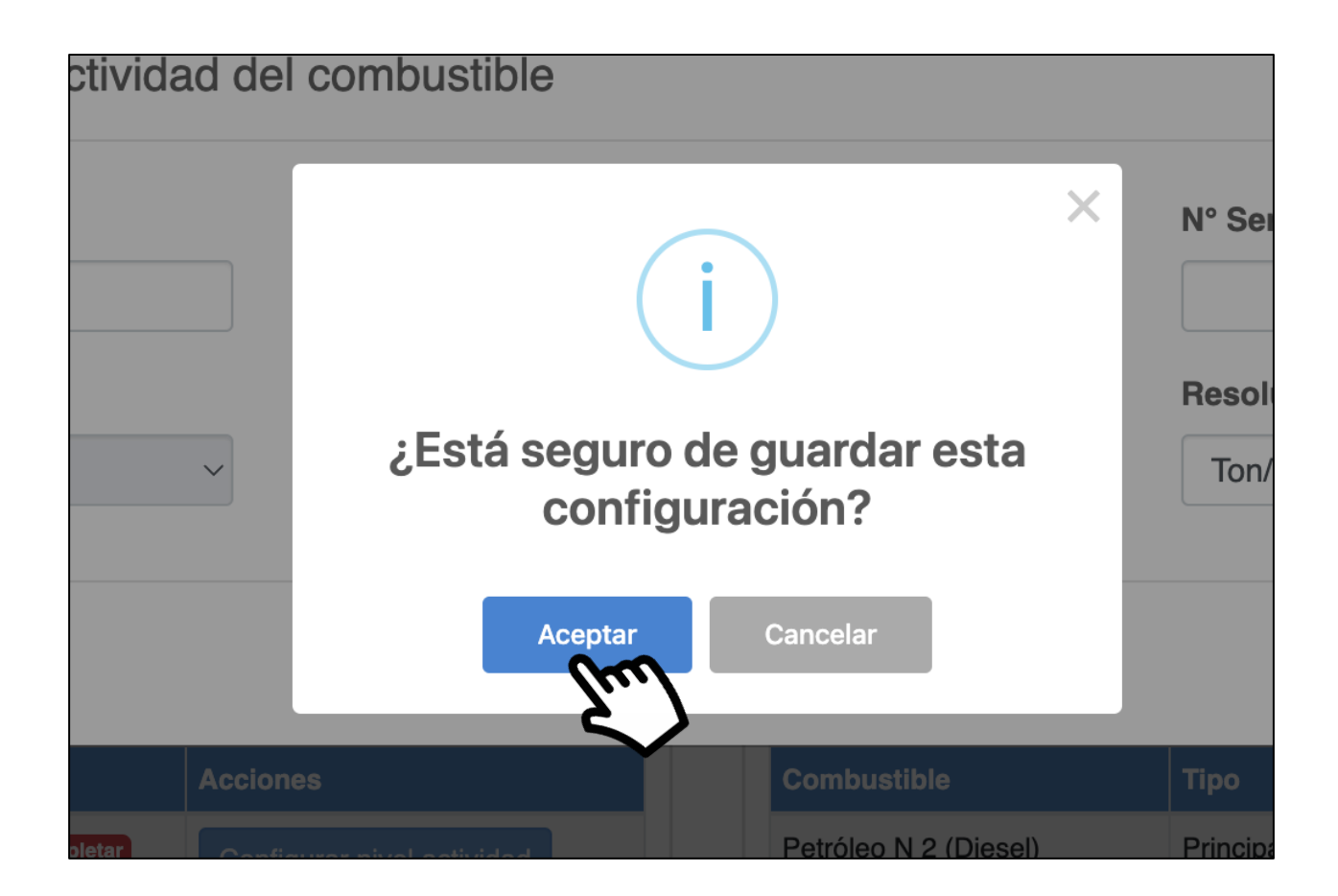

#### Módulo de Reporte del Nivel de Actividad Estado de cada configuración

#### Euentes Estacionarias

- Debe completar: el nivel de actividad no ha sido agregado.
- Guardado: se ha ingresado el nivel de actividad de la fuente, pero no se ha enviado la información.  $\bullet$
- Enviado: se envió la información y, por lo tanto, será usada para la generación del reporte trimestral.  $\bullet$

#### **CG-GEV-9045 - FUENTE TIPO CALDERA**

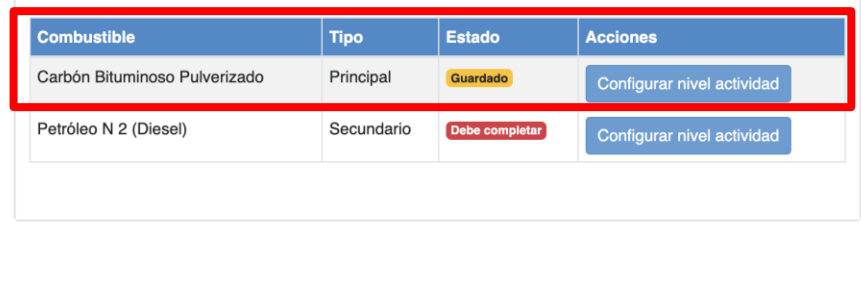

#### **CG-GEV-36497 - FUENTE TIPO CALDERA**

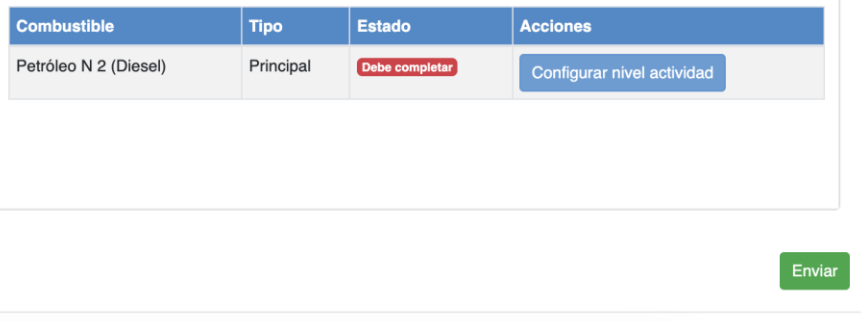

### Módulo de Reporte del Nivel de Actividad Todas las configuraciones listas para enviar

#### $\leftrightarrow$  Fuentes Estacionarias

- Debe completar: el nivel de actividad no ha sido agregado.
- Guardado: se ha ingresado el nivel de actividad de la fuente, pero no se ha enviado la información.  $\bullet$
- Enviado: se envió la información y, por lo tanto, será usada para la generación del reporte trimestral.  $\bullet$

#### **CG-GEV-9045 - FUENTE TIPO CALDERA**

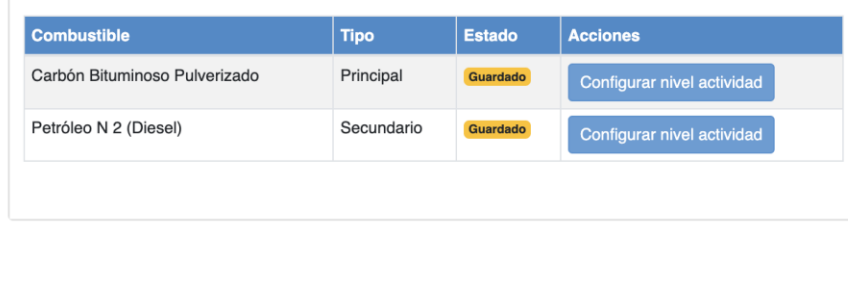

#### **CG-GEV-36497 - FUENTE TIPO CALDERA**

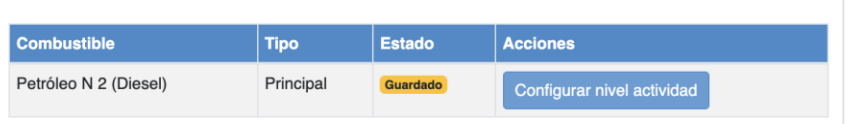

Enviar

### **Módulo de Reporte del Nivel de Actividad Confirma envío de configuraciones**

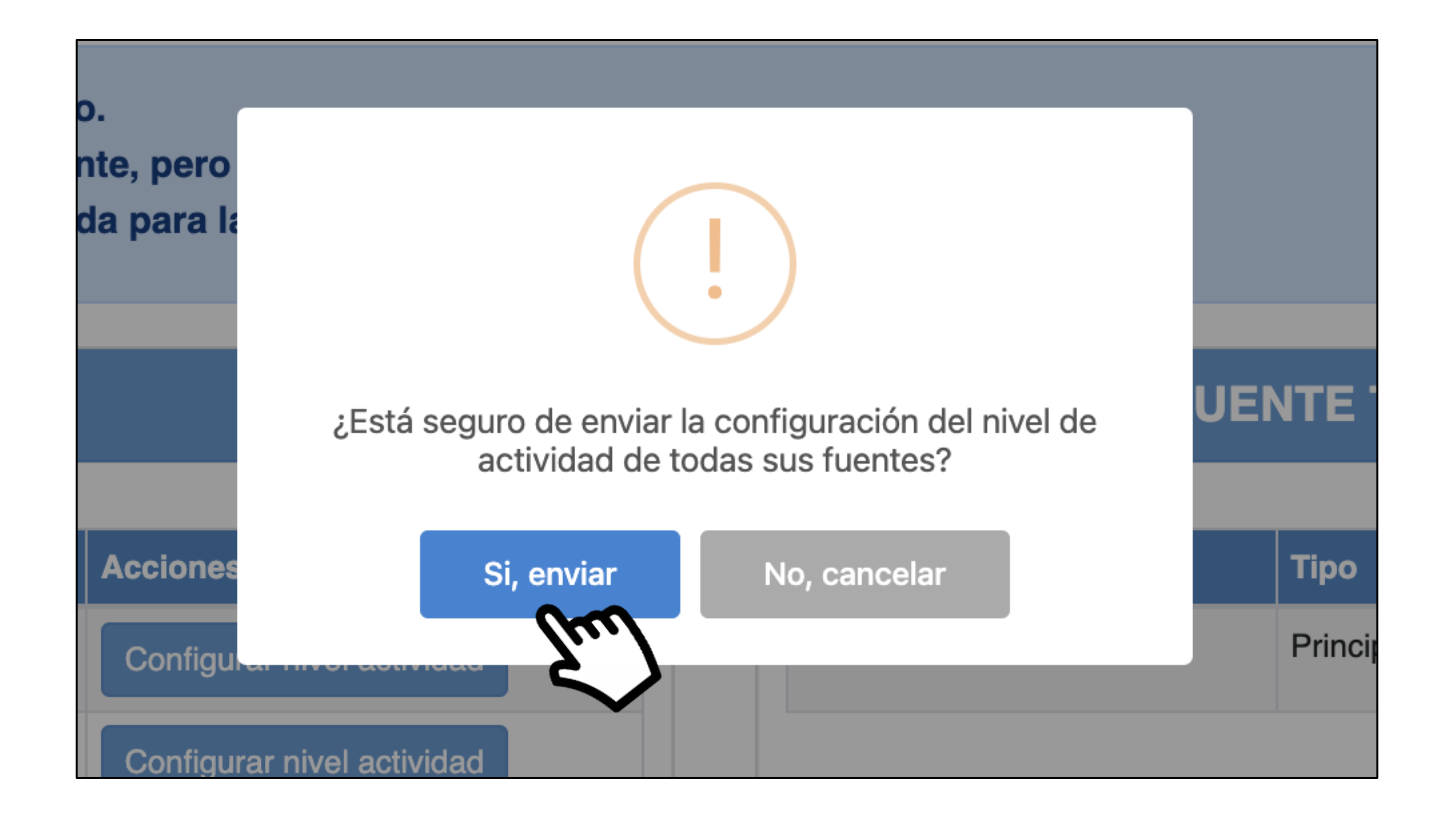

## **Módulo de Reporte del Nivel de Actividad Configuración guardada, ahora debe reportar**

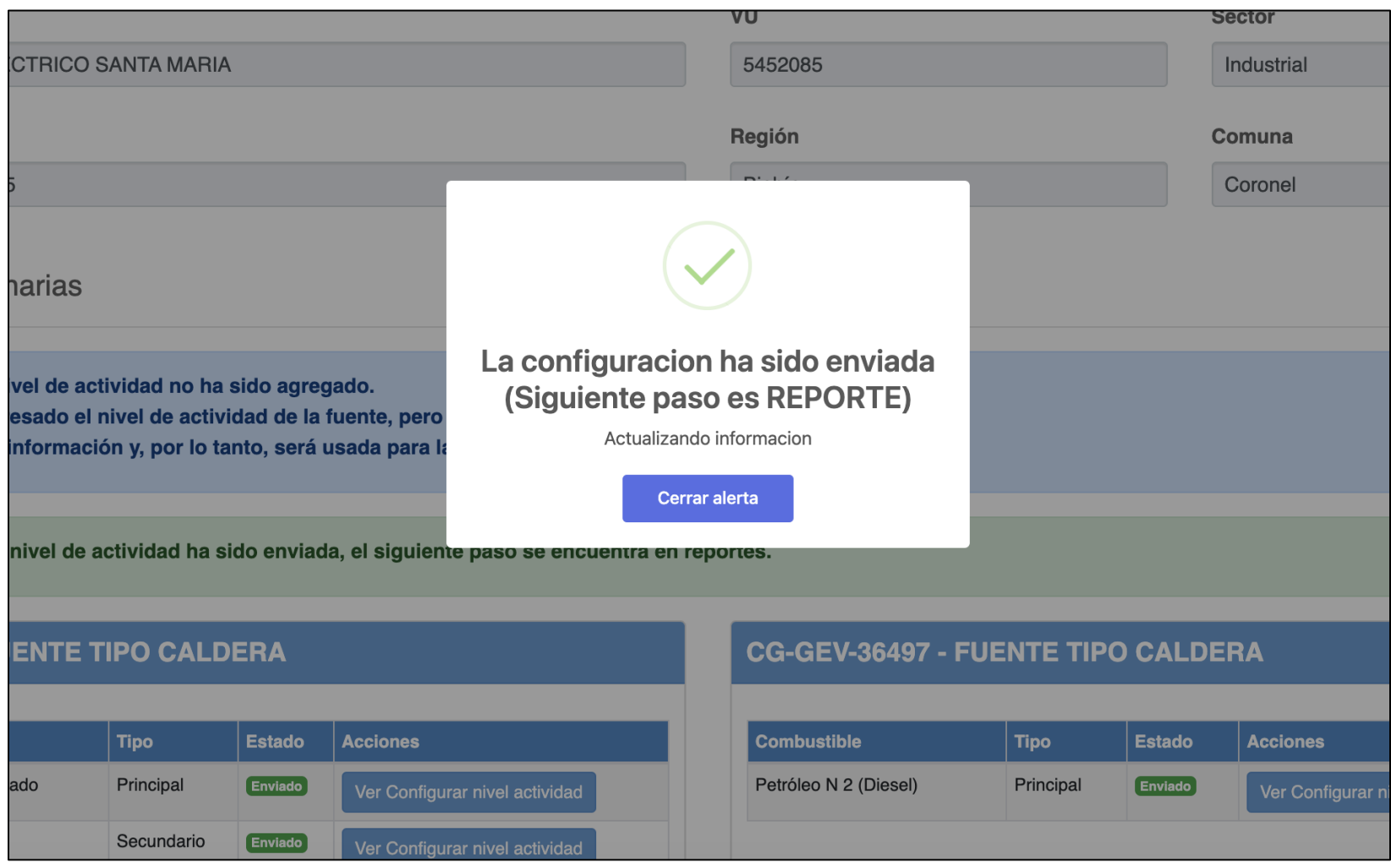

#### **Módulo de Reporte del Nivel de Actividad Menú principal**

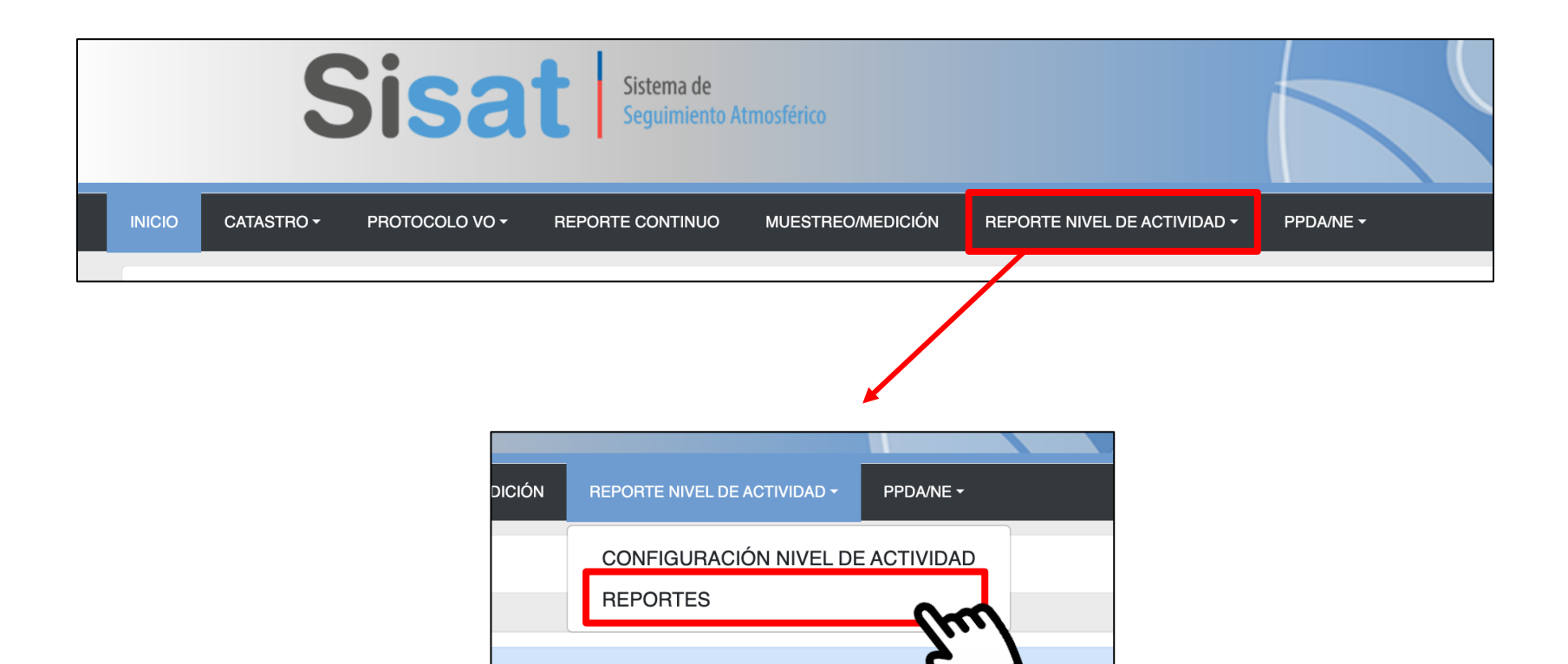

### **Módulo de Reporte del Nivel de Actividad Listado de períodos trimestrales**

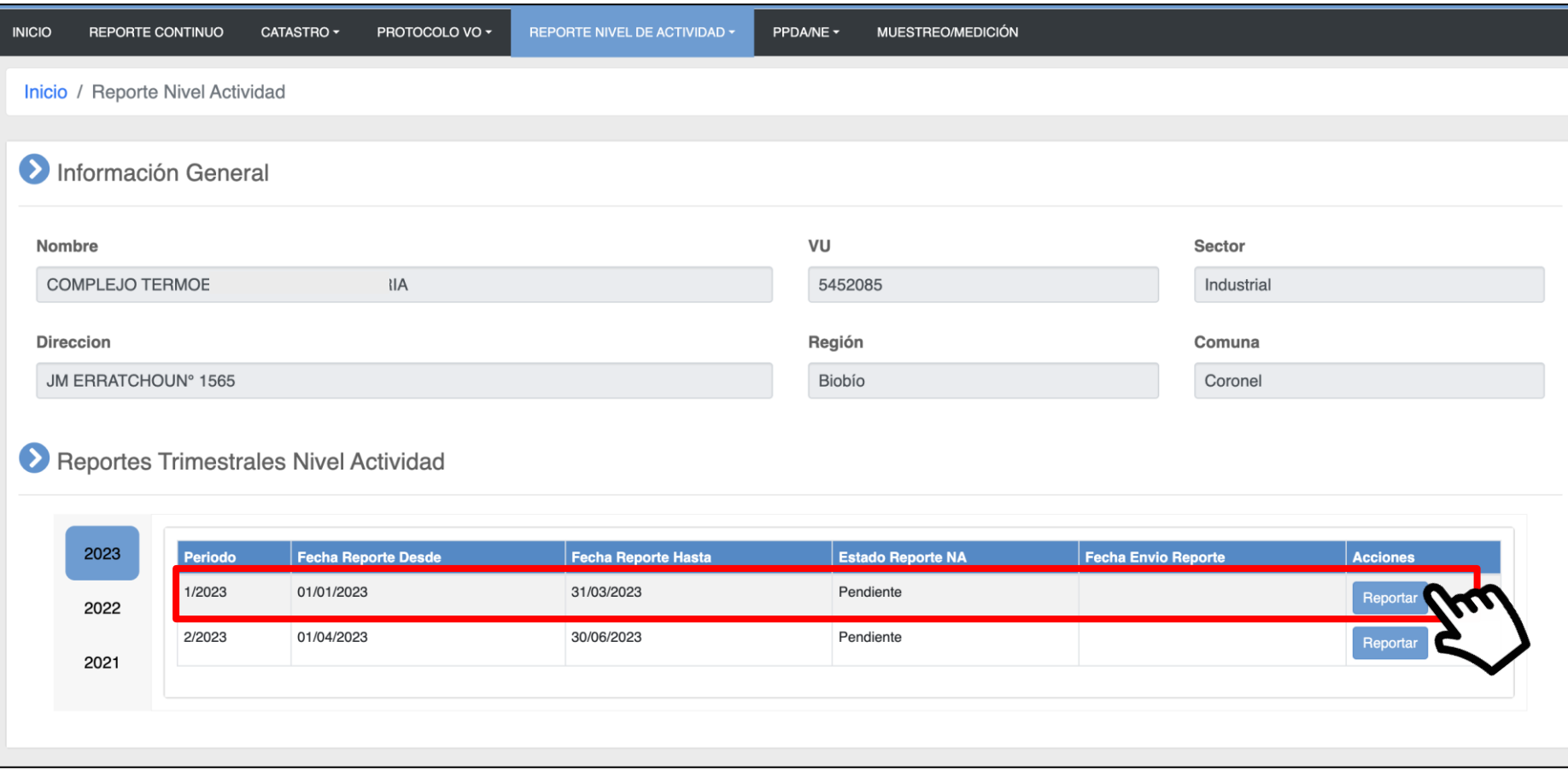

#### **Módulo de Reporte del Nivel de Actividad Consumos y horas**

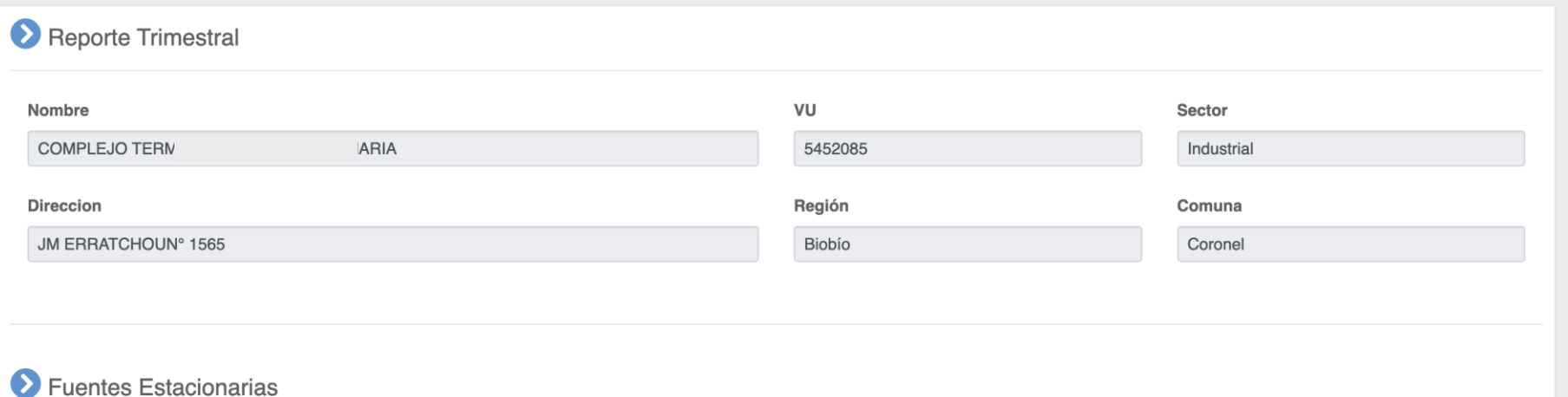

#### **CG-GEV-9045 - FUENTE TIPO CALDERA**

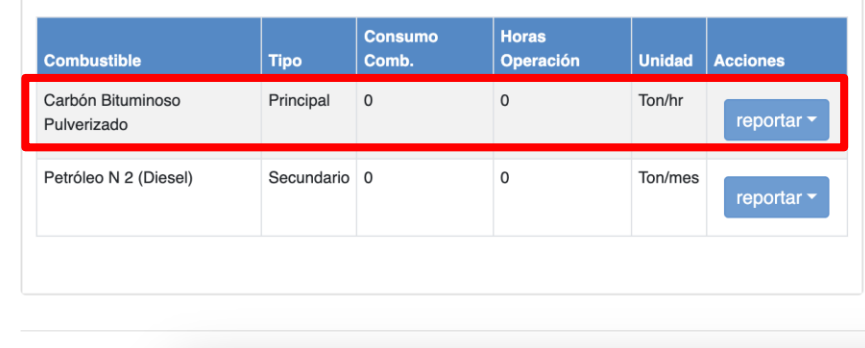

#### **CG-GEV-36497 - FUENTE TIPO CALDERA**

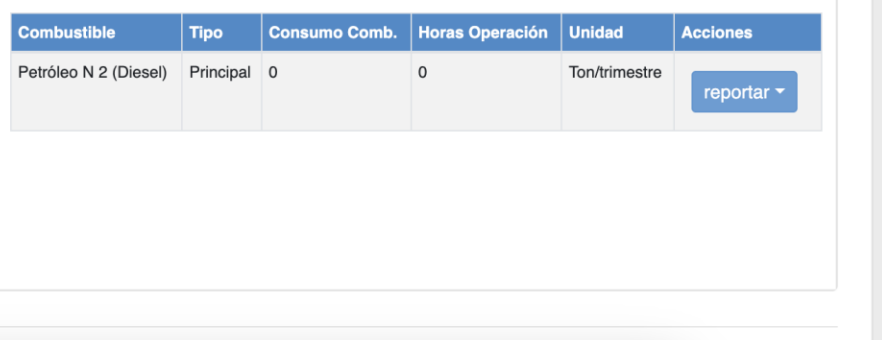

### **Módulo de Reporte del Nivel de Actividad Reporte de consumo de combustible**

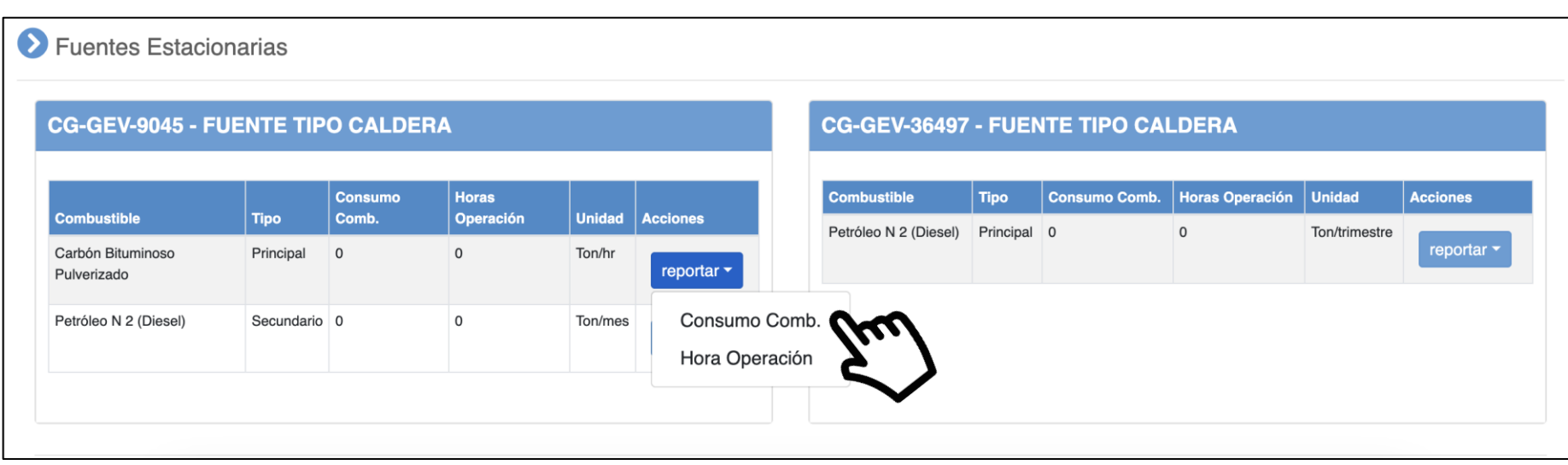

### **Módulo de Reporte del Nivel de Actividad Formulario de carga de planillas**

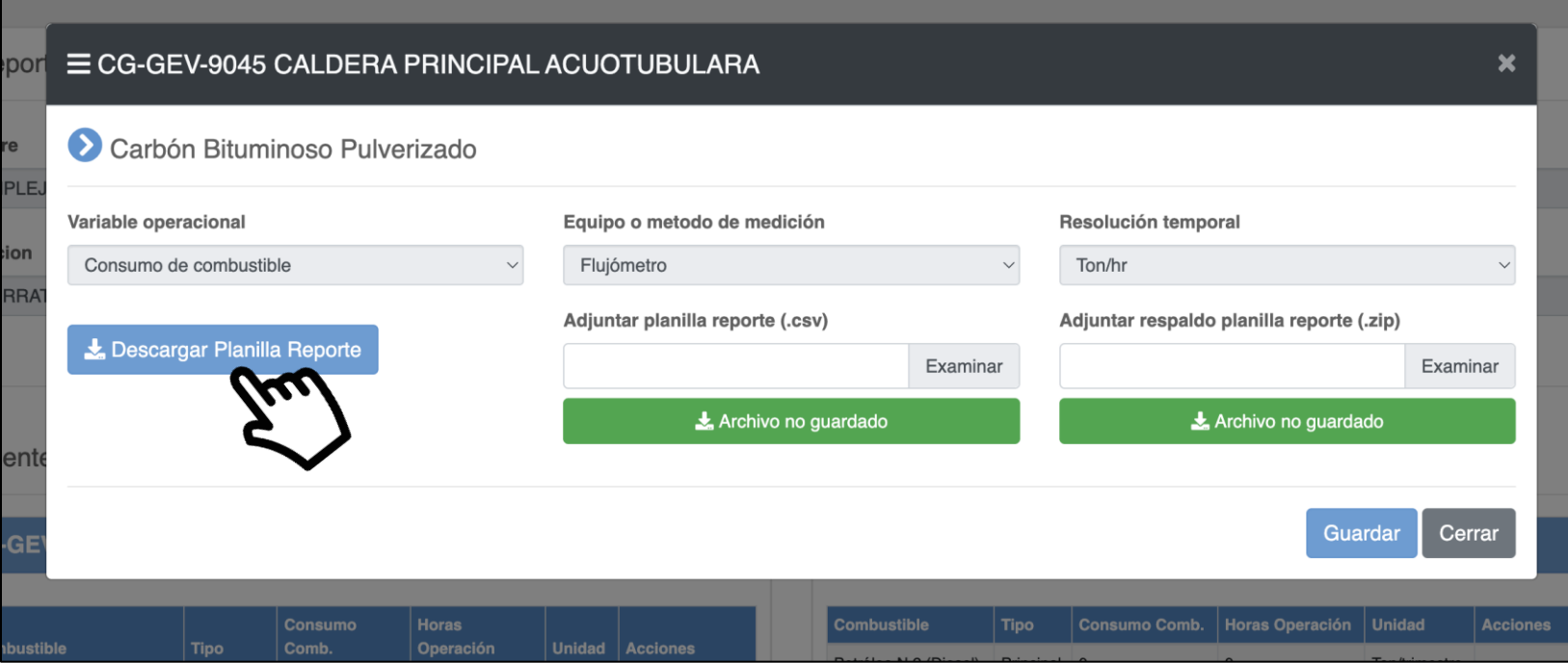

#### **Módulo de Reporte del Nivel de Actividad Planilla generada (Ton/hr)**

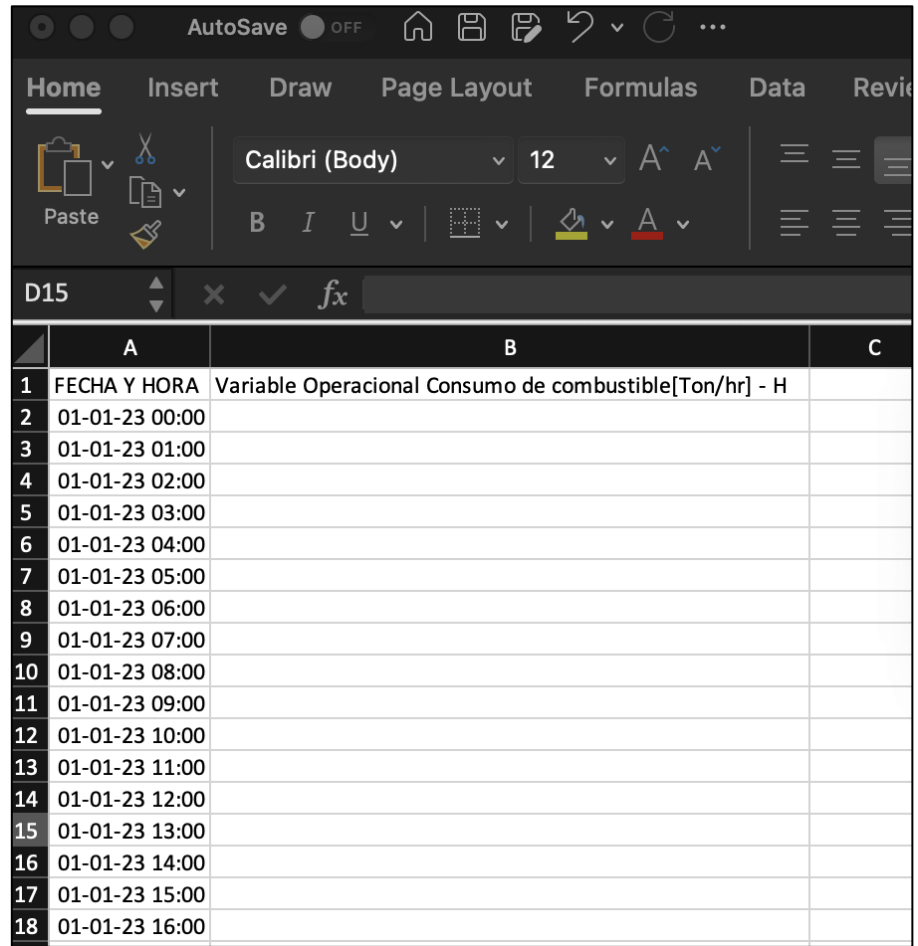
#### **Módulo de Reporte del Nivel de Actividad Ejemplo planilla Ton/mes**

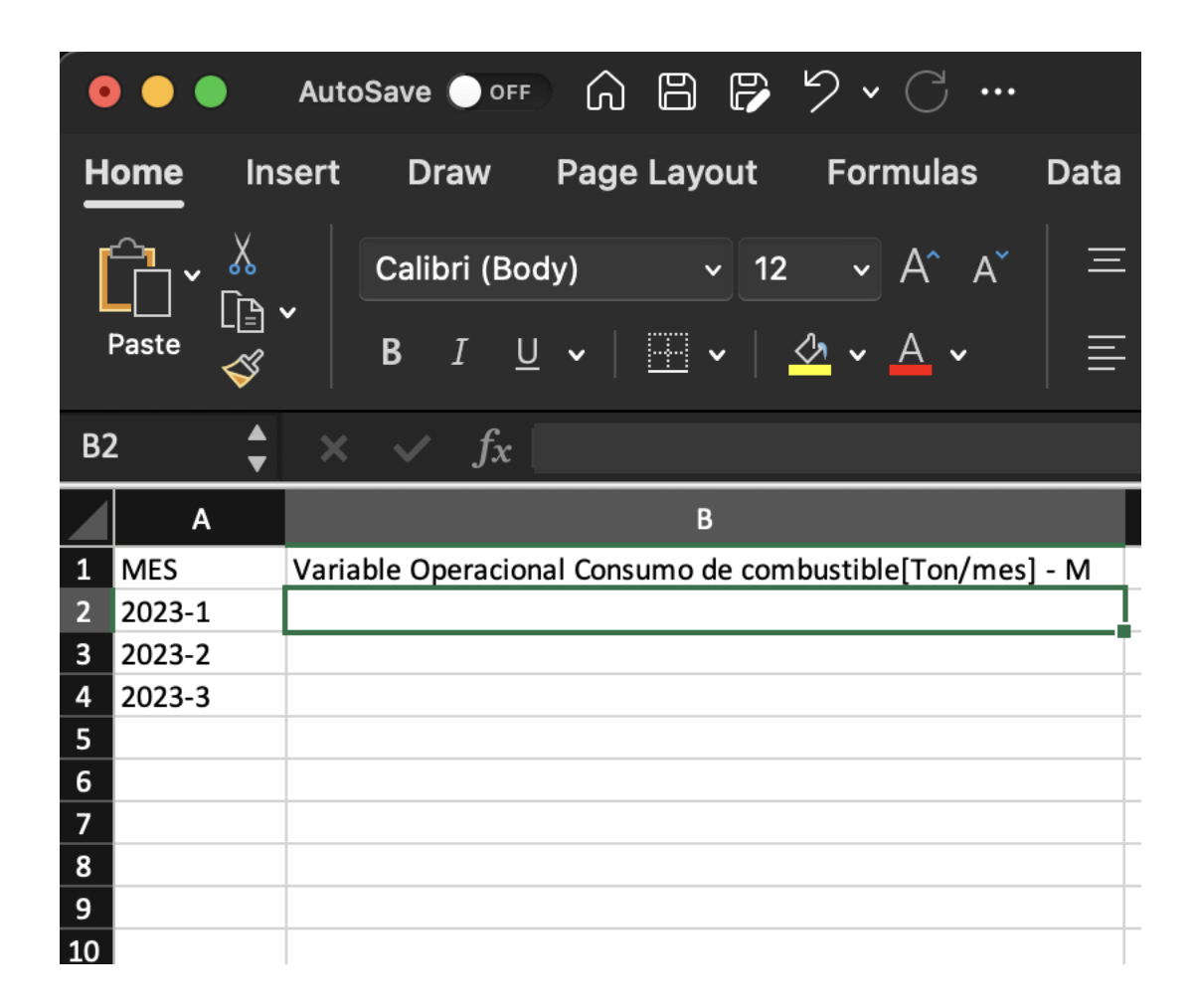

### **Módulo de Reporte del Nivel de Actividad Ejemplo planilla Ton/trimestre**

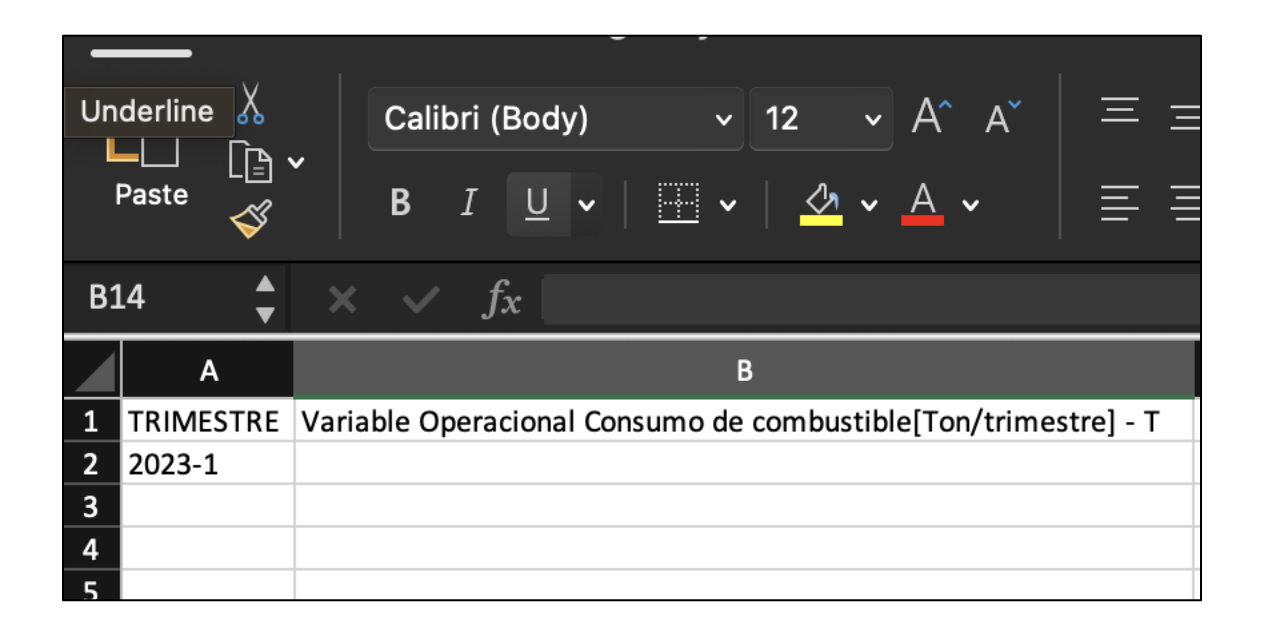

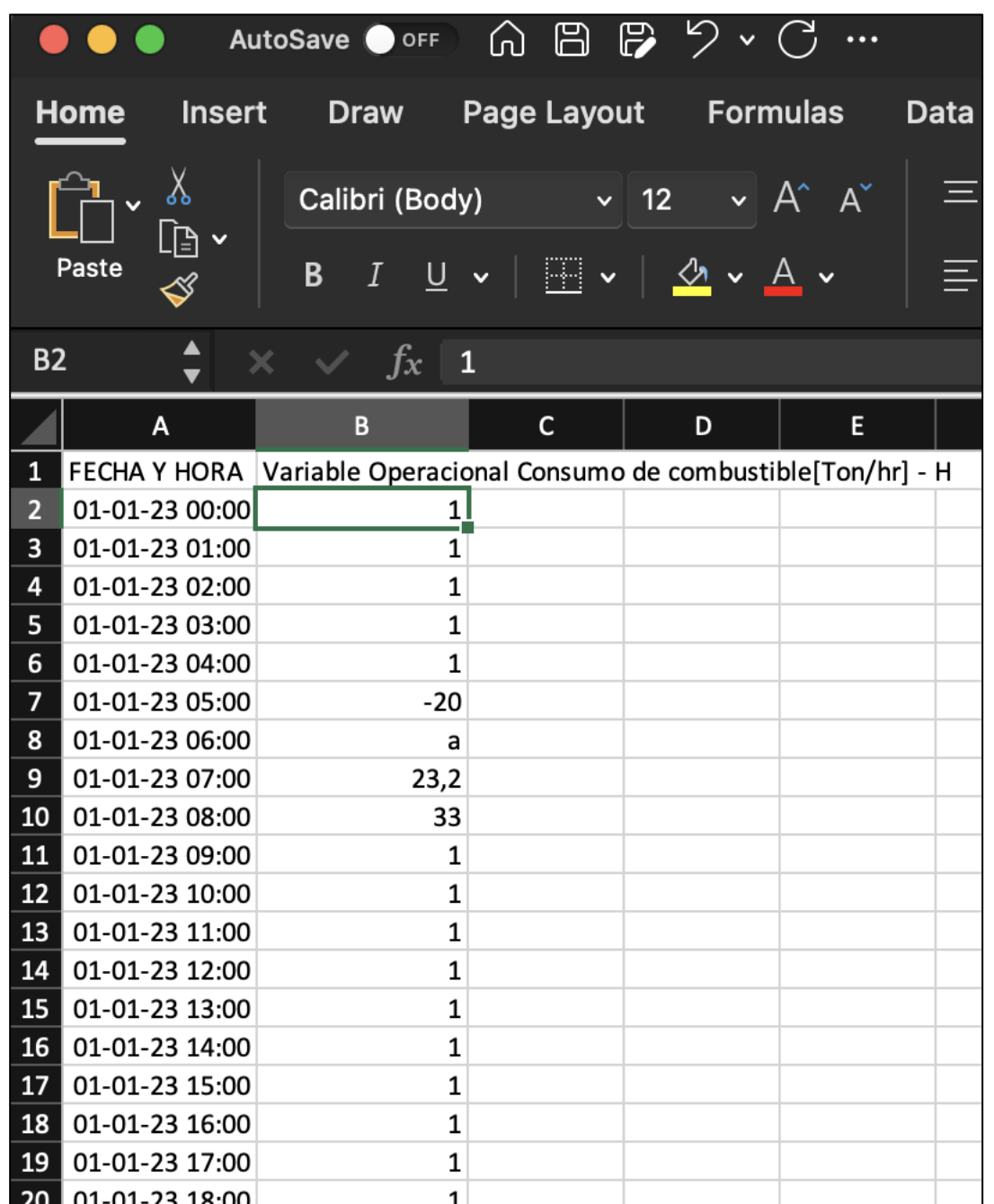

### **Módulo de Reporte del Nivel de Actividad Ejemplo: carga de planilla con errores**

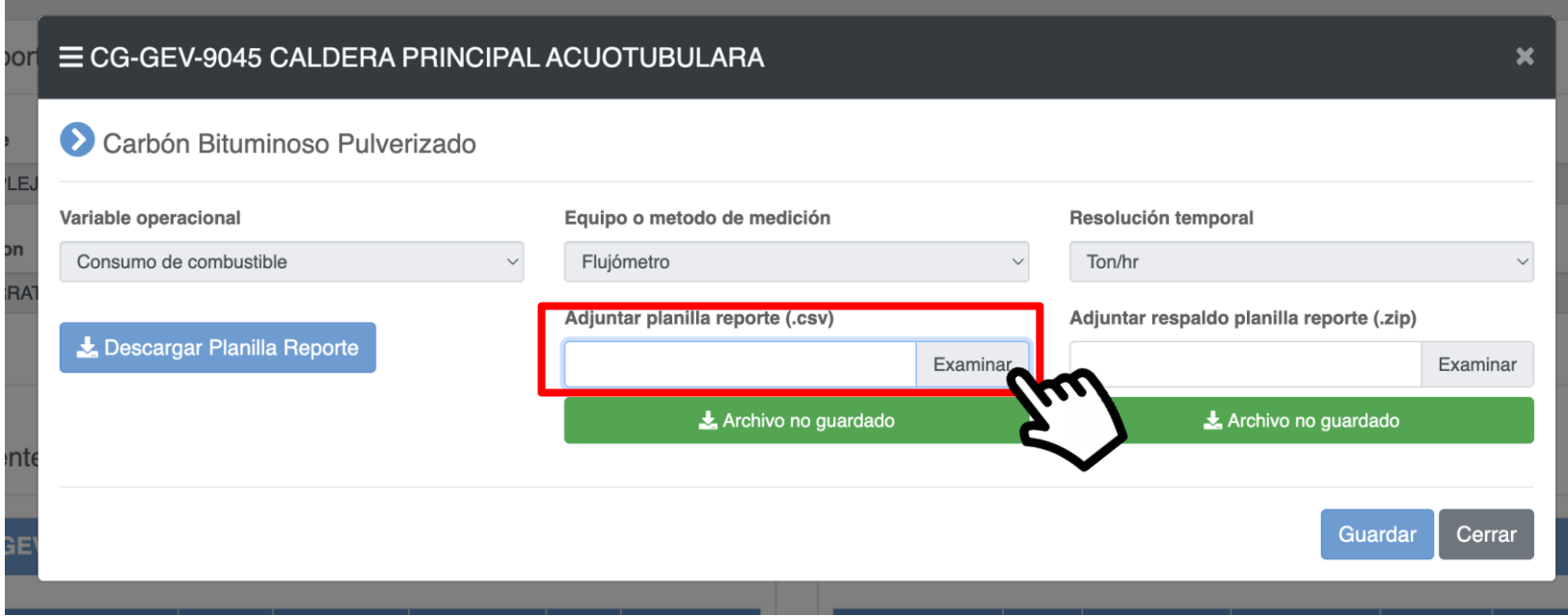

# **Módulo de Reporte del Nivel de Actividad Ejemplo: carga de planilla con errores**

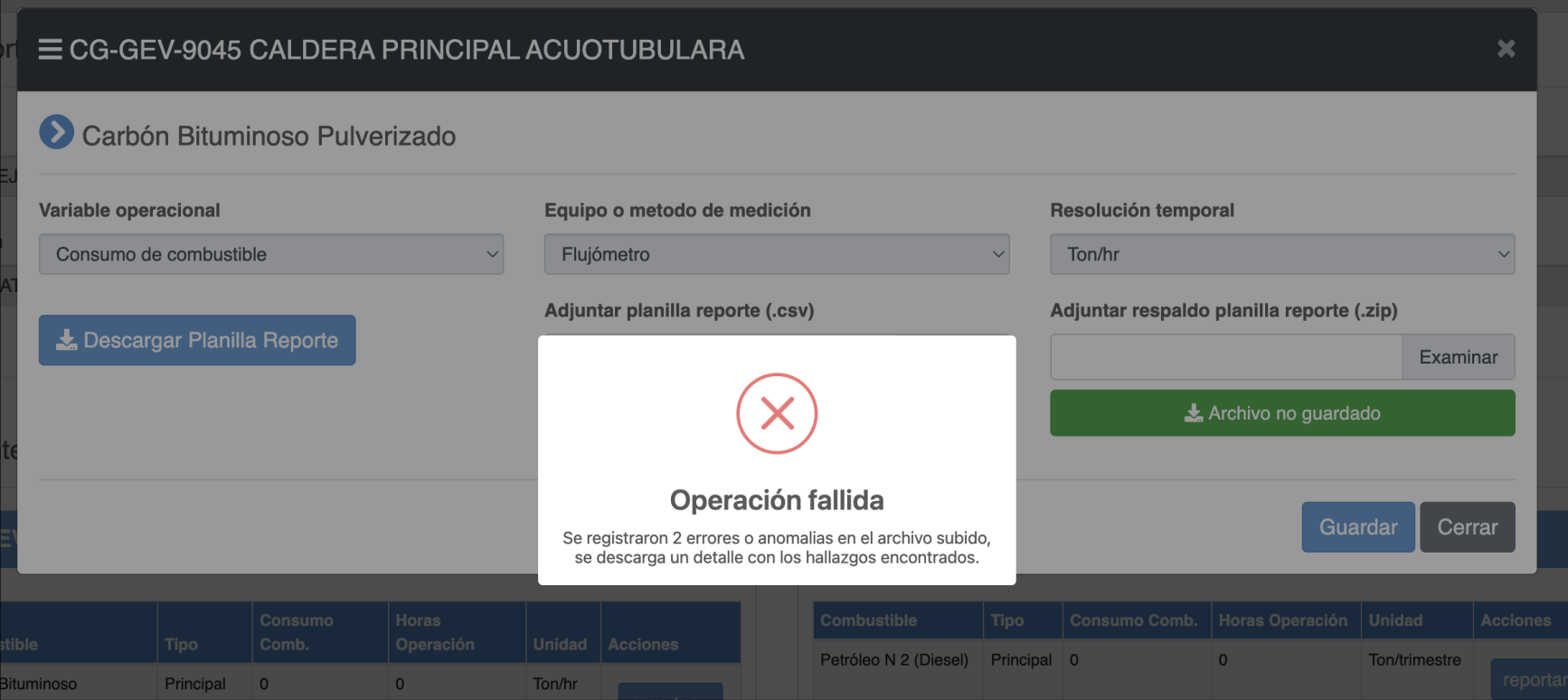

# **Módulo de Reporte del Nivel de Actividad Ejemplo de archivo de errores encontrados**

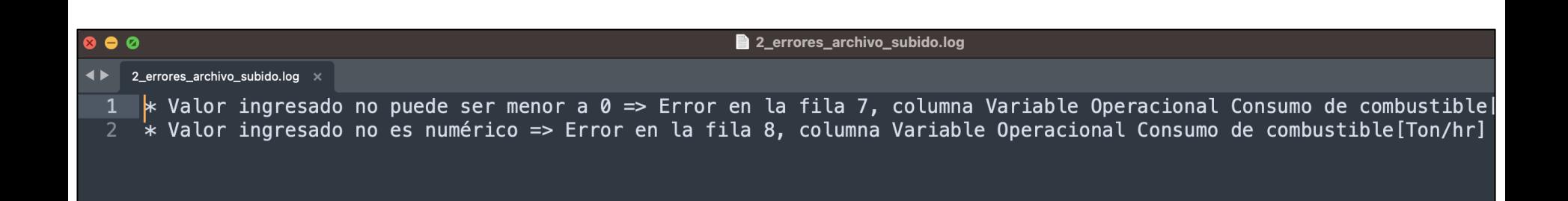

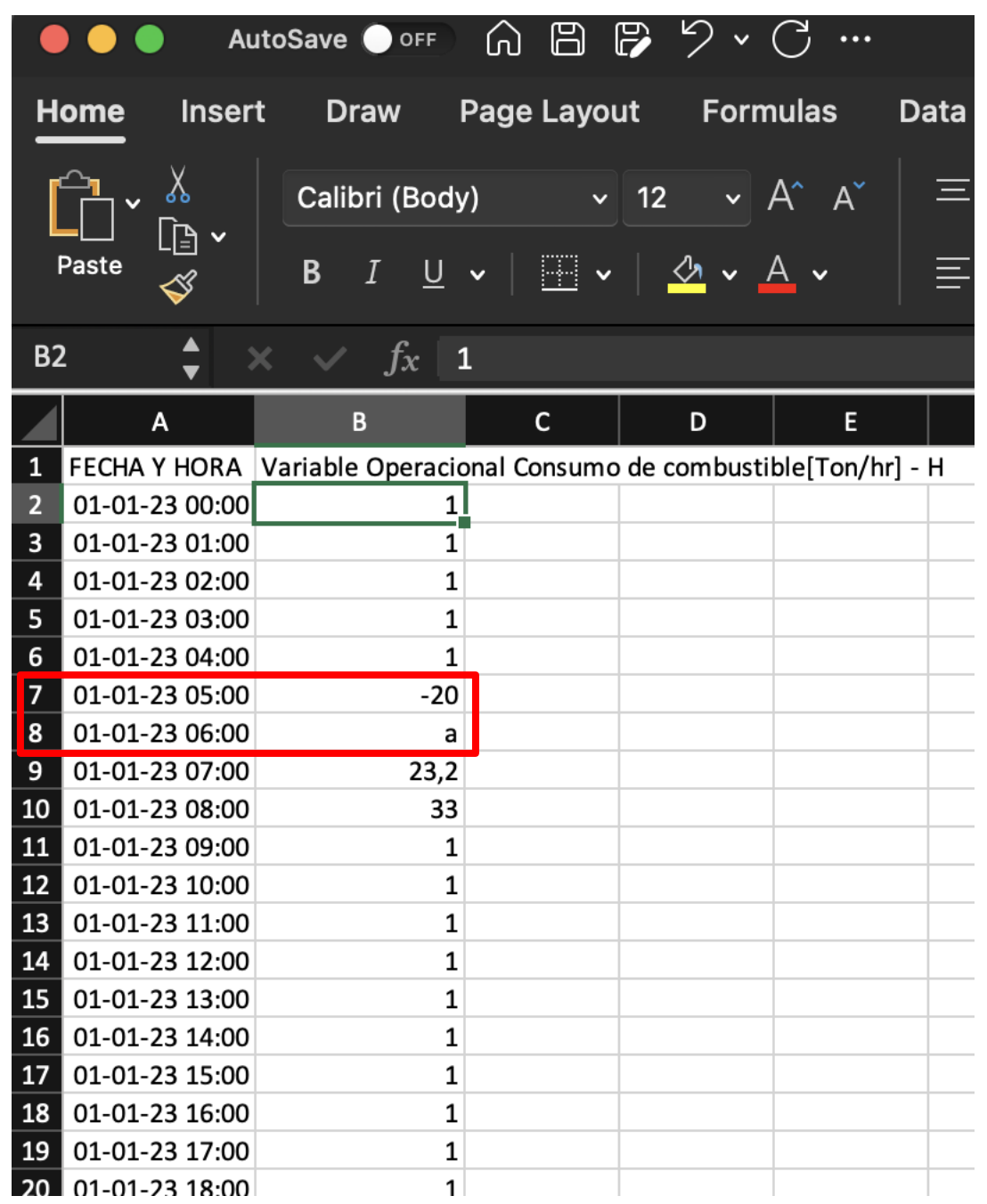

#### **Módulo de Reporte del Nivel de Actividad Carga de archivos correctos**

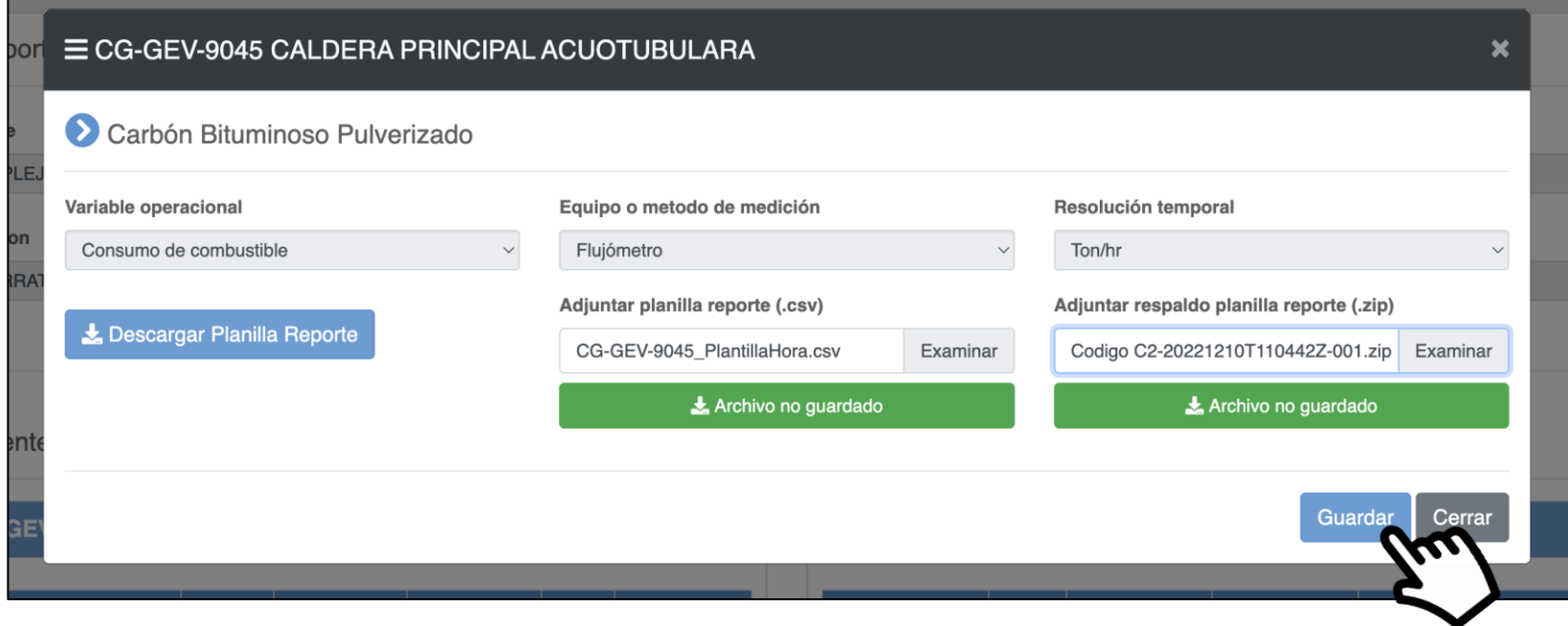

## **Módulo de Reporte del Nivel de Actividad Confirmación de carga de consumo de comb.**

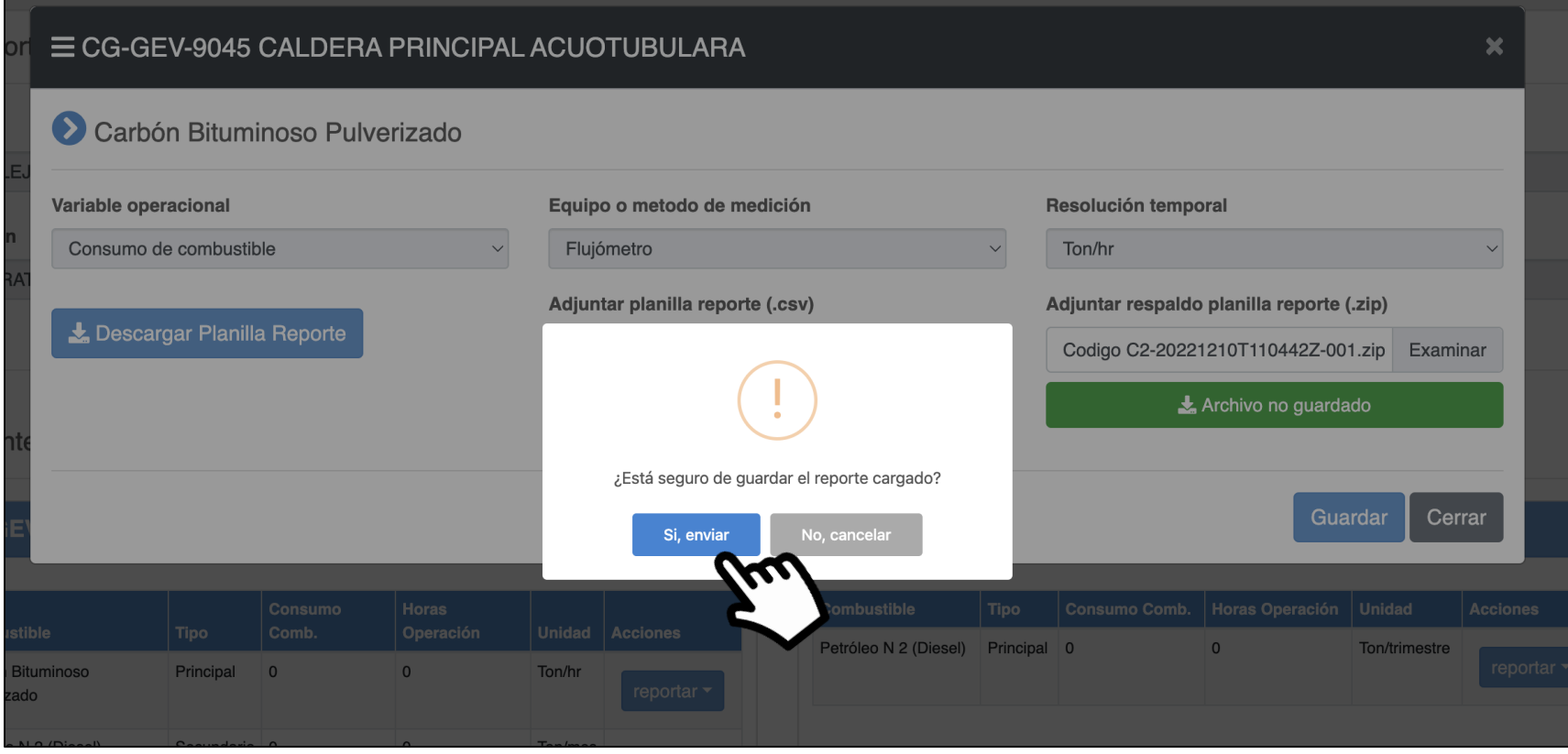

### **Módulo de Reporte del Nivel de Actividad Carga de horas de operación**

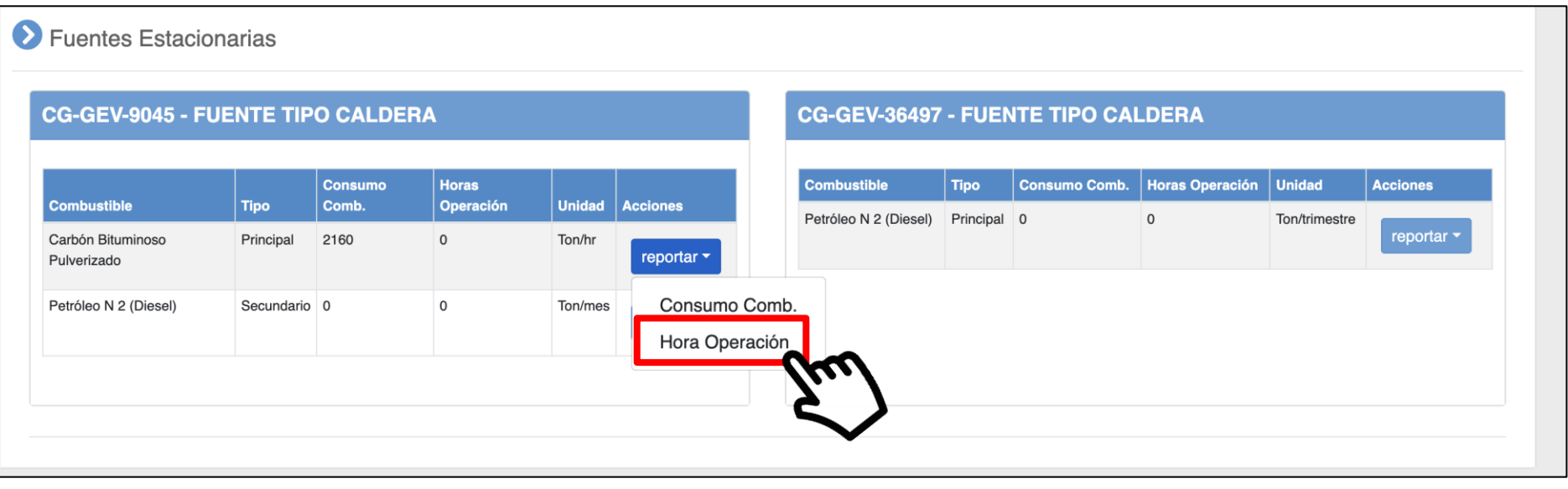

## **Módulo de Reporte del Nivel de Actividad Carga de horas de operación del comb.**

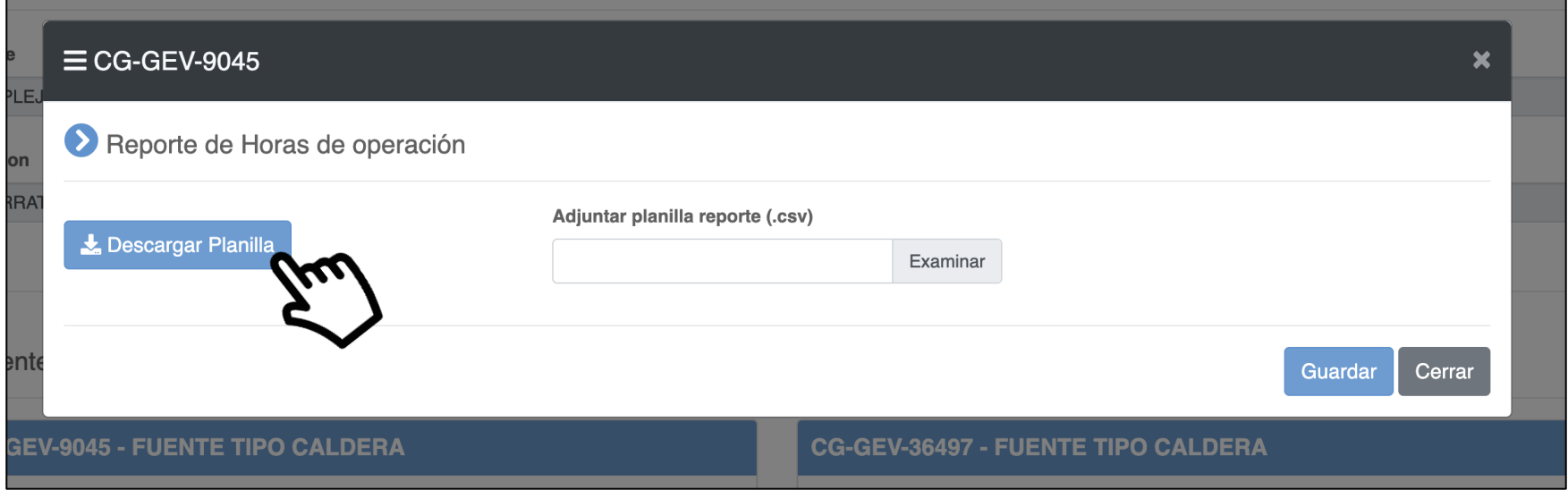

#### **Módulo de Reporte del Nivel de Actividad Planilla de carga de horas de operación**

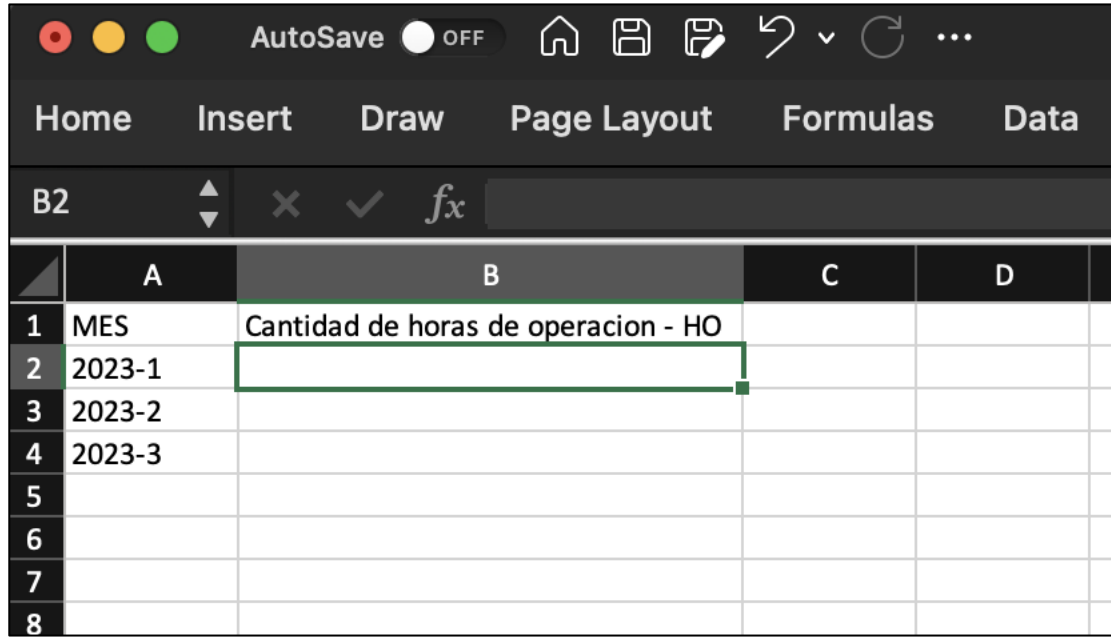

# **Módulo de Reporte del Nivel de Actividad Ejemplo de planilla de horas con datos**

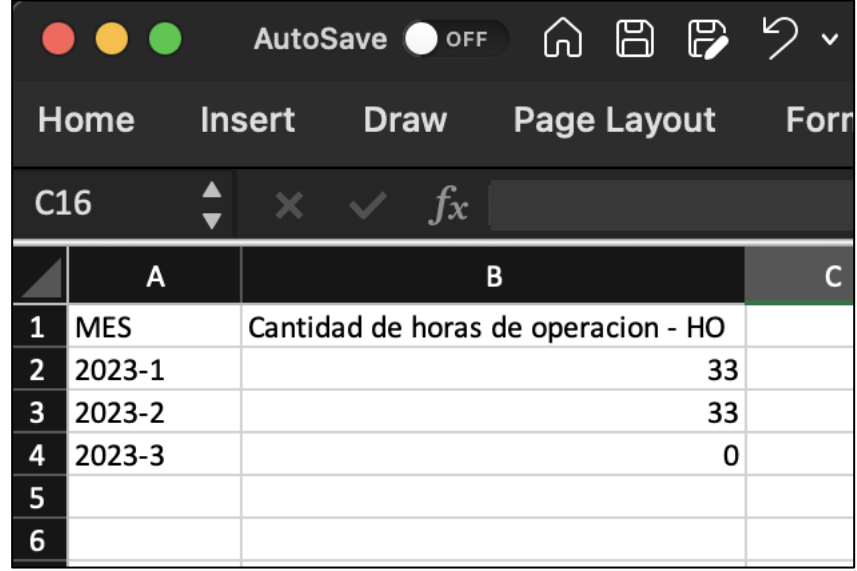

#### **Módulo de Reporte del Nivel de Actividad Envío de horas de operación**

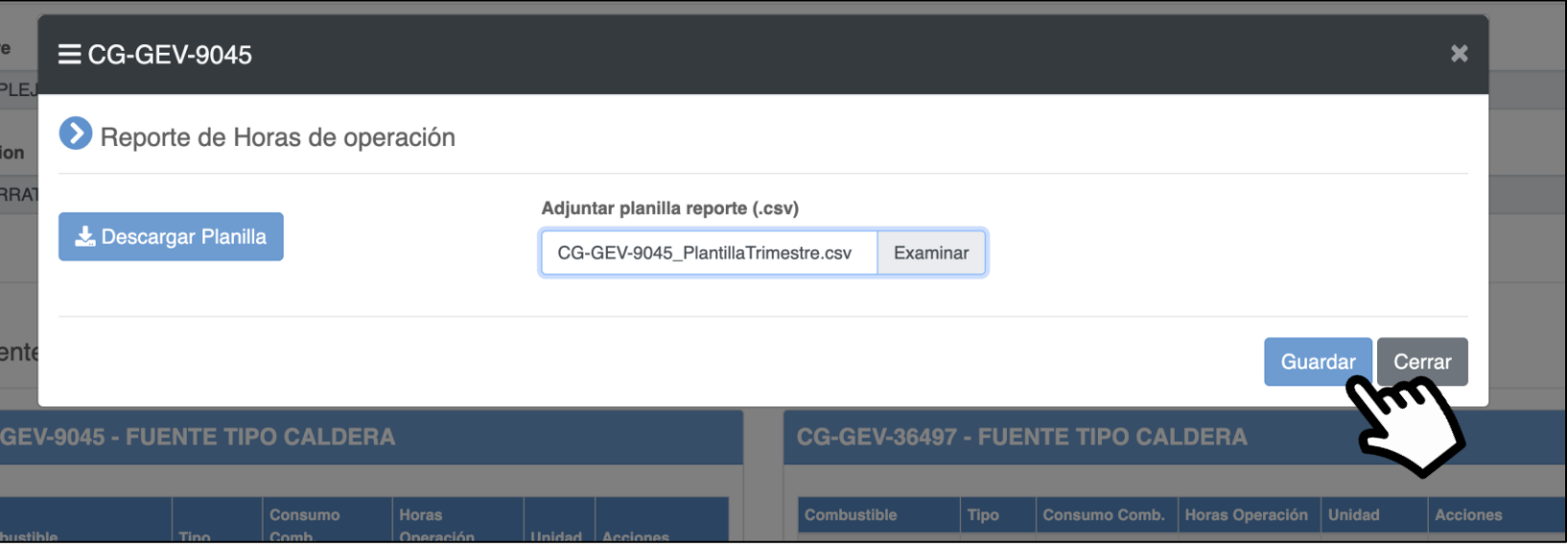

## **Módulo de Reporte del Nivel de Actividad Confirmación envío horas de operación**

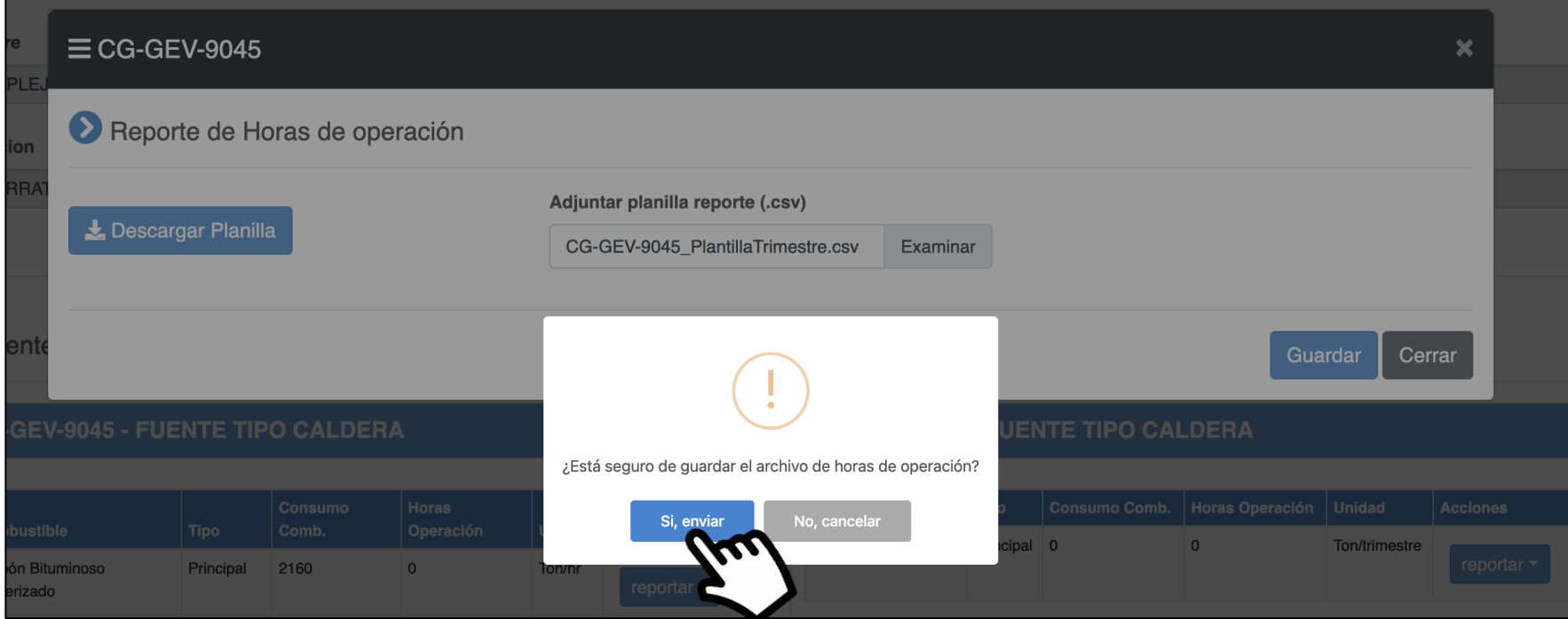

#### **Módulo de Reporte del Nivel de Actividad Finalización paso 2: Comprobante Catastro**

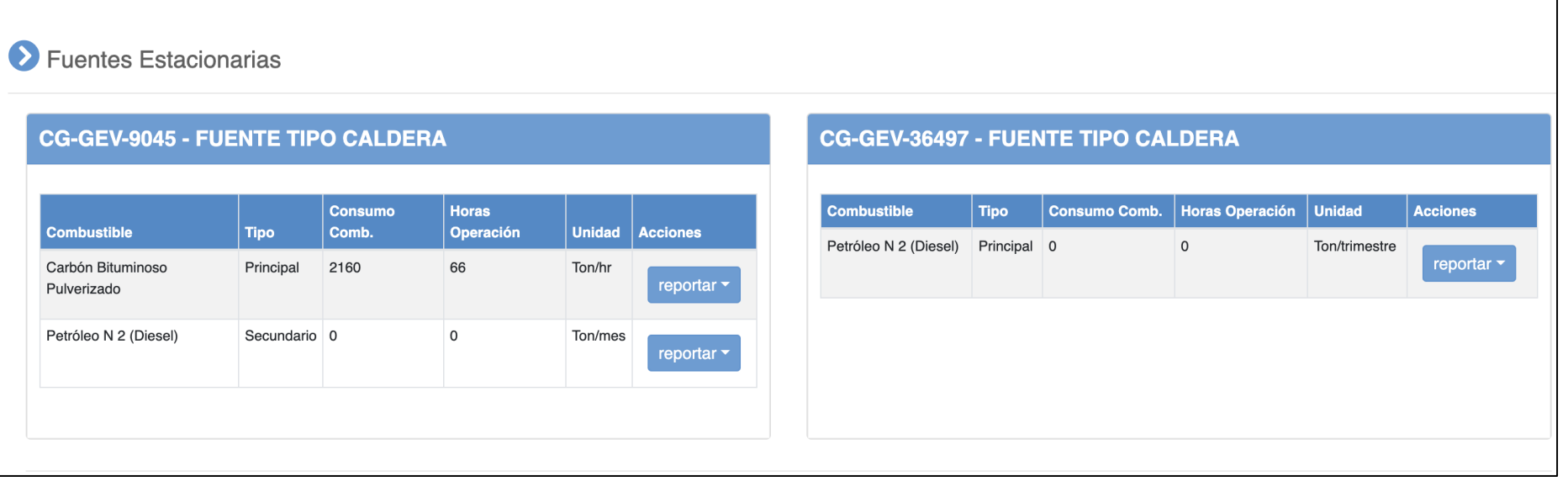

### **Módulo de Reporte del Nivel de Actividad Todas las fuentes con datos cargados**

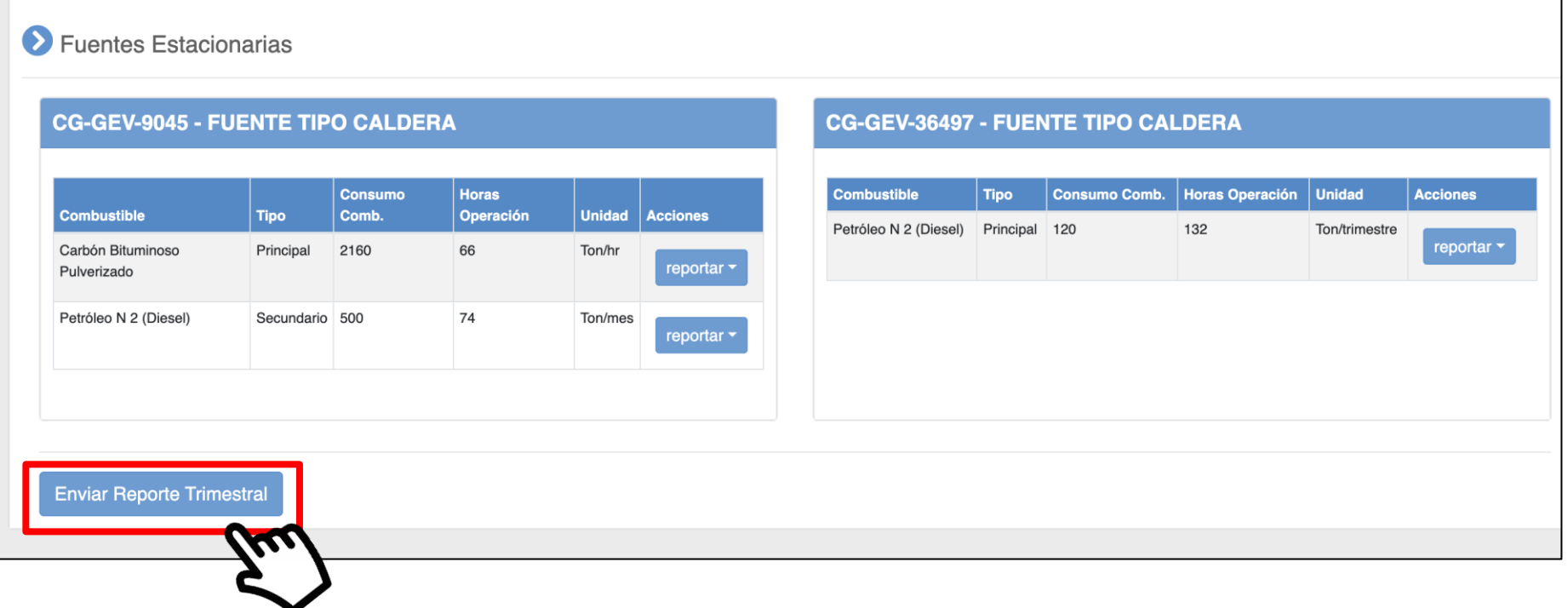

#### **Módulo de Reporte del Nivel de Actividad Confirmación de envío de reporte**

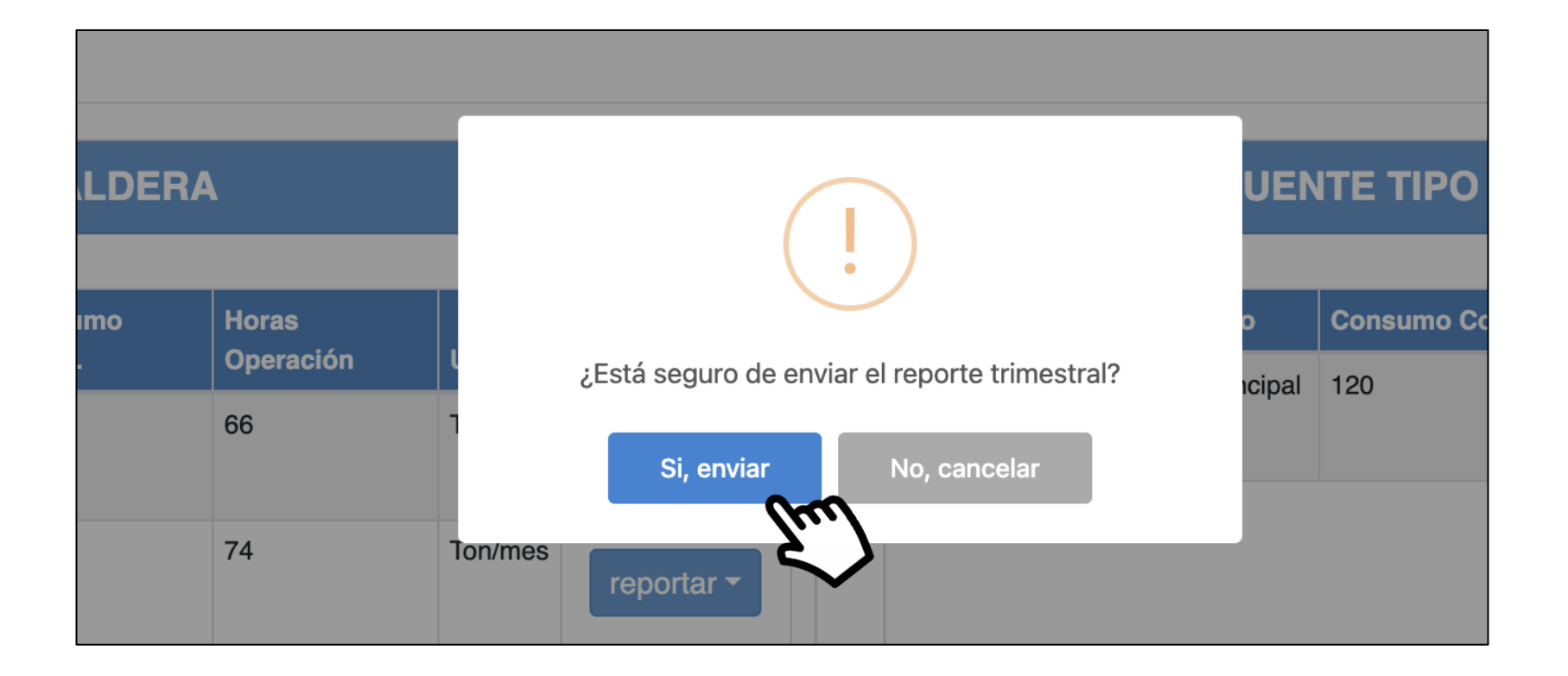

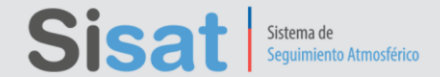

#### Estimado(a) Usuario(a),

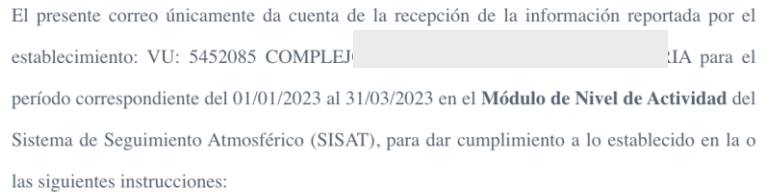

• Res. Ex. N° 2452 de 2020 SMA, que "Aprueba Protocolo de Conexión y Reporte de Variables Operacionales para la Verificación de Compromisos Ambientales"

· Res. Ex. N° 929 de 2022 SMA, que "Aprueba Protocolo de Variables Operacionales para

Fuentes Estacionarias Tipo Grupos Electrógenos"

• Res. Ex. Nº 585 SMA 2023 SMA, que "Establece Instrucciones Generales para Monitoreo,

Reporte y Verificación de las Emisiones Afectas al Impuesto Establecido en el Artículo 8° de la

Ley N° 20.780, Modificado por la Ley N° 21.210".

La integridad y veracidad de la información es de exclusiva responsabilidad del Titular.

La fecha para la recepción del presente reporte trimestral es: 03/05/2023 03:29

Estado de recepción: Reporte enviado

Dicha información podrá ser utilizada por esta Superintendencia en caso de una eventual fiscalización a vuestro establecimiento.

Atentamente,

Superintendencia del Medio Ambiente

#### **Módulo de Reporte del Nivel de Actividad Reporte enviado**

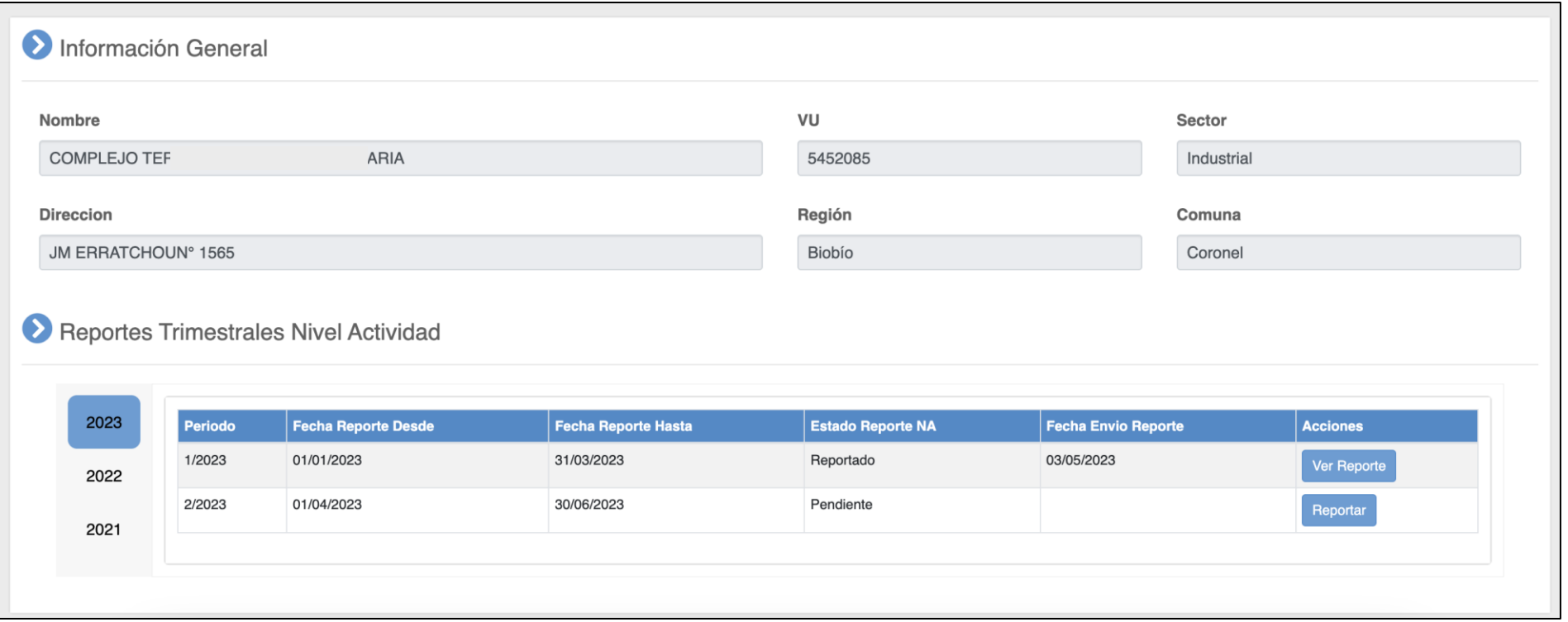

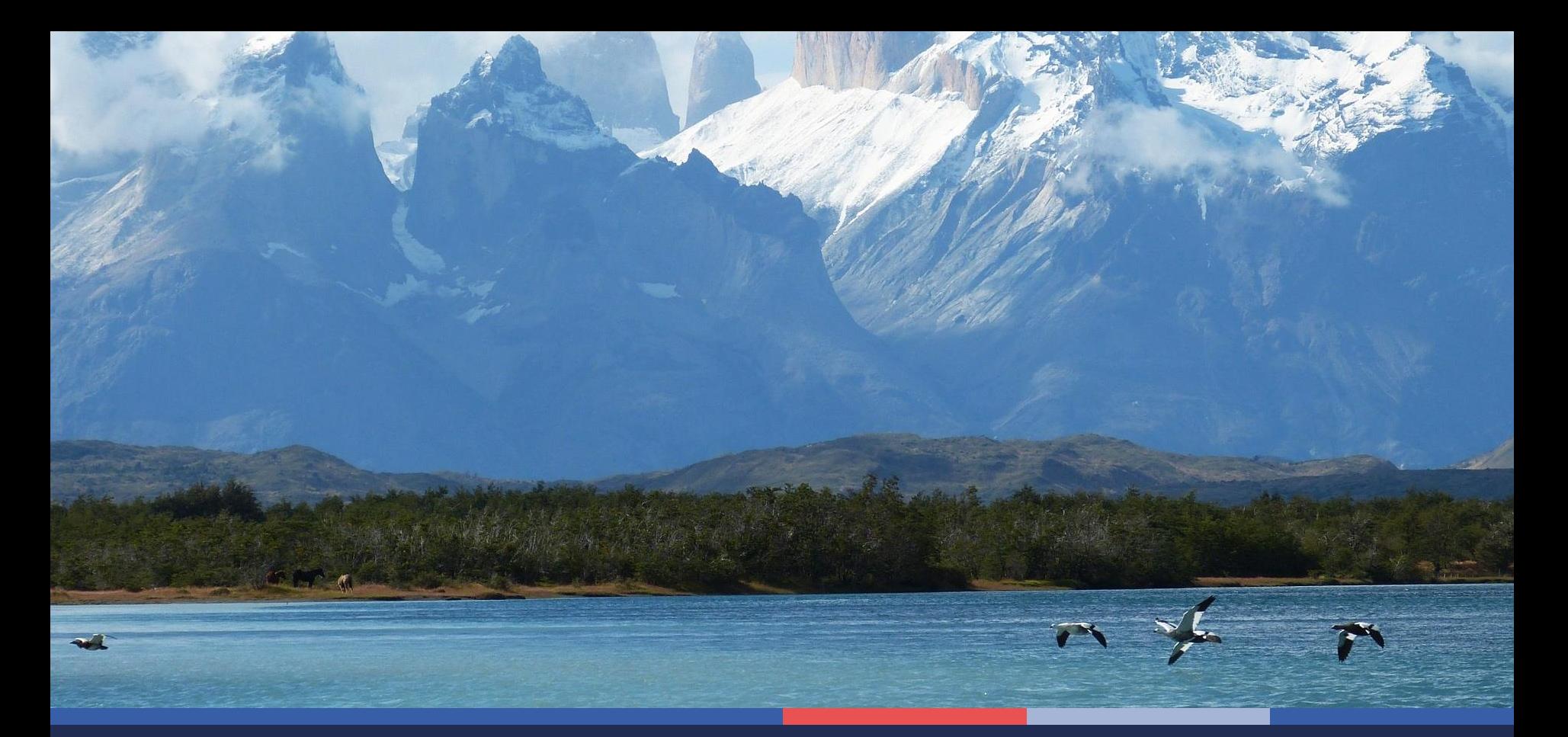

# **Módulo de Reglas por Instrumento de Carácter Ambiental**

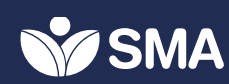

#### **Módulo de Reglas por ICA Inicio SISAT**

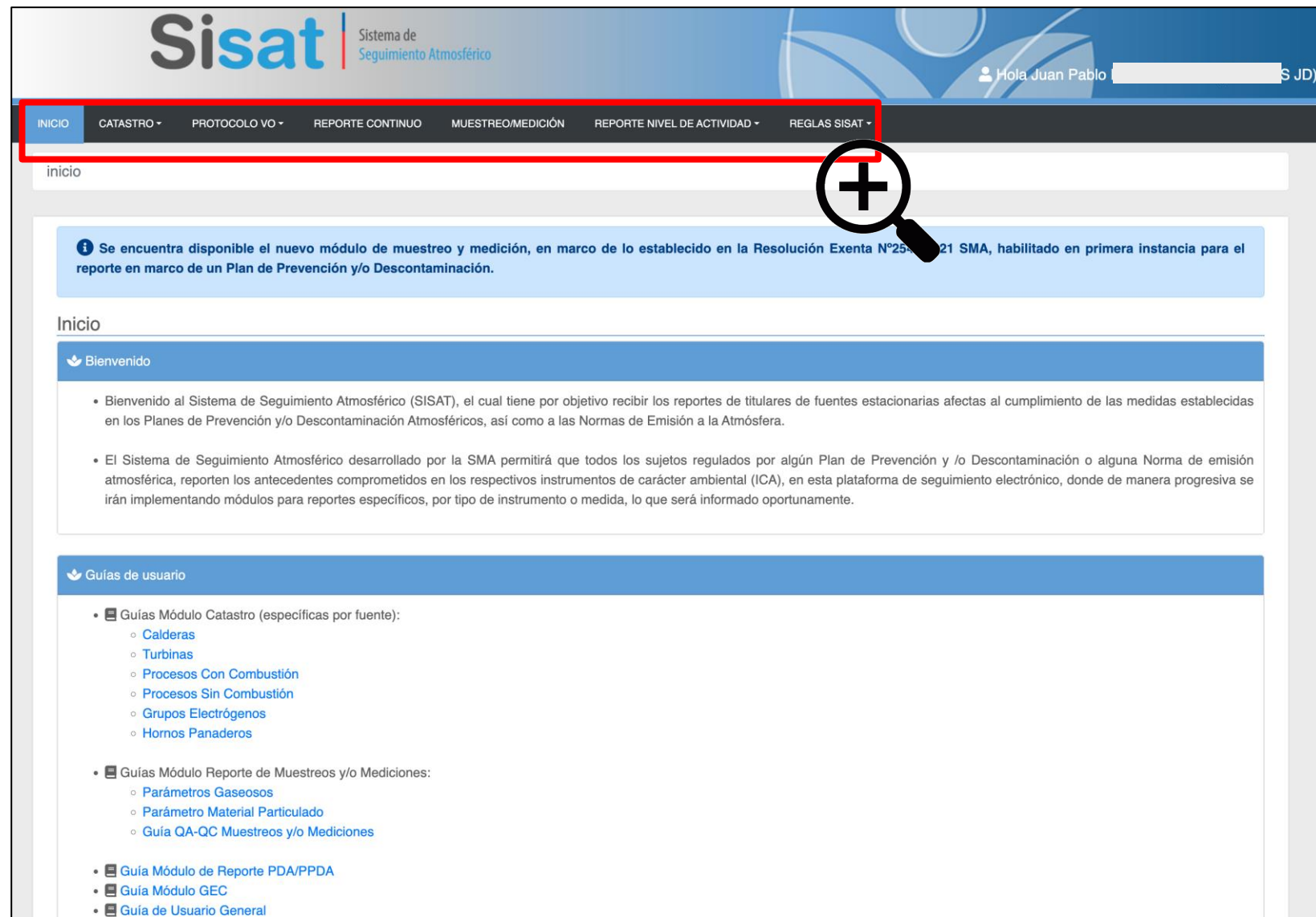

# **Módulo de Reglas por ICA Menú principal**

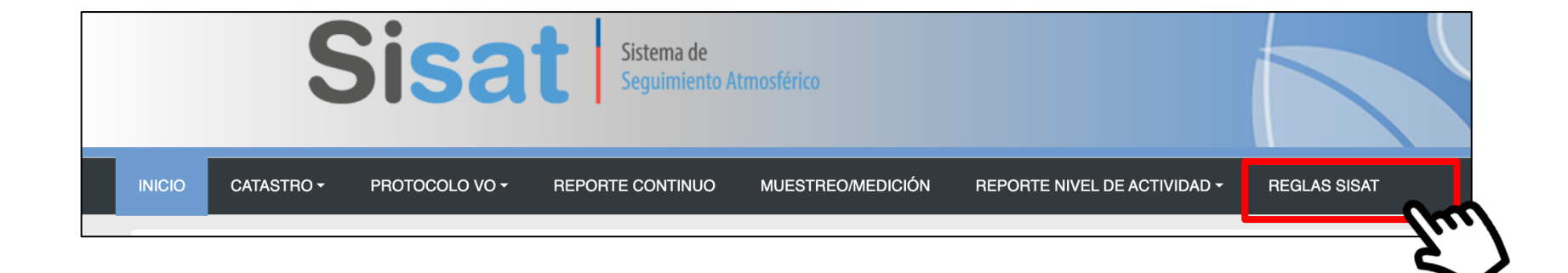

# **Módulo de Reglas por ICA Nivel 1: Resumen de obligaciones por fuente**

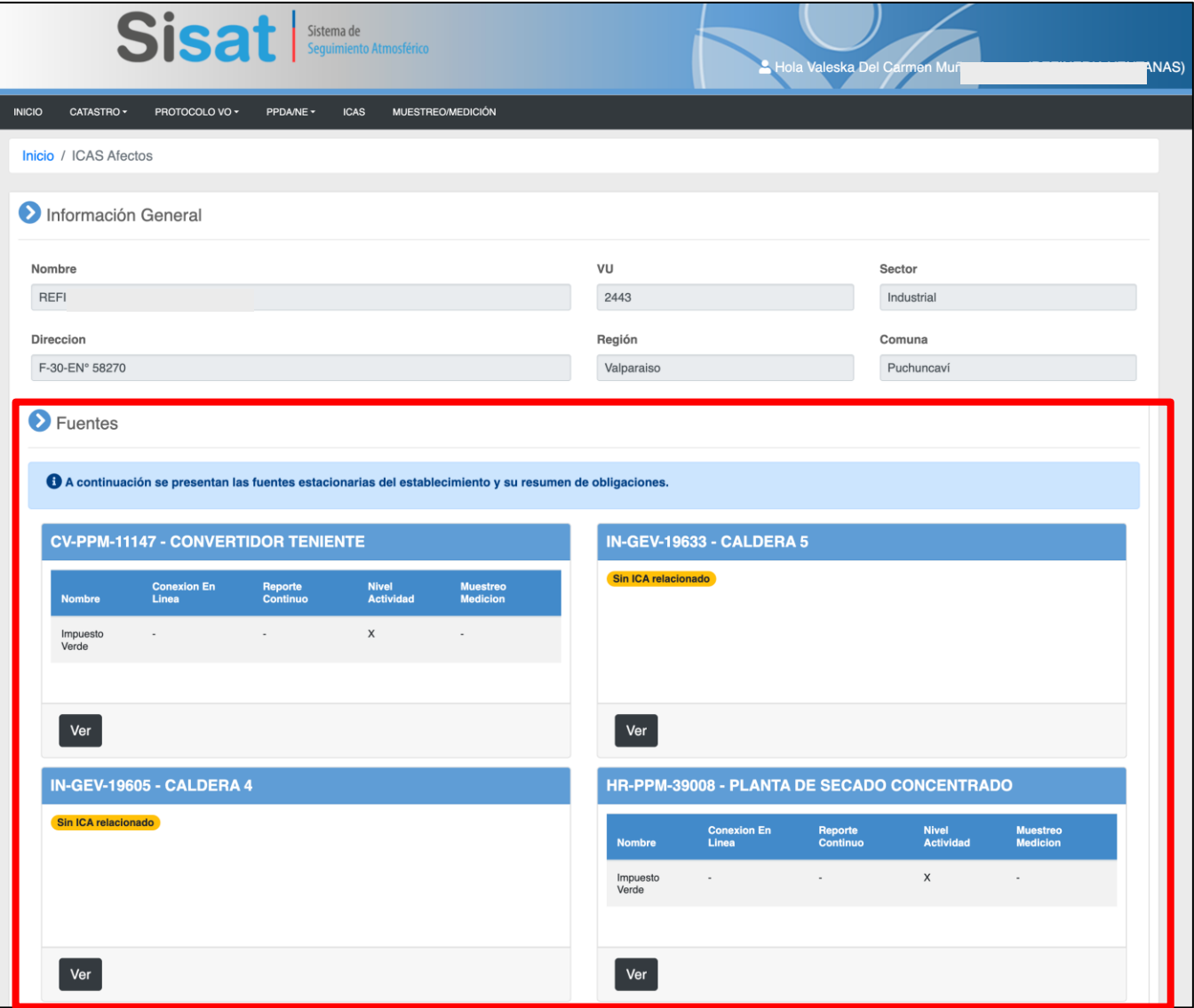

### **Módulo de Reglas por ICA Nivel 1: Resumen de obligaciones por fuente**

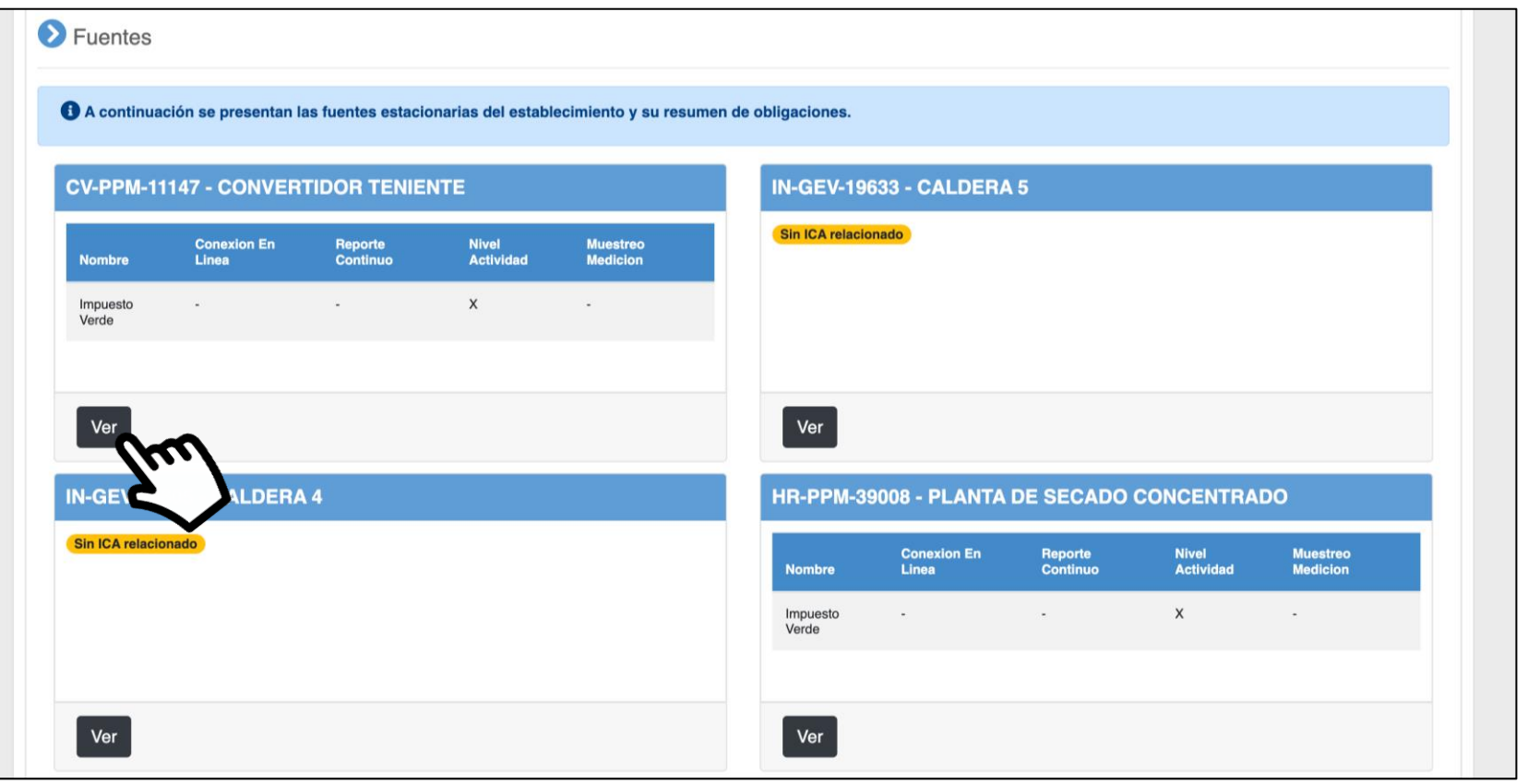

### **Módulo de Reglas por ICA Nivel 1: Resumen de obligaciones por fuente**

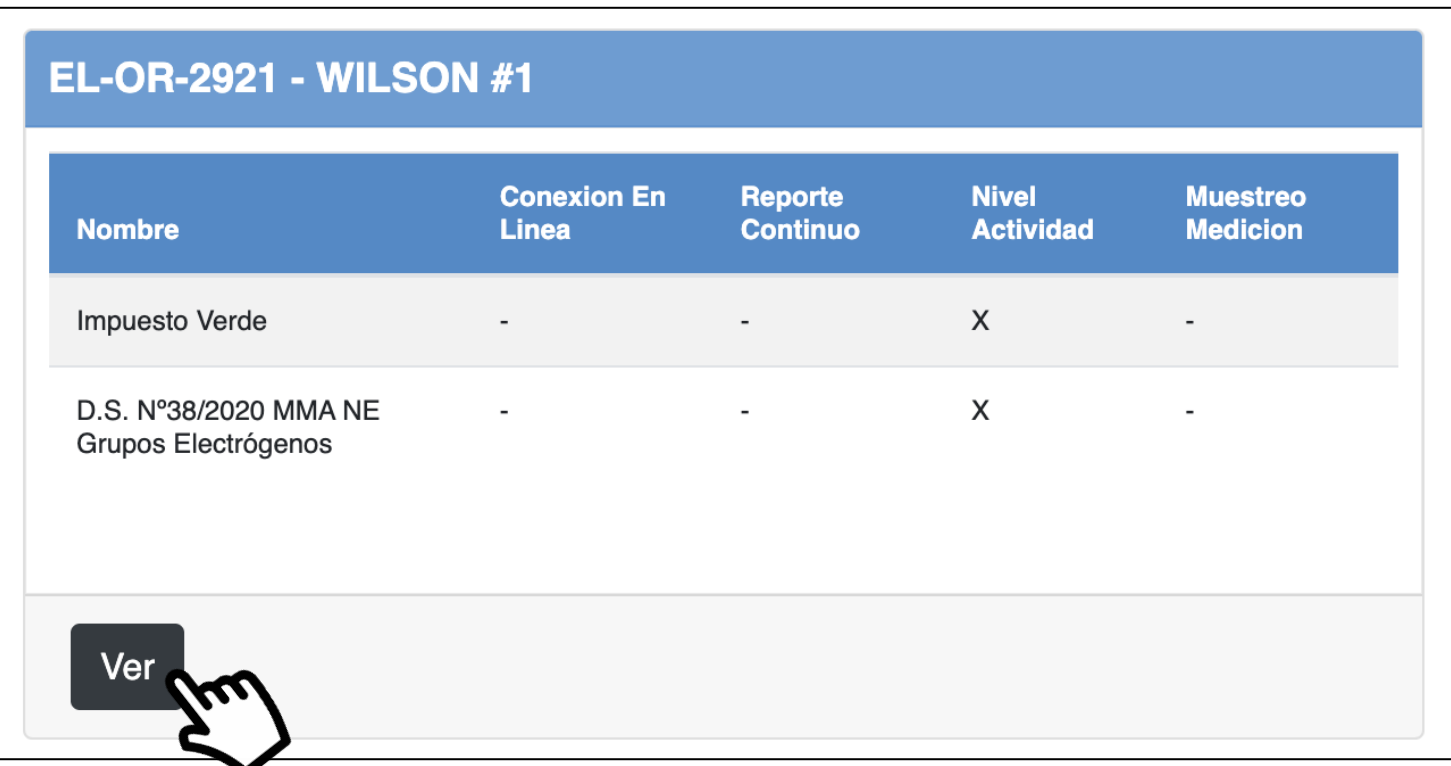

# **Módulo de Reglas por ICA Nivel 2: Detalle de obligaciones por fuente**

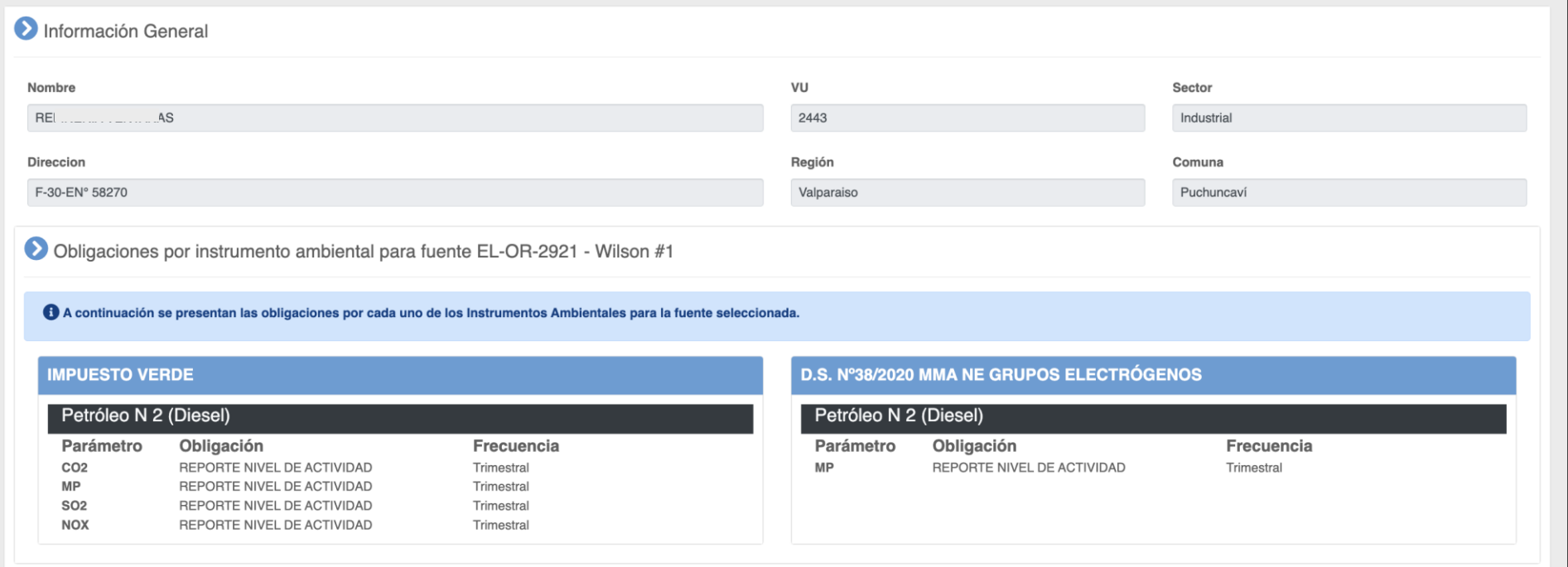

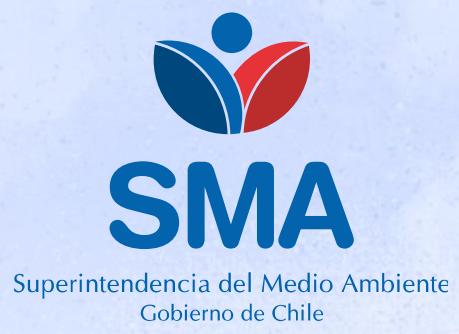

**https://portal.sma.gob.cl**

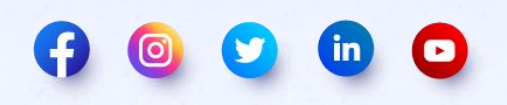